# **KOCAELİ ÜNİVERSİTESİ \* FEN BİLİMLERİ ENSTİTÜSÜ**

# **MEB E-OKUL'A YÖNELİK MODÜLER EĞİTİM SINAV SİSTEMİ**

YÜKSEK LİSANS TEZİ

**Adem TEKĠNEL**

**Anabilim Dalı: Elektronik ve Bilgisayar Eğitimi DanıĢman: Prof. Dr. Ġsmail ERTÜRK**

**KOCAELĠ, 2010**

# **KOCAELİ ÜNİVERSİTESİ \* FEN BİLİMLERİ ENSTİTÜSÜ**

# **MEB E-OKUL'A YÖNELİK MODÜLER EĞİTİM SINAV SİSTEMİ**

# YÜKSEK LİSANS TEZİ **Adem TEKİNEL**

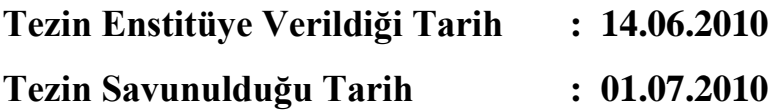

Tez Danışmanı Prof.Dr. Ismail ERTÜRK £ Üye Üve Doc.Dr. Celal CEKEN Yrd.Doç.Dr. Ahmet Juran ÖZCERİT  $\mu$ Zm)

# **KOCAELĠ, 2010**

# <span id="page-2-0"></span>**ÖNSÖZ ÖNSÖZ VE TEġEKKÜRLER**

Modüler eğitimin önemi Milli Eğitim Bakanlığının (MEB"in) Mesleki Eğitim ve Öğretim Sisteminin Güçlendirilmesi Projesi (MEGEP) kapsamında meslek liselerinde uygulamaya başlamasıyla beraber büyük önem kazanmıştır. Teknolojinin ve sanayinin geliĢmesiyle beraber nitelikli eleman ihtiyacı da artmaktadır. Modüler eğitim sisteminin yaygın kullanımıyla birlikte nitelikli ve sürekli kendini yenileyebilen bireyler yetiştirmek daha kolay hale gelmiş bulunmaktadır. Bu tezde sunulan çalışmaların ürünü olan Modüler Eğitim Sınav Sistemi (MESS) ile her öğretim modülünün sonunda yapılan çevrimiçi ölçme ve değerlendirme sınavları, bireylerin baĢarımı ölçülebilmekte ve bu bilgiler sayısal ortamda saklanabilmektedir. MESS uygulamasının sağlamış olduğu güvenilir ölçme ve değerlendirme yaklaşımı, bireylerin özellikle başarısız olduğu modülleri örgün öğretimin yanı sıra uzaktan eğitim ile tamamlayabilme imkanı sunmaktadır. Birey iş başvurularında başarılı olduğu tüm/ilgili modüllere ait bilgileri ve değerlendirme sonuçlarını sayısal ortamda veya matbu olarak işverene sunabilmektedir.

ÇalıĢmalarım boyunca benden yardımlarını ve tavsiyelerini esirgemeyen değerli danışmanım Prof. Dr. İsmail ERTÜRK, MEB E-Okul tanıtım modülünü geliştiren ve tezde kullanmama izin veren Milli Eğitim Bakanlığı yetkililerine, MESS uygulamasında bana yardımcı olan öğretmen arkadaşım Ali CETİN ve Gebze Ticaret Meslek Lisesi Bilişim Alanı öğrencilerine, sevgi ve desteklerini her zaman yanımda hissettiğim eşim Ayten, kızım Vildan ve aileme teĢekkür ederim.

# <span id="page-3-0"></span>**İÇİNDEKİLER**

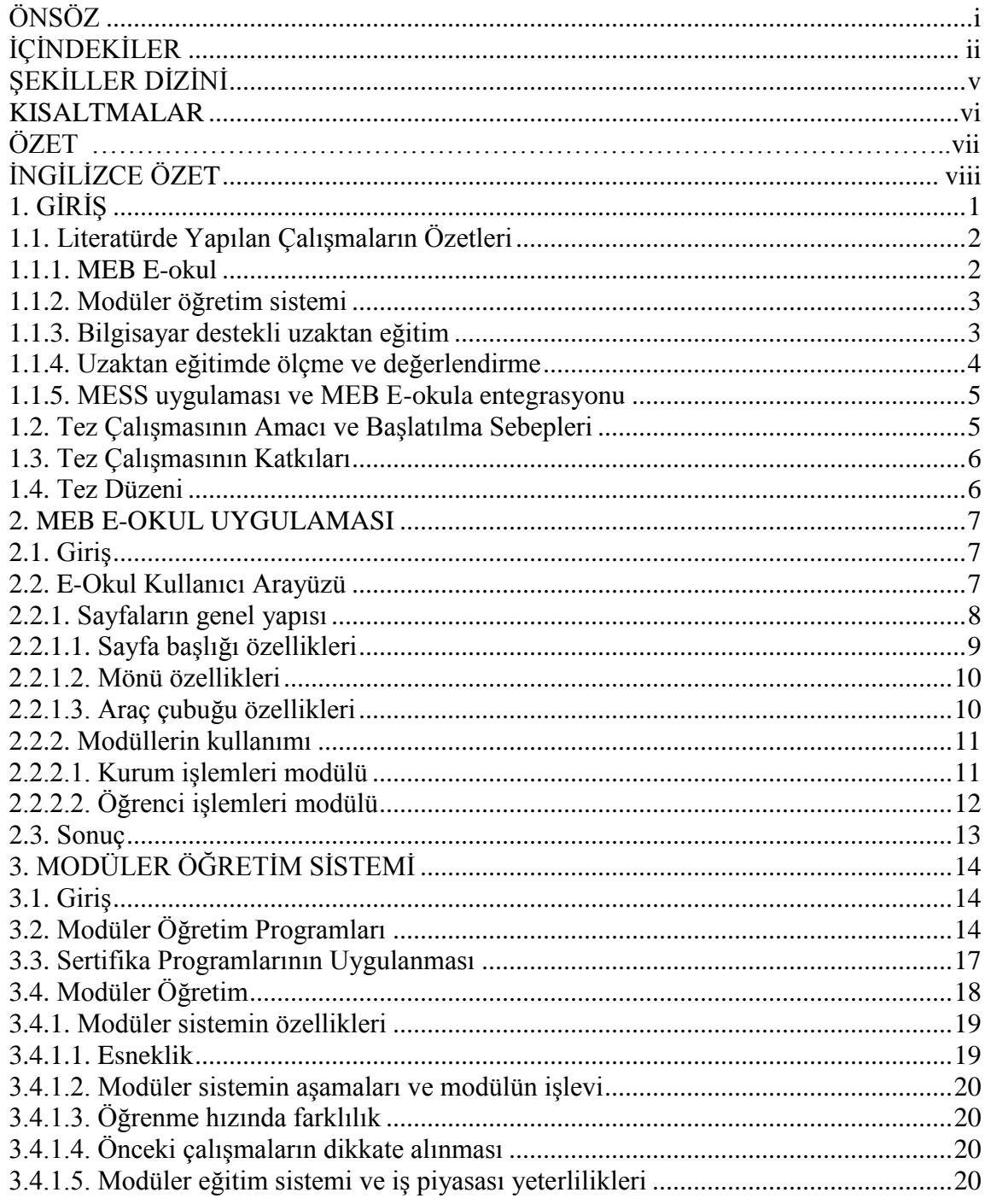

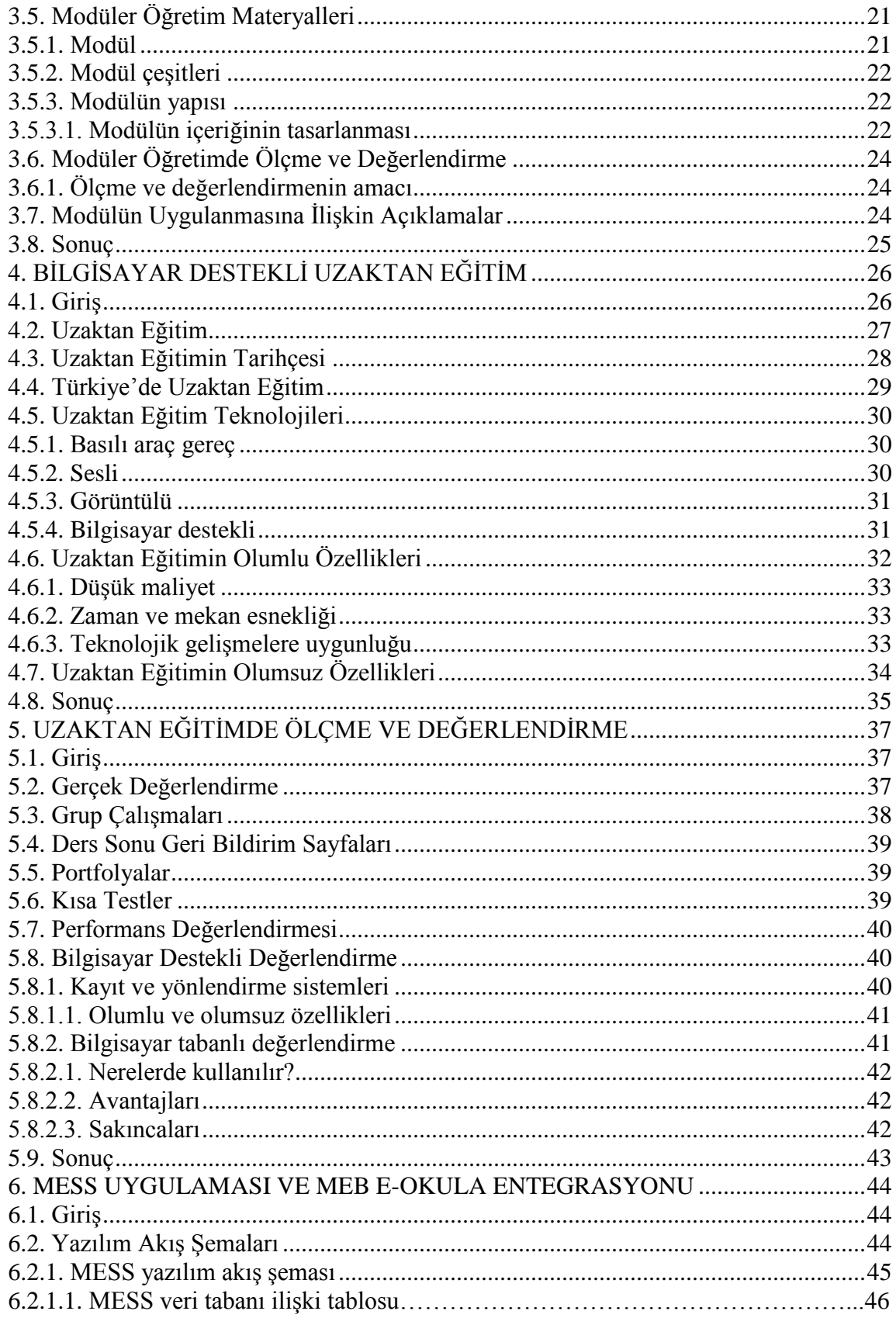

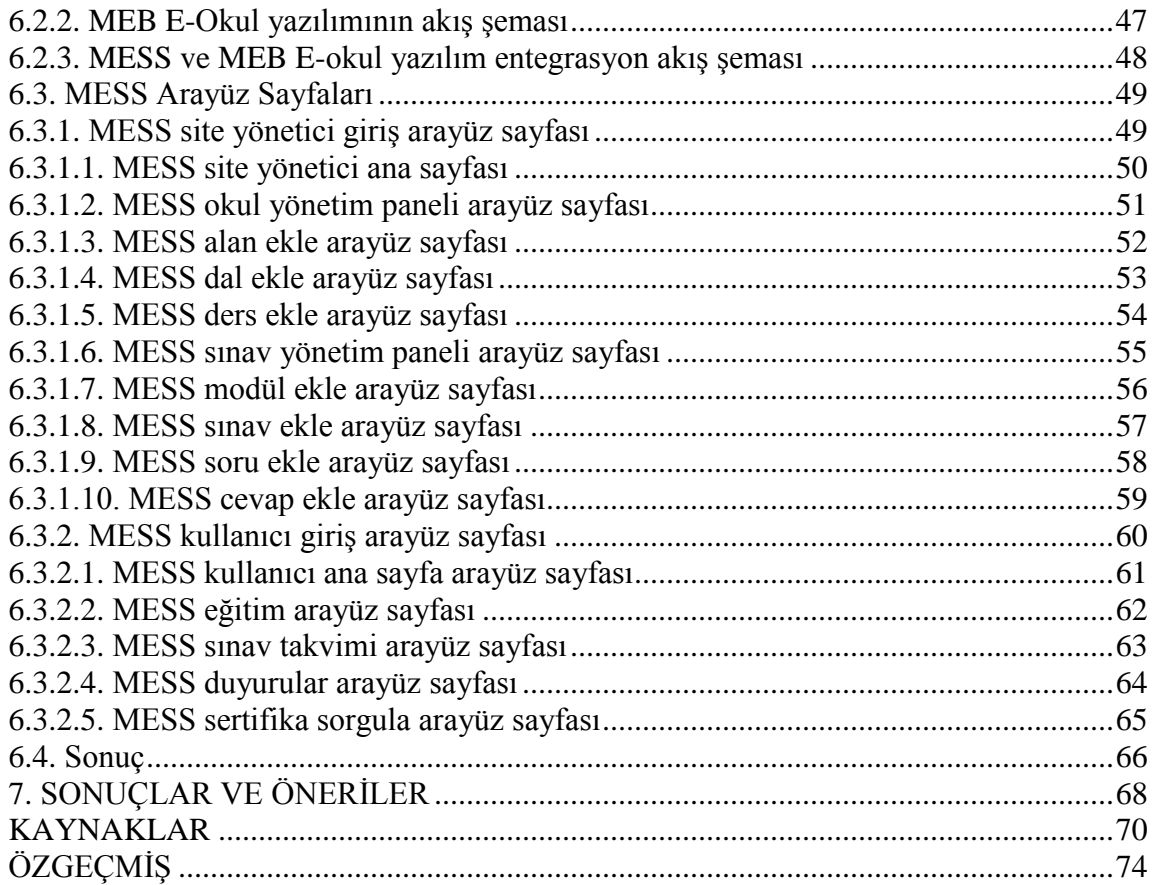

# <span id="page-6-0"></span>**ŞEKİLLER DİZİNİ**

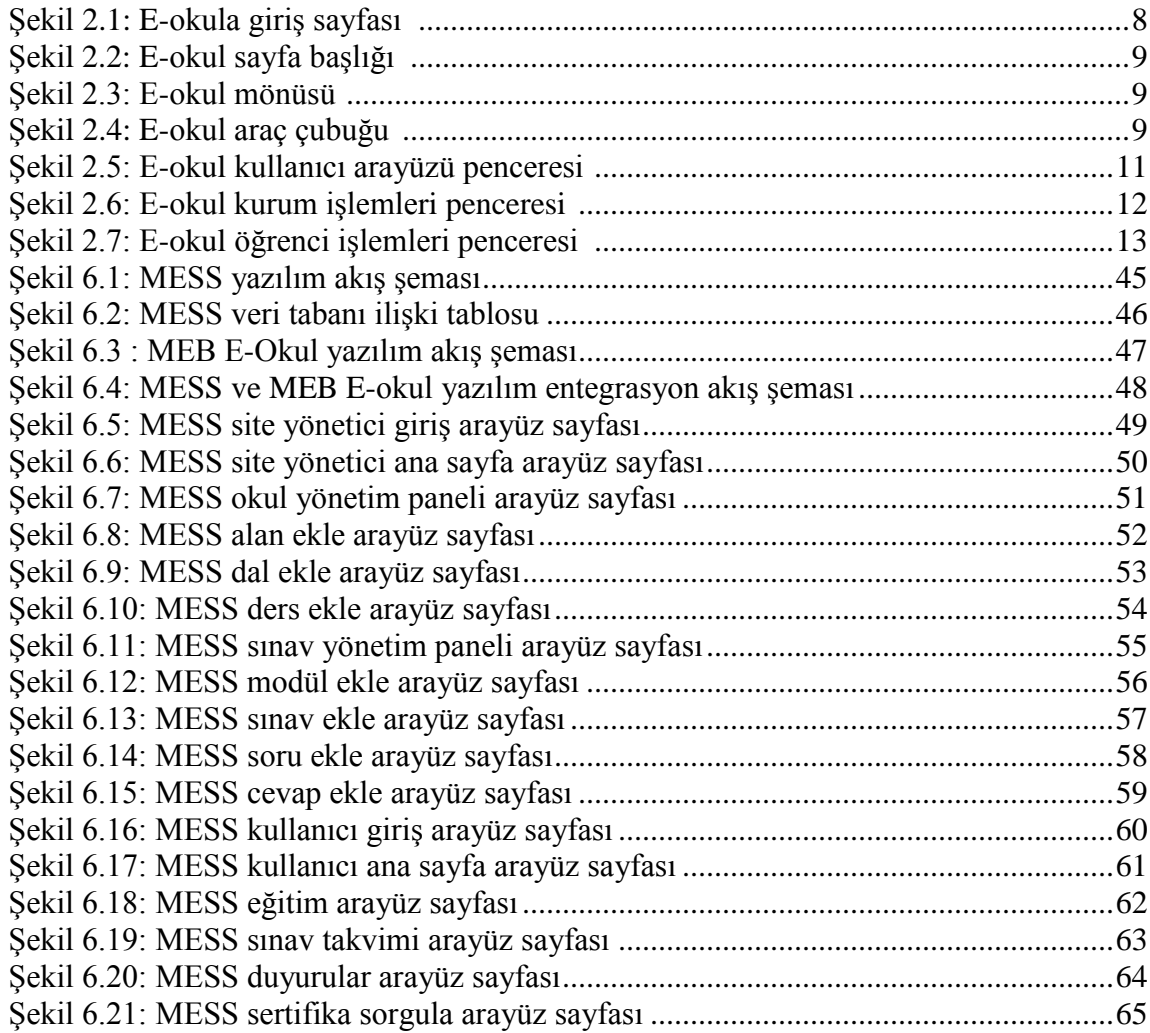

# <span id="page-7-0"></span>**KISALTMALAR**

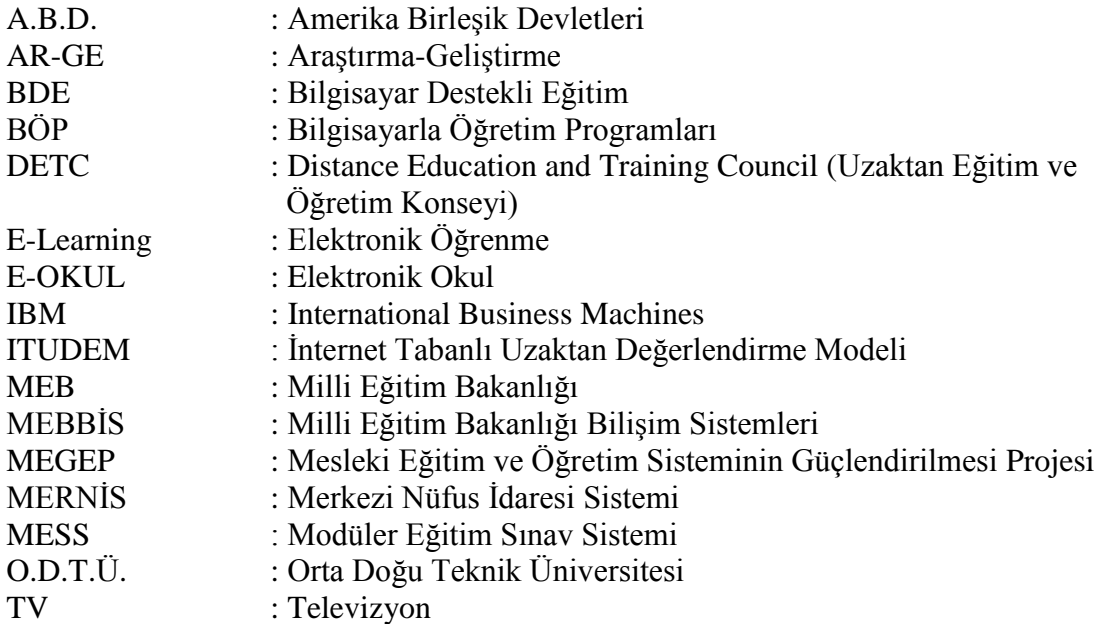

# **MEB E-OKUL'A YÖNELİK MODÜLER EĞİTİM SINAV SİSTEMİ**

# **ADEM TEKİNEL**

**Anahtar Kelimeler:** MEB E-Okul, Modüler Eğitim, Uzaktan Eğitim, Uzaktan Eğitimde Ölçme ve Değerlendirme

<span id="page-8-0"></span>**Özet:** Günümüzde en hızlı gelişme kaydeden alanlardan birisi bilişim teknolojileridir. Teknolojinin hızlı gelişmesi ile eğitimin her aşamasında bilişim teknolojileri yaygın olarak internet ortamında kullanılmaktadır. MEB"in Mesleki Eğitim ve Öğretim Sisteminin Güçlendirilmesi Projesi (MEGEP) kapsamında modüler eğitim sistemine geçişiyle birlikte, uzaktan modüler eğitim sistemi daha çok önem kazanmış bulunmaktadır. Modüler eğitim sisteminin temel amacı öğrenci merkezli öğrenmedir. Sunulan tez çalışmasında uzaktan modüler eğitim sisteminin etkin kullanımı ile bireyler, öğretim faaliyetlerine hayat boyu devam etme imkanı kazanmaktadır. Modüler öğretim sistemin içerisinde yer alan tüm bireyler, bir ölçme ve değerlendirme sistemi olan modüler eğitim sınav sistemi (MESS) sayesinde başarılı olduğu modül bilgilerini çevrimiçi olarak görebilmektedir. Öğrenci vatandaĢlık numarasını kullanarak internet üzerinden geliştirilen MESS sayfasına erişim yapabilmektedir. Öğrenci başarılı olduğu modüllerden baĢarı sertifikasını alabilmekte, baĢarısız olduğu modüllerden ise uzaktan eğitim ile modüler öğretimine devam edip tekrar MESS ile ölçme ve değerlendirmeye katılabilmektedir.

## **MODULAR EDUCATION EXAMINATION SYSTEM (MESS) FOR NATIONAL MINISTERY OF EDUCATION E- SCHOOL**

#### **ADEM TEKİNEL**

**Keywords:** NME E – School, Modular Education, Distance Education, Measurment and Evaluation in Distance Education

<span id="page-9-0"></span>**Abstract:** Today, one of the fastest developing field is surely the information technology. Information technologies are commonly used via the internet in every steps of the education with the technology developing fast. NME Distant Modular Education System now, has much more importance with the Project of Strengthening the Vocational Education and Training System in Turkey. The main aim of the modular education system is student-centered learning. In this presented thesis work, through active usage of the modular education system, students will have the opportunity of continuing their lifelong education. All the students taking place in the modular education system might see the module information online which they are successful in, by means of modular education examination system (MESS) that is measurement and evaluation system. Students can access to the MESS web page, by using their national identification number. Students can take their certificates of achievement in the modules which they are successfull. If they are not successfull in some modules, they can continue their modular education with the distance learning and can attend to the measurement and evaluation again using the MESS.

# <span id="page-10-0"></span>**1. GİRİS**

Bu tezde sunulan çalışma ile eğitim kurumlarında uygulanabilecek uzaktan modüler eğitimde bireylerin her modül sonunda ki başarı, başarısızlık bilgilerinin ölçülmesi, değerlendirilmesi, belgelendirilmesi ve kayıt altına alınması hedeflenmektedir. Bu kapsamda yapılan literatür taramasında uzaktan eğitim kullanımını öngören bir çok uygulama tespit edilerek, bu uygulamanın daha da çeşitlenmesi ve geliştirilmesi gereği gözlenmiş ve bunların yeni çalışmalarla desteklenmesi gerekliliği bir kez daha görülmüştür. Yapılan uygulamaların cesitliliğinden Modüler Eğitim Sınav Sistemi'nin (MESS"in) ne kadar çok uygulama alanında kullanılabileceği de belirlenen bir diğer unsurdur.

Bu çalışmada önerilen MESS uygulaması, Milli Eğitim Bakanlığına (MEB'e) bağlı orta öğretim kurumlarında verilen modüler eğitime ve ölçme değerlendirme sistemine farklı bir yaklaĢım sunmaktadır. Her modülün sonunda yapılması gereken ölçme değerlendirme sistemine çözüm getirerek uzaktan eğitime yeni bir uygulama alanı açmaktadır. Buna ek olarak önerilen yaklaşımın benzer uygulamalarda kullanımı ile daha farklı problemlere (örneğin fiziksel özürlü bireylere uzaktan modüler eğitim sunma veya olası bir salgın hastalık tehlikesine karşı bireylerin eşzamanlı olarak uzaktan modüler eğitim almaları gibi değiĢik durumlarda) oldukça etkin çözüm olabileceği de düşünülmektedir.

Ayrıca önerilen yaklaşım ile bireyler modüler eğitimi tamamlayamasalar bile başarılı oldukları modüllerin bilgisine ulaşıp modül başarıları sertifika haline dönüştürülür.

Gelisen dünyada gerek eğitim gerekse uzaktan eğitim giderek önemi artan konular arasındadır. Uzaktan eğitim veren kurumların sayısı her geçen gün artmaktadır. Bazı üniversiteler önlisans, lisans, yüksek lisans derslerini uzaktan eğitim ile vermektedirler. Sertifika veren bilgisayar kursları da uzaktan eğitim ile eğitim vermektedirler.

Sıra dıĢı salgın hastalık durumlarında bireylerin eğitimlerine kesintisiz devam edebilmeleri için bu tezde sunulan MESS uygulaması ile uzaktan modüler eğitim ve uzaktan ölçme değerlendirme de hedeflenmektedir.

Teknolojinin gelişimi ile eğitimdeki öğrenme tekniklerini de değişmektedir. Önceden kara tahtada anlatılan dersler artık akıllı tahtalarda anlatılmaktadır. MESS uygulaması ile beraber öğretmen sayısında, sınıf sayısında, öğretmen ve kurum giderlerinden tasarruf sağlanacağı hedeflenmektedir. İnternet bağlantısı olan her birey T.C. numarasını kullanarak MESS'e erişim sağlayabilmektedirler.

# <span id="page-11-0"></span>**1.1. Literatürde Yapılan ÇalıĢmaların Özetleri**

Tez çalışması kapsamında literatürde yapılan çalışmalar beş ayrı bölümde incelenmiştir. Bunlar; MEB E-okul, Modüler öğretim sistemi, Bilgisayar destekli uzaktan eğitim, Eğitimde ölçme değerlendirme ve MESS yazılım uygulamasıdır.

#### <span id="page-11-1"></span>**1.1.1. MEB E-okul**

MEB E-okul konusunda yapılan çalışmalardan bazıları [1] ve [2]'de sunulmuştur.

[1]'de E-Devlete geçiş süreci her yönüyle incelenmiştir. MEB E-okul sistemine geçiş ile ilgili pek çok çalışmaya da referans olan bu makalede E-Devlet çalışmalarının teorik ve pratik yanlarıyla E-Devlet ve E-okul sunulmaktadır.

[2]"de E-devlet uygulamalarının güvenliği her zamankinden daha önemli hale geldiği vurgulanmıĢtır. Bu çalıĢmada e-devlet uygulamalarının güvenliğinin yüksek seviyede sağlanmasına katkı sağlamak amacıyla saldırıların ve açıkların sebepleri araştırılıp sunulmuş, yıllara göre önemli olan saldırılar gözden geçirilmiş, güncel açıklar farklı başlıklar altında incelenmiş ve e-devlet uygulamalarının güvenliğinin yakın gelecekteki önemi vurgulanmıştır.

#### <span id="page-12-0"></span>**1.1.2. Modüler öğretim sistemi**

Modüler öğretim konusunda yapılan çalışmalardan bazıları [3], [4] ve [5]'de sunulmuştur.

[3]'de Türkiye'de mesleki ve teknik eğitim hakkında ki temel sorunlar ve gelişmeler ele alınıp çözüm önerileri üretilmeye çalışılmıştır.

[4]'de Modüler öğretim, öğrenme ve öğretme modelleri açısından ele alınmıştır. Modüler öğretim; öğrenme ve öğretme modellerinden programlı öğretim, bilgisayar destekli öğretim, yeterliğe dayalı eğitim ve tam öğrenme modelleri perspektiflerinden incelenmiştir. Modüler öğretimin daha iyi anlaşılabilmesi için bu modeller ayrı ayrı ele alınmış ve modüler öğretimle olan benzerlikleri vurgulanmıştır.

[5] "de Modüler öğretim sisteminin uygulamalarının neticesinde nitelikli insan gücü iyileştirilip, Türkiye'nin endüstriyel ve ekonomik kalkınmasını etkileyeceği vurgulanıp, modüler öğretim uygulamalarının yakın gelecekteki önemi vurgulanmıştır.

#### <span id="page-12-1"></span>**1.1.3. Bilgisayar destekli uzaktan eğitim**

Bilgisayar destekli uzaktan eğitim konusunda yapılan çalışmalardan bazıları [6], [7] ve [8] de sunulmuştur.

[6]'da Uzaktan eğitimin tanımı yapılıp Dünyada ve Türkiye'de uzaktan eğitimin gelişimi ve gelecekteki önemi vurgulanmıştır. Örneğin günümüzde yaklaşık 2,5 milyondan fazla Amerikalı DETC (Distance Education and Training Council-Uzaktan Eğitim ve Öğretim

Konseyi) akredite ettiği kuruluşlara kayıt olmuştur. 1890 yılından beri 130 milyon Amerikalının uzaktan eğitim programına katıldığı tahmin edilmektedir. Dünyada 2,2 milyonun üzerinde öğrenci, E-öğrenim hizmetlerinden yararlanmaktadır.

[7]"de Bilgisayar destekli eğitim ve uzaktan eğitimin faydaları ve sınırlılıkları ele alınıp, eğitimde en önemli faktörün eğitici olduğu vurgulansa da, Bilgisayar Destekli Eğitim günümüzde eğitimin vazgeçilmezleri arasına girmiĢtir. Yararları her dalda farklı (BDE) özellikler göstermektedir. BDE"nin en büyük avantajlarından biri sabırlı bir eğitimci olmasıdır. Öğrenci anlamadığı konuları istediği kadar tekrar edebilmektedir. Ayrıca her konunun sonunda Bilgisayarla Öğretim Programları (BÖP) sorduğu sorulara anında doğru veya yanlış biçiminde dönüt vererek öğrencinin gerekirse konuları bir daha tekrar etmesi biçiminde geri dönüt verebilmektedir.

[8]'de Türkiye de ve Dünya da uzaktan eğitime olan eğilim ele alınmış, teknolojinin geliĢmesi ile klasik eğitimlerin yerini artık bilgisayar destekli uzaktan eğitimlerin aldığı saptanmıştır. Uzaktan eğitim büyük ölçüde iletişim ve bilgi teknolojilerine dayalı gerçekleĢmektedir. Bu nedenle, teknoloji alanındaki geliĢmelerin uzaktan eğitimi de pozitif yönde etkileyeceği vurgulanmıştır.

#### <span id="page-13-0"></span>**1.1.4. Uzaktan eğitimde ölçme ve değerlendirme**

Uzaktan eğitimde yapılan çalışmalardan bazıları [9] ve [10] 'da sunulmuştur.

[9]'da İnternet tabanlı eğitimde öğrenci başarısının değerlendirmesine yönelik geliştirilen ITUDEM modeli ile, öğrencilerin kendi öğrenme hızlarına paralel olarak kendi kendilerini değerlendirerek eksiklerini görebilmeleri amaçlanmıştır.

Ayrıca bir üstünlük olarak internet üzerinden maksimum güvenlik önlemleri alınarak öğrencilerin kampüs"e gelmeden değerlendirilmelerini mümkün kılabilmektedir.

[10]'da Teknolojinin gelişimi ile beraber eğitim sistemlerinin de teknolojiye paralel olarak değişim gösterdiğine vurgu yapılıp 2000 yılından itibaren uzaktan eğitime eğilimin çok arttığı gözlenmiştir. Ayrıca bu çalışmada uzaktan eğitimde değerlendirmenin daha objektif yapıldığına dikkat çekilmektedir.

#### <span id="page-14-0"></span>**1.1.5. MESS uygulaması ve MEB E-okula entegrasyonu**

MESS uygulaması ve MEB E-okul entegrasyonunda yapılan çalışmalardan bazıları [11],  $[12]$ ,  $[13]'$ de sunulmuştur.

[11]"de Uzaktan eğitimin öğrenme kalitesini artırdığı vurgulanıp Pakistan"da uzaktan eğitim veren üniversitelerden mezun olan öğrencilerin daha başarılı olduğu ve yakın gelecekte birçok üniversitenin uzaktan eğitime geçeceği fikri savunulmuştur.

[12]'de Web tabanlı eşzamanlı olarak sınav yapan uygulamanın sayfa tasarımını, bileĢenlerini açıklayıp gelecekte web tabanlı sınav uygulamasının çok daha önem kazanacağı vurgulanmıştır.

[13]"de uzaktan eğitim veren eğitim kurumlarını ele alıp klasik eğitimin yerini artık uzaktan eğitimin aldığı, birçok ülkede baĢta üniversiteler olmak üzere eğitim kurumlarında uzaktan eğitime geçildiğini ve bu geçişlerin hızla artacağı belirtilmiştir.

### <span id="page-14-1"></span>**1.2. Tez ÇalıĢmasının Amacı ve BaĢlatılma Sebepleri**

Bu tez çalışmasının genel amacı, MEGEP projesi kapsamında modüler eğitime, uzaktan modüler eğitime katkı sağlamaktır. Ayrıca geliştirilen MESS uygulaması ile benzer çalıĢmalara örnek olması hedeflenmektedir. Bu çalıĢmada özellikle MEB"e bağlı orta öğretim kurumlarında verilen modüler eğitimin, uzaktan modüler eğitim olarak verilebileceği, her modülün sonunda ölçme ve değerlendirmenin eĢzamanlı olarak yapılabileceği MEB'e çözüm olarak sunulmaktadır. Buna ek olarak geliştirilen MESS uygulaması uzaktan eğitim veren farklı kurumlara örnek teşkil etmektedir.

#### <span id="page-15-0"></span>**1.3. Tez ÇalıĢmasının Katkıları**

MESS uygulamasının temel katkıları Ģöyle tanımlanabilir.

 Öğrencilerin modül bazında baĢarı durumlarının belirlenebilmesi ve bu baĢarı durumlarının belgelenmesini sağlamaktır.

- Zaman açısından önemli kazançlar sağlamaktır.
- Kurum işletim maliyetlerini düşürmektir.
- MESS uygulaması ile baĢarı belgelerinin tek merkezde toplamak ve bir standart olusturmaktır.

## <span id="page-15-1"></span>**1.4. Tez Düzeni**

Tez çalışmaları altı ana bölümden oluşmaktadır ve aşağıdaki şekilde organize edilmiştir.

Bölüm 2"de MEB E-okul kullanıcı arayüz"ü tanıtılmaktadır.

Bölüm 3"te modüler öğretim sistemi tanıtılmaktadır.

Bölüm 4"te bilgisayar destekli uzaktan eğitimin tarihçesi, avantaj ve dez avantajları açıklanmaktadır.

Bölüm 5"te uzaktan eğitimde ölçme ve değerlendirme, bilgisayar destekli değerlendirme açıklanmaktadır.

Bölüm 6"da ise MESS ölçme değerlendirme uygulamasının arayüzleri, MESS yazılım uygulamasının MEB E-okula entegrasyonu anlatılmaktadır.

## <span id="page-16-0"></span>**2. MEB E-OKUL UYGULAMASI**

#### <span id="page-16-1"></span>**2.1. GiriĢ**

Norm kadro tespiti, ücretsiz ders kitabı dağıtımı, merkezî sistem sınav plânlaması ve uygulanması gibi birçok çalışmaya esas olacak öğrenci bilgilerinin MEBBİS sistemi gibi merkezi bir veritabanında toplanarak ihtiyaçlar doğrultusunda kullanılması için e-okul projesi Milli Eğitim Bakanlığı tarafından 2007 yılının Ocak ayında kullanıma açılmış olan bir okul yönetim bilgi sistemi yazılımıdır. Bir öğrencinin okula kaydından başlayıp, mezuniyetine kadar olan tüm süreci içerir. ġu anda e-okul modülüne tüm resmi ve özel ilköğretim okulları, anaokulları ve ortaöğretim kurumları giriş yapmaktadır. E-okul bilgi sistemi sayesinde öğrenci ve okul ile ilgili birçok işlem kolay ve hızlı bir şekilde yapılabilmektedir. MEB"e E-Okul Yönetim Bilgi Sistemini tezimde kullanmama izin verdiği için teşekkür ediyorum [14,15].

#### <span id="page-16-2"></span>**2.2. E-Okul Kullanıcı Arayüzü**

E-okul projesi kapsamında öğrenci bilgileri, T.C. kimlik numarasını kullanmak suretiyle MERNİS sisteminden alınarak e-okul'a kaydedilmektedir. Öğrenciler kullanıcı adı, şifre ve giriş kodunu doğru olarak girdikten sonra kendi sayfalarına girebilmektedirler.

# **2.2.1.MEB E-Okul bilgi sistemine giriĢ**

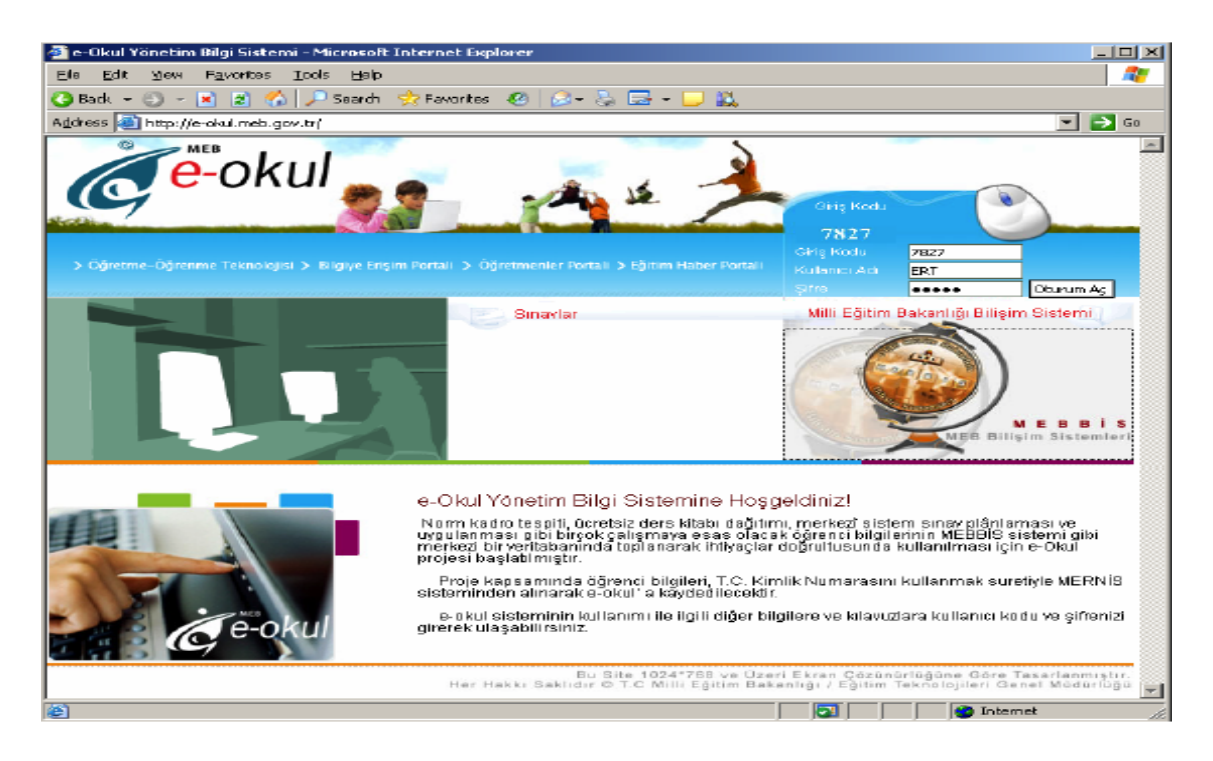

Sekil 2.1: E-okula giriş sayfası [14]

<span id="page-17-1"></span>Karşımıza gelen ekranın sağ tarafında bulunan kullanıcı girişi çerçevesindeki giriş koduna sayfa açıldığında karşımıza gelen dört haneli giriş kodu girilir, kullanıcı adı kısmına kullanıcının T.C. kimlik numarası yazılır, Ģifre alanına kullanıcının belirlediği şifre bilgisi yazılarak MEB E-okul bilgi sistemine giriş yapılır. Giriş yaptıktan sonra karşınıza gelen sayfadan e-okul modülleri görülmektedir. Bu kısımda kullanıcı; şifre değişikliği yapabilir, e-okul haberlerine ya da diğer bilgilere erişebilmektedir [14].

## <span id="page-17-0"></span>**2.2.1. Sayfaların genel yapısı**

E-okul modüllerindeki sayfaların yapıları 3 ana baĢlık altında toplanmaktadır. Bunlar; Sayfa BaĢlığı: Sayfanın en üstünde bulunan paneldir.

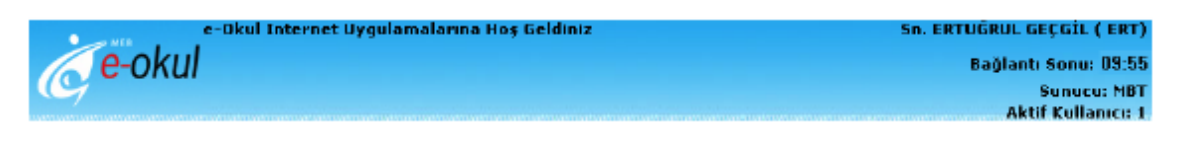

Şekil 2.2: E-okul sayfa başlığı [14]

<span id="page-18-1"></span>Mönü: Kullanmaya yetkili olduğunuz modüller ve sayfaların listesinden oluşur. Sayfa baĢlığının altında, sayfanın en solunda bulunur.

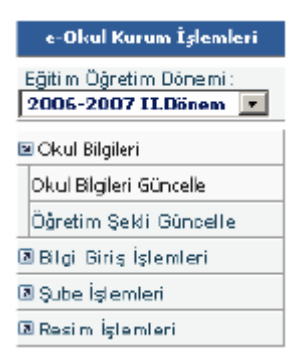

Şekil 2.3: E-okul mönüsü [14]

<span id="page-18-2"></span>Araç Çubuğu: Sayfa baĢlığının hemen altında, üzerinde aktif ya da pasif simgeler bulunan çubuktur. Kaydetme, silme, çıktı alma, ilgili yardım sayfasını görüntüleme gibi temel işlemler için kullanılır. Butonlar aktif veya pasif olmak üzere her sayfada bulunur.

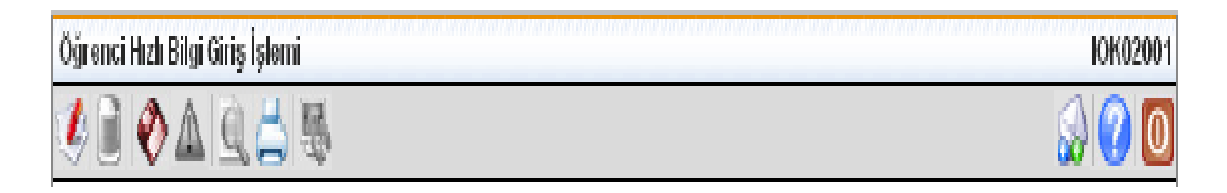

Şekil 2.4: E-okul araç çubuğu [14]

# <span id="page-18-3"></span><span id="page-18-0"></span>**2.2.1.1. Sayfa baĢlığı özellikleri**

Sayfa baĢlığı; sisteme ve kullanıcıya ait en temel bilgilerin gösterildiği bölümdür. BaĢlığın sol tarafında "ANKARA/ÇANKAYA / Balgat And. Tek. L. And. M. L. T. L ve End. M. L. (119676)" yazan kısım sırasıyla okulun bulunduğu il, ilçe okulun ismi ve okul kodunu göstermektedir [14].

Başlığın sağ tarafında bulunan alanlar ise yukarıdan başlandığında ilk olarak sisteme giriĢ yapan kullanıcı adını göstermektedir.

Bu alanın hemen altında bağlantı sonu alanı bulunur. Bu alan 10 dakikalık bir zaman dilimi olup kullanıcı sisteme giriş yaptığı anda başlar ve eğer kullanıcı 10 dakika boyunca sistem üzerinde hiçbir iĢlem yapmazsa, kullanıcının bağlantısını otomatik olarak sonlandırır.

Bu alanın altında sunucu alanı bulunur ve bu alan kullanıcının sisteme bağlanmış olduğu sunucu adını gösterir.

En altta bulunan aktif kullanıcı alanı ise o an için sistemde bulunan aktif kullanıcı sayısını göstermektedir.

#### <span id="page-19-0"></span>**2.2.1.2. Mönü özellikleri**

Mönü, mevcut kullanıcı yetkilerinizle yapabileceğiniz iĢlemlerin görüntülendiği yerdir. Herhangi bir modüle girdiğinizde, modülün sayfalarının içinden kullanabilecekleriniz sistem tarafından belirlenip modül mönüsünde görüntülenmektedir.

Modülü kullanarak yapabileceğiniz işlemler, kullanım kolaylığı açısından gruplanmıştır. Bu gruplama birbiriyle ilişkili işlemler aynı grup altında toplanarak yapılmıştır. Modül ilk açıldığında modül mönüsünde sadece grup isimlerini göreceksiniz. Örneğin: E-okul kurum işlemleri modülü'ne ilişkin mönüde; Okul bilgileri, bilgi giriş işlemleri, şube işlemleri, resim işlemleri grupları yer almaktadır. "Okul bilgileri" grubunun altında ise; Okul bilgileri güncelle ve öğretim şekli güncelle sayfaları yer alır [14].

#### <span id="page-19-1"></span>**2.2.1.3. Araç çubuğu özellikleri**

Araç çubuğunda kaydetme, silme, iptal etme, yardım sayfasını görüntüleme, çıktı alma gibi temel kullanıcı iĢlemlerine ait butonlar bulunur. Ancak araç çubuğunda bulunan

butonların bazıları aktif bazıları ise pasiftir. Çünkü her sayfada, araç çubuğunda sıralanan temel kullanıcı işlemlerinden sadece gerekli olanlar ve yetki verilenler kullanılabilmektedir. Araç çubuğundaki aktif, yani kullanılmasına izin verilen butonlar renkli, pasif butonlar ise renksiz gözükür [14].

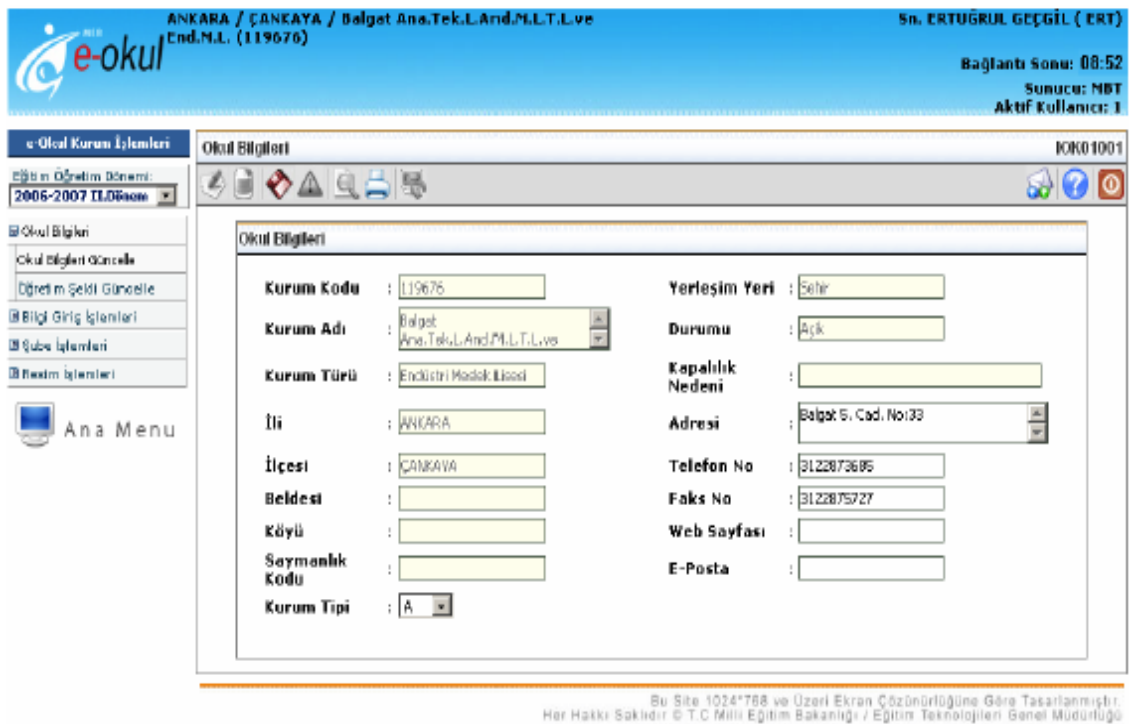

Şekil 2.5: E-okul kullanıcı arayüzü penceresi [14]

## <span id="page-20-2"></span><span id="page-20-0"></span>**2.2.2. Modüllerin kullanımı**

Modülleri iki başlık altında toplanmıştır. Bunlar kurum işleri modülü ve öğrenci işlemleri modülü olarak ikiye ayrılmıştır.

## <span id="page-20-1"></span>**2.2.2.1. Kurum iĢlemleri modülü**

Kurum iĢlemleri modülü, okul ve öğrenciye ait iĢlemleri yürütür ve denetler. Okula ait bilgilerin girilmesi, okulun öğretim Ģeklinin belirlenmesi, Türk ve yabancı uyruklu öğrencilerin kaydının yapılması, Ģube eklenmesi, ücretli derse giren öğretmenlerin

bilgilerinin girilmesi ve öğrenci fotoğraflarının eklenmesi bu modül kullanılarak yapılabilecek işlemlerdir.

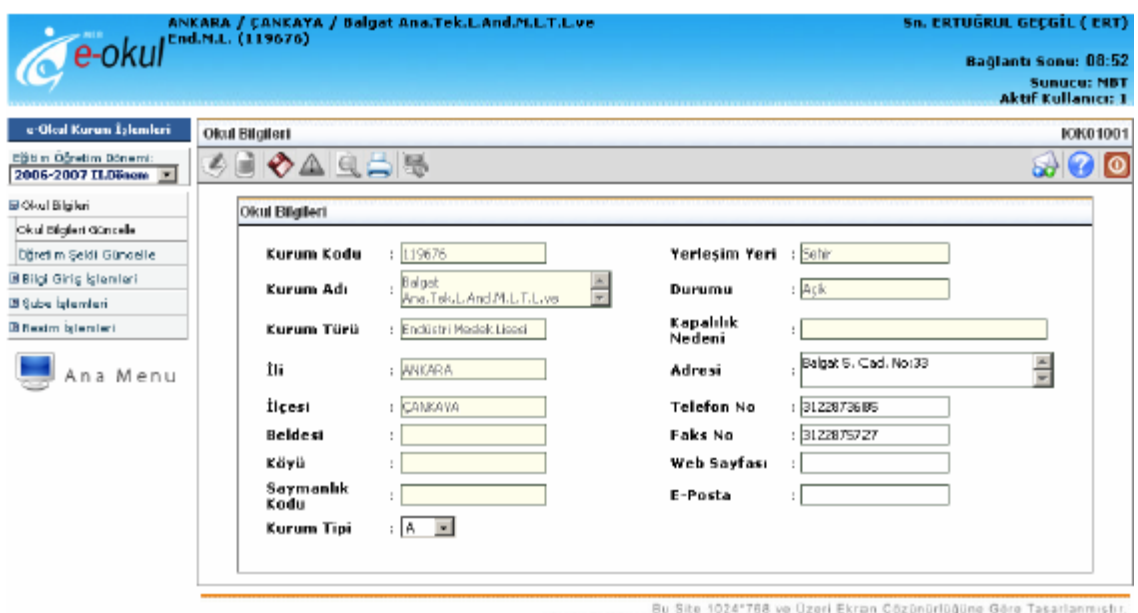

Bu Site 1024"768 ve Uzeri Ekran Çozonurluğune Gere Tasarlanmıştır.<br>Her Hakkı Sakiidir © T.C Milli Eğitim Bakanlığı / Eğitim Teknolojileri Genel Müdürlüğü

Şekil 2.6: E-okul kurum işlemleri penceresi [14]

# <span id="page-21-1"></span><span id="page-21-0"></span>**2.2.2.2. Öğrenci iĢlemleri modülü**

Öğrenci işlemleri modülü, öğrenciye ait işlemleri yürütür. Öğrenci arama işlemlerinin yapılması, öğrenciye ait bilgilerin daha detaylı olarak girilmesi bu modül kullanılarak yapılabilecek işlerdir. Öğrenci işlemleri modülünün ana sayfası aşağıda görüntülenmiştir. Bu sayfadan öğrenci ile ilgili kişisel bilgilerinin girildiği veya izlendiği ekrandır [14].

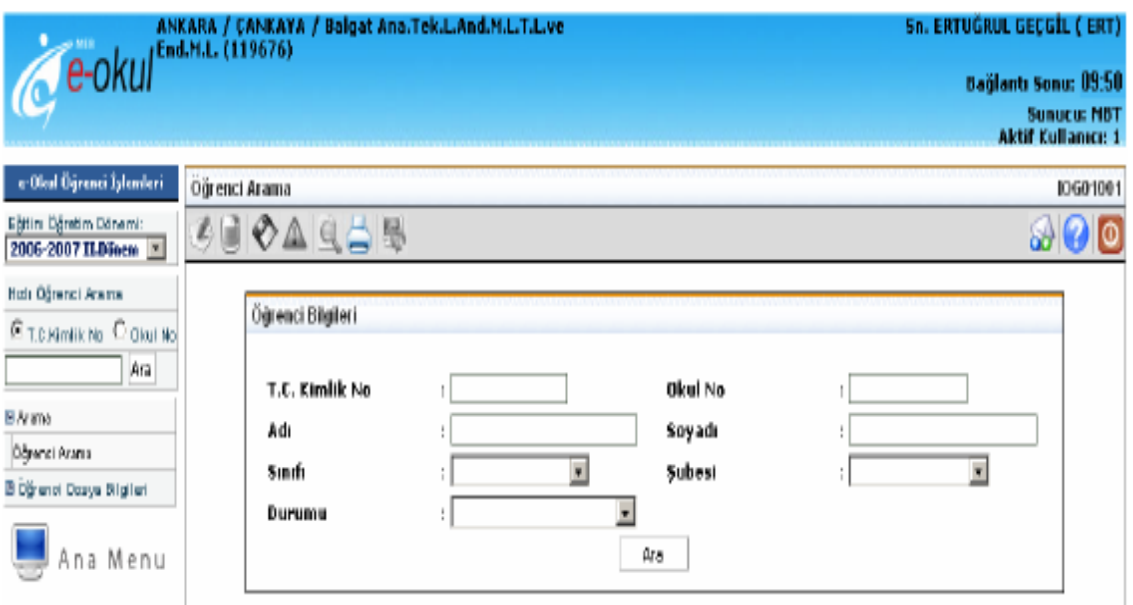

Şekil 2.7: E-okul öğrenci işlemleri penceresi [14]

## <span id="page-22-1"></span><span id="page-22-0"></span>**2.3. Sonuç**

E-okul yönetim bilgi sistemi ile kurum, öğretmen ve öğrenci ile ilgili bilgiler sayısal olarak kayıt altına alınabilmektedir. Özellikle öğrencilerle ilgili birçok iĢlem e-okul yönetim bilgi sistemi üzerinden rahat ve hızlı bir Ģekilde yapılabilmektedir. E-okul yönetim bilgi sistemi ile ülkemizdeki tüm okullardan kurum, öğrenci ve öğretmenlere ait bilgilere çok kısa bir sürede ulaĢılabilmektedir. E-okul yönetim bilgi sistemindeki bilgiler kullanılarak öğrenci, öğretmen ve kurumlarla ilgili her türlü istatiksel bilgiye de ulaĢılabilmektedir. Öğrenci velileri okula gelmeden öğrencisiyle ilgili devamsızlık bilgisi, sınav sonuçları, sınav tarihleri gibi bilgilere e-okul yönetim bilgi sisteminden ulaĢabilmektedir. Kurumlar arasındaki öğrenci nakilleri de e-okul yönetim bilgi sistemi üzerinden çok kolay bir Ģekilde yapılmaktadır. E-okul yönetim bilgi sistemi yazılımı aspx yazılım dilinde oluşturulmuştur. Tez de sunulan MESS uygulaması da aspx programlama dilinde yazıldığından dolayı e-okul yönetim bilgi sistemine entegrasyonu kolay bir Ģekilde yapılabilmektedir. Tez de sunulan MESS uygulaması E-okul"a bir modül olarak eklenebilmektedir. Bu sayede öğrenciler E-okul yönetim bilgi sistemine girdikleri zaman MESS uygulamasına da ulaşabileceklerdir.

# <span id="page-23-0"></span>**3. MODÜLER ÖĞRETİM SİSTEMİ**

#### <span id="page-23-1"></span>**3.1. GiriĢ**

Ülkemizde eğitimin amacı, bireyin hayat boyu öğrenme yaklaşımıyla bilgiye ulaşma yolunu ve yöntemlerini öğreten, nitelikli rehberlik hizmeti içeren, meslek sektöründeki meslek standartlarına uygun, üretimi hedefleyen, fırsat eĢitliğini ilk planda tutan bir sistem bütünlüğünü sağlamaktır. Bu sistem bütünlüğünü sağlamak için MEB tarafından pek çok çalışma yürütülmektedir [16].

Devletimiz ile Avrupa Birliği arasında imzalanarak yürürlüğe giren, Türkiye"de Meslekî Eğitim ve Öğretim Sisteminin Güçlendirilmesi Projesi (MEGEP), eğitim sistemimizin çağdaĢ bir yapıya kavuĢması açısından oldukça önemli bir çalıĢmadır. Proje kapsamında meslekî ve teknik eğitim her yönüyle ele alınmakta, eğitim sistemi, öğretim programları, öğretim materyalleri, eğitim kurumları ve uygulamalara yönelik olarak çok çeĢitli çalıĢmalar yürütülmektedir [17].

Projede; program geliştirme, modül yazma ve diğer tüm çalışmalar, meslekî teknik öğretimden sorumlu genel müdürlüklere bağlı eğitim kurumlarındaki öğretmenler, sosyal ortaklardan temsilciler, üniversitelerden öğretim görevlileri, sektörden meslek elemanları, yerli ve yabancı uzmanlar ile iş birliği içinde gerçekleştirilmektedir.

# <span id="page-23-2"></span>**3.2. Modüler Öğretim Programları**

Günümüzde teknolojinin çok hızlı ilerlemesi ile beraber iĢ gücünde yeni yeterlikleri gerektirmektedir. Bu yeterliklerin meslekî eğitim tarafından kazandırılması beklenmektedir. Mesleki eğitimin kazandırdığı yeterlilik ile meslekî uzmanlık arasındaki bağlantı genel olarak güçlendirilmelidir.

Hepsinden önemlisi de, sektördeki meslek elemanlarının beceri gereksinimleri çok hızlı değişmektedir. Gençlerin meslekleri ile ilgili beklentileri giderek değişmektedir. Bunun sonucunda da meslek edinmekte ve iş bulmakta sorunlarla karşılaşmaktadırlar.

Değişen teknolojik gelişmelere hızla uyum sağlayabilmek için meslekî ve teknik eğitimcilerin geniĢ bilgi ve beceri birikimine sahip olmaları gerekir [18]. Günümüzde mesleklerin değişim ile karşı karşıya olması ve daha karmaşık bir yapıda bulunmaya baĢlaması nedeniyle, meslekî yeterliklerin de geniĢ tabanlı bilgilere, becerilere yönelik olmasını zorunlu kılmıştır. Bu bilgi ve becerilere ulaşmak için birbiri ile ilişkili meslek alanları bütünleştirilerek meslek grupları oluşturulmuştur. Meslek grupları, birbiriyle iliĢkili birçok meslek alanını içeren sektörel bir bütündür. Meslek grupları etrafında planlanan eğitimde, öğrenci kazandığı bilgi ve becerilerini geniş bir alanda kullanabilmektedir. Teknolojik geliĢmelere de kısa sürede uyum sağlayabilmektedir. Programların modüler sisteme dayalı, meslek standartlarına da kapsayacak şekilde ele alınabilmesi için meslekler; meslek gruplarına, meslek alanlarına ve meslek dallarına göre sınıflandırılmıştır [19].

Modüler program, geleneksel programların parçalara bölünmesi değildir. Modüler program yaklaĢımı; değiĢikliklere kısa sürede cevap verebilen, esnek bir yapıya sahip olması nedeniyle tercih edilmektedir. Modüler programların içerikleri modüllerden oluşmaktadır. Modül; sonunda bir işin bir parçasını temsil eden bir yeterlik kazandıran, öğrenme bütününün bir parçasını kapsayan, öğrenme amaçlarına ve içeriklerine sahip bir öğrenme birimidir.

Türkiye"de bu doğrultuda MEGEP 2004–2005 eğitim ve öğretim yılından itibaren pilot okullarda uygulanmaya başlanmıştır [19].

Projenin hedefleri ülkemizin meslekî ve teknik eğitim konusundaki ihtiyaçlarına büyük oranda cevap verecek şekilde oluşturulmuştur.

MEGEP çerçevesinde;

Ulusal ve uluslararası temel yeterliklere sahip meslek elemanları yetiĢtirmek,

 Yabancı dil bilen ve meslekî geliĢmeleri izleyebilen meslek elemanları ve bireyler yetiştirmek,

 Kurum ya da okul türü ayrımı yapılmaksızın tüm meslekî ve teknik eğitim kurumlarının hepsinde mesleğin gerektirdiği yeterlikleri kazandırmak,

• Bölgesel farklılıklar ve ihtiyaçlara cevap verecek esnek bir program yapısı oluşturmak,

 Bireylerin farklılıklarına ve özelliklerine uygun seçenekler sunan program yapısı geliştirmek,

 Öğrencilere yatay ve dikey geçiĢ olanakları tanıyan esnek bir program yapısı tasarlamak,

 Meslekî yeterlikleri ve akademik yeterlikleri yüksek olan öğrencilerin yüksek öğrenime geçmelerine olanak tanımak,

 Sektör beklentilerine cevap veren meslekî yeterliklere sahip meslek elemanları yetiştirmek,

• Yaşam boyu öğrenme ilkesi doğrultusunda bireylere farklı koşullara göre seçenekler sunan programlar geliştirmek,

Uluslararası geçerliği olan meslekî ve teknik eğitim programları geliĢtirmek,

 Her yaĢta ve her düzeydeki bireye meslekî ve teknik eğitim olanakları sunan programlar geliştirmek,

 Bireylerin yetenekleri, ilgileri, tercihleri ve kariyer beklentilerine yönelik imkânlar tanıyan programlar geliştirmek hedeflenmiştir.

Bu hedefler doğrultusunda programlar;

Geniş tabanlı, alan/dal ve sertifika esasına göre oluşturulmuştur.

Alan ve dal programları arasında esnek geçişlere imkan sağlanmıştır. Öğrenci merkezli, öğrenciye daha aktif olma ve kendi hızına göre öğrenme olanağı sağlamıĢtır. Program geliştirme sürecinde iş piyasasının ve sosyal ortakların aktif katılımına da yer verilerek geliştirilmiştir.

Çerçeve öğretim programları meslekî ve teknik orta öğretim kurumlarına yönelik olarak diploma programı şeklinde düzenlenmiştir.

Ayrıca tüm alanlarda alanların altında yer alan diğer tüm meslekler için sertifika programı olarak kısa süreli kurslar düzenlenmiĢtir. Diploma ve sertifika programlarında alandaki aynı modüller kullanılmaktadır. Mesleğin seviyesine göre kazandırılması gereken yeterlikler hangi eğitim programında olursa olsun aynı modüller ile kazandırılmaktadır. Böylelikle meslekî yeterliklere bağlı olarak mesleklerin seviyelerine göre, eğitimde yatay ve dikey geçiĢler ile meslekî belgelendirme kolaylıkla sağlanabilmektedir. [20].

2009–2010 öğretim yılı itibarıyla tüm meslekî ve teknik eğitim kurumlarında 50 alan 500 dalda uygulamaya konulmuştur. Sektörde yapılan iş piyasası araştırmaları, alan ve meslek analizleri sonucunda ortaya çıkan meslekî yeterlikler doğrultusunda program çalıĢmaları devam etmektedir.

#### <span id="page-26-0"></span>**3.3. Sertifika Programlarının Uygulanması**

MEGEP program geliştirme sürecinde; sektör tarama ve inceleme çalışmaları sonucunda ülkemizdeki sektörler ve sektörlerde faaliyet gösteren meslekler belirlenmiĢtir. Bu mesleklerin seviyeleri ve meslek elamanlarının yeterlikleri tespit edilmiştir. Sektörde çalıĢan kiĢilerin görüĢ ve önerilerinden yola çıkılarak her meslek dalına ait anketler hazırlanmış, anketler Türkiye genelinde otuz ilde uygulanmıştır. Bu anketler sonucunda sektörün eğitim ihtiyaçları ve beklentileri tespit edilmiştir. Mesleklere özgü yeterlilikler ayrıntılı olarak çıkarılmış ve "yeterlik tabloları" hazırlanmıştır. Mesleklere ilişkin saptanan bu yeterlikler program çalışmalarının temelini oluşturmuştur [21].

Ulusal ve uluslararası düzeyde meslek elemanlarından beklenen yeterlikler, çeĢitli araştırmalar ve yerli/yabancı uzman görüşlerine göre tespit edilmiş ve program çalıĢmalarına aktarılmıĢtır. Bu doğrultuda alanlar altında yer alan mesleklerde ulusal ve uluslar arası standartlara uygun, her yaşta ve her düzeyde bireye eğitim olanağı sağlayan program hazırlamak hedeflenmiştir.

Alanların altındaki mesleklerde orta öğretime devam eden öğrencilere "diploma programı" ile eğitim ve öğretim verilirken, her yaĢta ve her düzeyde diğer bireylere bölgesel ve sektörel talepler doğrultusunda yetişkinlere yönelik "sertifika programları" ile eğitim ve öğretim verilmektedir. Bu amaçla geliştirilen modüllerden sertifika programları hazırlanmıştır. Sertifika programları ile tüm mesleki teknik eğitim kurumlarında her yaşta ve her düzeyde bireylere meslekî yeterlikleri kazandıracak eğitim ve öğretim olanağı sunulmuştur. Teknolojik gelişmelere paralel olarak, sektörün beklentileri doğrultusunda geliştirilen diploma ve sertifika programları gelişmelere göre sürekli güncellenmeye uygun bir yapıda tasarlanmıştır. Böylece gelişme ve yenilikleri kısa sürede programlara yansıtmak mümkün olabilecektir. Bireyler kazandıkları meslekî yeterlikler doğrultusunda istihdam edilebilecektir. Sertifika programları; meslekî ve teknik orta öğretim kurumlarında uygulanmak amacıyla geliştirilen diploma programları ile birlikte MEB bünyesinde merkezde hazırlanabileceği gibi bölgesel olarak da geliştirilebilmektedir. Yerel yönetimler, eğitim kurumları, işletmeler, her türlü kurum ve kuruluĢlar, çevrenin talep ve eğitim ihtiyaçları doğrultusunda sertifika programı hazırlayabilir. Mesleklerin yeterliklerini kazandırmaya yönelik olarak geliştirilen programlarda, mevcut programların modülleri kullanılabilir, yeni modüller hazırlanabilir ve modüllerde gerekli değişiklikler yapılabilir [22].

# <span id="page-27-0"></span>**3.4. Modüler Öğretim**

Modüler öğretim, modüler programlar doğrultusunda modüler bir sistemi gerektirmektedir. Modüler sistem, eğitim programının modüllerden oluşmasıdır. Modüllerin bölümleri belirli bir sıra takip eder. Her modül ile bir yeterliğe yönelik bilgi ve beceriler kazandırılır.

Modüler sistemin faydalarını şunlardır.

- Ekonomiktir.
- Sosyal açıdan geniĢ kitleleri kapsar.
- Bireysel talepleri karşılar.
- Bölgesel farklılıklara cevap verir.
- Yerel yönetimler ve tüm taraflarca uygulanabilir.

Modüler sistemi tutarlı bir eğitsel tasarım yapan özellikler şunlardır.

- Öğrenme sürecini ve öğrencinin geliĢimi net bir Ģekilde belirlenmiĢtir.
- Öğretim etkinlikleri öğretim süreci üzerinde etkili olmaktadır.
- Kurallar, standartlar, değerlendirme, rehberlik, belgeleme her modülün yapısında ve tüm sistemde yer almaktadır.
- Modül, bireysel öğretime dayalı, başlangıcı ve sonu olan, kendi içinde bütünlük gösteren, bir sistematik çerçevede düzenlenmiş öğretim yaşantılarından oluşmaktadır.
- Öğrencilerin, belirli hedefe ulaĢmasını sağlamaya yönelik olarak her modül, birbiri ile uyumlu çalışan belirli parçalardan oluşmaktadır.
- Modül, öğrencinin kendi hızında ilerlemesine ve kaydettiği başarının, kendisine anında bildirilmesine olanak sağlamaktadır.
- Geleneksel yaklaĢımda içerik, konu, ünite, ders olarak gruplaĢırken, modüler yaklaşımda ise içerik, modüller çerçevesinde oluşmaktadır [23].

#### <span id="page-28-0"></span>**3.4.1. Modüler sistemin özellikleri**

Modüler sistem özellikleri beş başlık altında toplanmıştır

#### <span id="page-28-1"></span>**3.4.1.1. Esneklik**

Öğrencinin eğitime ulaĢımın serbest olması, öğrenciler arasında fark bulunmaması, geçişlerin kolay olması ve her bir yolun çok sayıda iş ve eğitim hedefine açılması anlamına gelmektedir. Böylece meslekî eğitimden daha fazla bireyin yararlanmasını sağlamak, meslekî eğitimin gelecekteki beceri gereksinimleri ile daha iyi başa çıkabilecek olması, bireysel seçeneklere açık olması ve meslekî eğitimin statüsünü yükseltmektedir. İzlenecek yolların esnekliği müfredatın kapsamını genişletmek, meslekî eğitim ile genel eğitim arasındaki sınırları azaltmak ve aralarında köprüler kurmak, giriş için kolaylaştırıcı düzenlemeler yapmak, önceden öğrenilenleri saymak ile sağlanabilir [24].

#### <span id="page-29-0"></span>**3.4.1.2. Modüler sistemin aĢamaları ve modülün iĢlevi**

Öğrenciler kendi istekleri veya kendi kabiliyetleri yönünde alanı seçmekte özgürdürler. Her öğrenci, okulun sunduğu çerçevede alan ve dal seçimini yapar. Seçtiği mesleğe yönelik yeterlikleri ilgili alan ve dal modülleri ile kazanır. Bu modüller meslekî becerileri kazanmak isteyen her öğrenci için alınması zorunlu olan modüllerdir.

Öğrenci modül alırken öncelikle temel olan ön koĢul modüllerinden baĢlar. Seçimlerine göre diğer alanlardan alacağı farklı seçmeli modüller ile meslekî yeterliklerini geniĢletebilir. Bazı modüller öğrencileri tüm alan ve mesleklerde kullanabilecekleri ortak beceriler konusunda eğitir. Bu ortak beceri modülleri tüm bireylerden ve meslek elemanlarından ulusal ve uluslararası düzeyde beklenen temel yeterlikleri kazandırmaktadır [19,25].

### <span id="page-29-1"></span>**3.4.1.3. Öğrenme hızında farklılık**

Belirli sınırlar içerisinde her öğrenci kendi hızında öğrenmelidir. Bunun öğretmen veya eğitmenin planlama ve uygulama çalışmaları ile öğrencinin eğitim aktivitelerinin düzenlenmesine etkileri olacaktır.

#### <span id="page-29-2"></span>**3.4.1.4. Önceki çalıĢmaların dikkate alınması**

Modüler sistemlerde önceki çalıĢmalarla kazanılan bilgi ve becerileri ödüllendirmek mümkündür. Bu bazen eğitim süresinin kısaltılmasını sağlar.

#### <span id="page-29-3"></span>**3.4.1.5. Modüler eğitim sistemi ve iĢ piyasası yeterlilikleri**

Birçok ülkede başlangıç düzeyinde meslekî eğitim ve yetiştirme yaşam boyu öğrenme sistemlerine ilave edilmiştir. Eğer bir öğrenci meslekî eğitimi başlangıç düzeyini tamamlamadan terk ederse, elinde tamamladığı modüllerin belgeleri olacaktır. Yetişkin eğitimi, öğrencilere yeterliliklerini iş başında eğitimle sağlamaktadır.

Bu koşullar altında daha önce eğitimden ayrılanlar eğitimlerini tamamlayarak işlerinde ve yaşantılarında ekonomik ve sosyal açılardan yaşam standartlarını yükseltebilirler. Bu durumda modüler öğretim sistemi meslekî yeterlilikler, akademik beceriler ve bireysel yetenekler ile birleĢmiĢ olmaktadır. Deneyimler de modül ya da yeterlik olarak kabul görebilmektedir. Modüler sistemin tasarımı ulusal düzeyde işveren kuruluşları, ticarî kuruluşlar ve meslekî eğitim kurumları arasında iş birliğini gerektirmektedir. Bu etkinlikler bir veya birkaç meslek sektöründe başlar, sonra ulusal düzeyde yasallaşır ve etkinlikler diğer alanlara aktarılır. Bu süreç ülkemizde MEGEP ile başlamış ve tüm alanlarda sistemleĢmektedir. Modüler sistemin meslekî eğitimde uygulanması bazı taleplerin karşılandığını varsayar. Bu talepler; öğrencilerin uygunluğunun sağlanması için öğretim yöntem ve teknikleri ile öğrenme ortamlarının düzenlenmesidir [26].

# <span id="page-30-0"></span>**3.5. Modüler Öğretim Materyalleri**

MEGEP kapsamında; programı geliştirilen alanlarda öğretim materyali olarak meslekî yeterlik kazandırmayı amaçlayan modüller geliştirilmiştir. Proje kapsamındaki pilot okullarda diğer materyallerin yanı sıra öncelikle bu modüllerin kullanılması önerilmektedir.

#### <span id="page-30-1"></span>**3.5.1. Modül**

Modül aĢağıdaki öğeleri içeren bir öğrenme birimidir:

Öğrenme süresi toplam 40 saattir. Kazandırılacak yeterliğe bağlı olarak her modül 40/8, 40/16, 40/24, 40/32 ve 40/40 olabilir.

 $40/32:$ 

- 40 saat faaliyetlerin tümü için gerekli olan toplam öğrenme süredir.
- 32 saat öğretmen rehberliğinde ve gözetiminde değerlendirilen süredir.

 8 saatlik aradaki fark ise öğrencinin kendi kendine farklı öğrenme ortamlarında, araĢtırma, ödev, gözlem veya inceleme yapmak amacıyla kullanacağı öğrenme süresidir. Modüllerde önerilen bu süreler öğrenme faaliyetlerdeki teorik ve uygulamalı tüm içeriği kapsar [19].

## <span id="page-31-0"></span>**3.5.2. Modül çeĢitleri**

- Ortak modüller (Tüm alanlar için ortak)
- Alan/dal modülleri (Alandaki tüm dallar için ortak)
- Meslekî modüller (Mesleğe özel)
- Seçmeli modüller (Bölgesel ve bireysel ihtiyaçlara göre)

# <span id="page-31-1"></span>**3.5.3. Modülün yapısı**

Her modül öğrenciler için bir rehberdir. Bu rehber şunları içermektedir:

- Modülün içeriğinin kısa bir sunumu için giriş bölümü bulunur.
- BaĢlangıç Ģartları. Öğrencinin modüle baĢlamadan önce sahip olması gereken bilgi ve becerileri ile ilgili ön koĢullar belirtilir.
- ÇalıĢma yükü saatlere göre tanımlanır.
- Gerekli araçlar belirtilir.
- Öğrenmenin amaçları ve içeriği açıklanır.
- ÇalıĢma görevleri, yönergeleri, öneriler ve ipuçları verilir.
- Yararlanılabilecek kaynaklar önerilir.
- Değerlendirme yöntemi ve standartları öğrenciye net olarak belirtilir [19].

# <span id="page-31-2"></span>**3.5.3.1. Modülün içeriğinin tasarlanması**

Modüler sistemin avantajı, meslekî gerçeklerin, modüller içerisinde gelişmiş bir eğitsel yöntemle sunulabilmesidir. Modüler sistem, meslekî ve genel konuların mantıklı bir bütünlük içerisinde birleştirildiği sistemdir.

Modüllerin tasarım süreci ancak aynı meslek alanındaki öğretmen ve yetiştiriciler arasında yapıcı iş birliği ile mümkündür. Eğitim programındaki tüm zorunlu meslekî konuları kapsayabilmesi için modüllerin dikkatle hazırlanması gerekmektedir. Modüller uygulanırken rehberlik ve yönlendirmenin meslek öğretmenleri ve diğer eğitimciler tarafından yapılması gerekecektir.

Modüler sistemin en basit oluşumu, konuların içeriğinin öğrenme adımları dâhilinde tutarlı birimlerden meydana gelmesidir. Modüler sistemde her konunun içeriği sırayla özümsenecek faaliyetlere ayrılmıştır.

Modüllerin bireysel ya da grup çalışmasına uygun olması gerekir.

Her öğrenciye kendi hızında ilerleme fırsatını tanımak için çeĢitli dönemlerde değerlendirme yapılmalıdır.

Yeni bir modüle geçmeden önce mevcut modül değerlendirilmemişse başlangıç koşullarına özellikle dikkat etmek gereklidir.

Eğitsel etkinliklerin düzenlenmesi öğretmen merkezli değil öğrenci merkezli düzenlenmelidir.

Bu durumda sınıf içinde modülü erken bitirenler ve modül tekrarı yapanlar için özel düzenlemeler gerekecektir.

Modüler sistemin en önemli faydası öğrencileri motive etmesi ve meslekî uygulamalarla bağlar kurmasıdır. Modülün içeriği; yaratıcı konular içermeli, esnek ve güncel olmalıdır. Modüller gerektiğinde birden fazla alanda kullanılabilirler. Bu nedenle modüllerin öğrencilerin motivasyonunu artıracak Ģekilde tasarlanması gerekmektedir. Ayrıca uygulamalar sırasında gerektiğinde modüllerde yeniden bir tasarım gerekebilir [19,27].

#### <span id="page-33-0"></span>**3.6. Modüler Öğretimde Ölçme ve Değerlendirme**

Ölçme ve değerlendirme öğrencinin performansının yanı sıra eğitim süreci için gerekli geri bildirimler sağlayan süreçtir. Ölçme ve değerlendirme genellikle öğrencilerin kazanımlarına dayanır. Öğrencilerin performansının niteliği ile ilişkilidir ve öğrenci için sonuçları vardır.

#### <span id="page-33-1"></span>**3.6.1. Ölçme ve değerlendirmenin amacı**

Okullarda yapılan ölçme ve değerlendirme çalıĢmaları daha çok iki amaca yöneliktir. Bunlar öğrenci başarısının ölçülmesi ve değerlendirilmesi ile bir eğitim programının amacına ulaĢıp ulaĢmadığının değerlendirilmesidir.

#### <span id="page-33-2"></span>**3.7.** Modülün Uygulanmasına İlişkin Açıklamalar

Meslekî ve teknik eğitim bünyesinde, diplomaya yönelik eğitim ve öğretim veren örgün eğitim kurumları ile sertifikaya yönelik eğitim veren yaygın eğitim kurumları bulunmaktadır. MEGEP kapsamında geliştirilen programlar ve modüller, ülkemizde meslekî ve teknik eğitim hizmeti veren tüm eğitim kurumlarında uygulanmaktadır. Meslekî ve teknik orta öğretim kurumlarında uygulanan "Çerçeve Öğretim Programları" derslerden oluşmaktadır. Öğrenme materyali olan modüller bu derslerin altında yer almaktadır. Okulda derslerin ve modüllerin uygulanması, kazanımların ölçülmesi, değerlendirilmesi ve kayıt tutulması sınıf geçme yönetmeliğine göre yapılmaktadır. Her yaşta ve her düzeyde yetişkinlere yönelik eğitim veren meslekî ve teknik eğitim kurumlarında uygulanan "Sertifika Programları" ise sadece modüllerden oluşmaktadır. Bu eğitim kurumunda modüllerin uygulanması, değerlendirilmesi ve belgelendirilmesi yaygın eğitim kurumları ile ilgili mevzuata göre yapılmaktadır. Örgün ya da yaygın meslekî teknik eğitim veren tüm eğitim kurumlarında meslek standartlarına ve eğitim standartlarına yönelik meslekî yeterlikler kazandırmak amaçlanmaktadır. Bu amaçla her alanda yer alan tüm meslekleri kapsayan yeterlikleri kazandıracak modüller hazırlanmıştır.

Bireyler hangi kurum yada programda eğitim ve öğretim alırsa alsın aynı meslekler için aynı yeterlikleri kazandıracak aynı modüller kullanılacaktır. Modülde; açıklamalar, öğrenme faaliyetleri, ölçme araçları, değerlendirme ve kaynaklar yer almaktadır. Her modülde alanın ve mesleklerin özellikleri, konunun kapsamı doğrultusunda en az iki öğrenme faaliyeti bulunmaktadır. Öğrenme faaliyetlerinde yeterliğin bir parçası için gerekli bilgi ve uygulamalar ile ölçme araçları yer almaktadır. Öğrenme faaliyetleri ile kazanılan becerilerin bütünü modülün sonunda bir yeterlik oluşturmaktadır. Yani modülün sonunda bir işin bir parçası olan bir ürün yada hizmet ortaya çıkmaktadır [19], [28].

#### <span id="page-34-0"></span>**3.8. Sonuç**

Tezin bu bölümünde modüler öğretim sistemi, her yönüyle incelenmiş olup modüllerin oluşturulmasından uygulamasına kadar ki evrelerine vurgu yapılmıştır. Modüller oluĢturulduktan sonra her okul kendi bölgesinde ki sanayinin veya iĢletmelerin talepleri doğrultusunda modül secimi yapılmaktadır. İşletmelerin talepleri doğrultusunda seçilen modüller sayesinde işletmelerin ihtiyacı olan bireyler yetiştirilip orta öğretimini bitiren öğrenciler yüksek öğretime yerleĢemedikleri zaman doğrudan kendi bölgesindeki işletmelere yerleşebilmektedirler. Bu sayede orta öğretim sonrası istihdam olanağını artırıp ülke ekonomisine katkı sağlayan bireyler de yetiştirilmiş olmaktadır.

# <span id="page-35-0"></span>**4. BİLGİSAYAR DESTEKLİ UZAKTAN EĞİTİM**

#### <span id="page-35-1"></span>**4.1. GiriĢ**

Artık eğitim, bir ülkenin ekonomik, politik ve sosyal gelişiminde temeli oluşturan en önemli yapı taşı olmuştur. Sosyologlar, psikologlar, eğitimciler ve uzmanlar eğitimin çeşitli modelleri üzerinde çalışma ve araştırmalarını halen sürdürmektedirler. Değişik eğitim modellerinin fayda ve zararları karşılaştırılmakta, zaman zaman pilot uygulamalarla sonuçlar gözlenebilmekte ve gerçek uygulamalara dönüşmektedir [29]. Günümüzde bilgiye ulaĢma, bilgiyi değerlendirme, organize etme, kullanma ve bilgiyi insanlarla paylaşma büyük önem kazanmıştır. Bütün bunların sonucu olarak da, öğretim ortamında bizi bilgiye ulaĢtıracak, bilgiyi kullanabilmemizi ve yayabilmemizi sağlayacak her türlü aracı kullanma gereksinimi duyduğumuzu söyleyebiliriz. Artık, bilgi teknolojileri kültürü ve ekonomiyi zorlayan bir güç olmuştur. Öğretim yöntemleri ve kapsamı, çağın ve toplumun gereksinimlerine göre yeniden ele alınması gerekmektedir [30].

Çocukluk ve gençlik dönemlerini içeren örgün eğitim yoluyla öğrenme artık ileri yaĢ dönemlerine de taşınmaktadır. Çağı yakalamak, kendini aşmak, kendini geliştirmek ya da yenilemek gibi farklı kavramlarla da ifade edilen sürekli gelişim halinde olma 21'inci yüzyıl insan modelinin temel özelliği haline gelmektedir [31]. Günümüz dünyasının en göze çarpan özelliklerinden biri bilgi ve teknoloji alanındaki gelişmelerin, insanlık tarihinde görülmedik bir hıza ulaĢmasıdır. Bu durum, var olan bilginin hızla eskimesi demektir ki, bilgiyi güncelleştirmenin önemini vazgeçilmez kılmaktadır. Teknoloji alanındaki hızlı değiĢmeler, eğitimin sürekliliğini gerektirmektedir. Örgün eğitimin yaĢam boyu sürmesi düĢünülemez. Bireyin ailesine, sosyal yaĢamına zaman ayırma isteği, iş ve sorumlulukların baskısı gibi modern yaşamın getirdiği problemler, onu alışılagelen öğrenme yöntemleri dışında farklı çözümler aramaya yönlendirmektedir.
Artık uzaktan eğitim kavramı gittikçe insan yaĢamında yerleĢmektedir bu da eğitim kurumlarını alternatif öğretim yolları bulunması konusunda zorlamaktadır.

### **4.2. Uzaktan Eğitim**

Geçmişi iki asır öncesine kadar dayanan, öğrenci ve eğitmenin fiziksel olarak aynı mekanı paylaĢmak zorunda olmadığı öğrencinin kendi öğrenme sorumluluğunu üstlendiği "uzaktan eğitim" günümüz bireylerinin eğitim ihtiyacını karşılamada alternatif çözümler sunabilecek bir sistem olarak karşımıza çıkmaktadır. Uzak mekanların ulaşım sorununa çözüm olması, eğitimde fırsat eşitliği sağlaması, özürlülere ve çeşitli sebeplerle eğitim yapamamış veya yarıda bırakmış olanlara şans tanıması, yaşam seyrini bozmadan ekonomik zaman kullanımı yaratması, öğrencilerin tek başına eğitimi gerçekleştirmesine yardımcı olması, uzaktan eğitimin gelişimini ve cazibesini artırmaktadır [32].

Uzaktan eğitim, uygulanması açısından standart eğitim modellerinden farklılık gösteren bir modeldir. Farklı mekanlardaki öğrenci, öğretmen ve eğitim araçlarının iletişim teknolojileri aracılığıyla bir araya getirildiği eğitim faaliyetidir. Uzaktan eğitim ile klasik eğitim arasındaki en belirgin fark, bireylerin okula gitmeden işlerini ve özel yaşamlarını terk etmeden eğitimlerini tamamlayabilmeleridir [33].

Uzaktan eğitim, örgün öğretim yanında başvurulan ikinci sınıf bir öğretim değildir. Uygulamalarda, özel olarak hazırlanmış ders kitapları, televizyon, radyo ve bilgisayar programları ve en yeni ölçme ve değerlendirme metotları kullanılmaktadır. Uzaktan eğitim fakir ülkelerin baĢvurduğu bir öğretim Ģekli de değildir bu sistemi öncelikle dünyanın en zengin ve sanayileşmiş ülkeleri uygulamaktadır

Uzaktan eğitimin, anahtar özelliklerini şu şekilde sıralayabiliriz [34].

 Eğitmen ve öğrencinin eğitim sürecinin büyük bir bölümünde mekan olarak farklı yerlerde bulunmaları.

 Eğitim ortamının eğitmen, öğrenci ve ders içeriğini bir araya getirmek için kullanılması.

- Eğitmenin, öğrencinin ve eğitim kurumun iki yönlü iletiĢimlerinin sağlanması
- Yer ve / veya zamandan bağımsızlığın sağlanması
- Öğrencinin eğitmenin etkisi altında olmaksızın kendi istemi ile öğrenmesi.

Uzaktan eğitim yönteminde öğretim süreçleri üç boyutlu yaklaĢımla gerçekleştirilmektedir. Bunlar;

- Basılı materyallerle öğretim
- Yayın yoluyla öğretim
- Yüz yüze öğretimdir.

Ancak, hangi yaklaĢım izlenirse izlensin, öğrenci her zaman birinci planda tutulur yani merkezdedir. Ayrıca, sistem öğrencinin kendi kendine öğrenmesini sağlayacak Ģekilde düzenlenmektedir [35].

### **4.3. Uzaktan Eğitimin Tarihçesi**

Uzaktan eğitimin baĢlangıcı sayılabilecek mektupla öğrenim, bir okul veya yetkili kurum tarafından posta vasıtasıyla yürütülen öğretim yöntemidir. Mektupla öğrenim, kültürel gelişim ve mesleki eğitim için hemen her bilim dalında eğitim sağlamıştır. Özellikle fiziksel engelliler ve eve bağlı olanlar için ideal olan mektupla öğrenim kursları, körler ve sağır çocukların anne-babaları için de özel programlar düzenlenmiştir. ĠĢ çevreleri, dernekler ve silahlı kuvvetler, mektupla öğrenimden yoğun biçimde yararlanmış olan kurumlardır. Uzaktan eğitim uygulamalarının tarihçesini aşağıdaki Ģekliyle sıralamak mümkündür.

- 1728 İlk Uzaktan eğitim çalışması Boston gazetesinde "Steno Dersleri" ile başlamıştır.
- 1833 İsveç Üniversitesinde hanımlara "Mektupla Kompozisyon Dersleri" verilmiştir.
- 1892 Chicago Üniversitesi'nde ilk Mektupla Eğitim bölümü açılmıştır.
- 1898 İsveç'te kurulan ve Uzaktan Eğitim'de dünyanın önde gelen kurumlarından olan "Hermands" kurulmuştur. Bu kurumda dil eğitimi yapılmıştır.
- 1906 Yazışmalı İlköğretim ABD'de başlamıştır.
- 1919 ABD'de ilk eğitim ile ilgili radyo istasyonu kurulmuştur.
- 1920 ABD'de 176 tane eğitim amaçlı radyo istasyonu kurulmuştur.
- 1923 ABD'de Mektupla Lise Eğitimi başlamıştır.
- 1932-1937 ABD'de eğitim televizyonu yayınları IOWA Üniversitesinde başlamıştır.
- 1939 Fransa'da savaş yıllarında uzaktan eğitim ile öğrencilerin eğitimini sağlamıştır [36].

### **4.4. Türkiye'de Uzaktan Eğitim**

Türkiye"de ise uzaktan eğitimin tarihçesi Ģu Ģekildedir. Cumhuriyet döneminde, ulusal, laik ve demokratik bir devlete dönüşmek, iyi örgütlenmiş ve etkili bir öğretim sistemine gereksinim duyulmasına yol açmıştır. O zaman için, toplumun tüm kesimlerine olanakların elverdiği ölçüde kısa sürede ulaĢmak gerekmiĢ, nitelikli insan gücü gereksiniminin giderek artması, hükümetleri ve öğretim makamlarını alternatif çözümler aramaya zorlamıştır. Bu arayış "uzaktan eğitim" seçeneğinin, birinci derecede öncelik taşıyan bir konu olarak, öğretim gündeminin başında yer almasına yol açmıştır.

Türkiye'de uzaktan eğitim ilk olarak 1927 yılında bir toplantıda gündeme gelmiştir. 1927-1960 yılları arası, bu alanda tartıĢma ve öneriler oluĢturma evresini oluşturmaktadır. Bu yıllarda okuma yazmanın haberleşme yolu ile yaygınlaştırılması amaçlanmıĢtır. 1933–34 yıllarında mektupla öğretim kurslarının düzenlenmesi düĢüncesi, 1950 yılında Ankara Üniversitesi Hukuk Fakültesi, Banka ve Ticaret Hukuku Araştırma Enstitüsü çalışmaları, 1960 yılında orta dereceli meslek okulu mezunlarına mektupla öğretim yöntemi dikkat çeken uygulamalardır.

1960 yılında MEB Mesleki ve Teknik Öğretim MüsteĢarlığı, bazı teknik konuları mektupla öğretmek için, ilk kez girişimde bulunmuş ve İstatistik-Yayın Müdürlüğü'nde "Mektupla Öğretim Merkezi"nin kuruluşu gerçekleştirilmiştir.

Bu girişim Türkiye de "uzaktan eğitim"in ilk ciddi uygulaması olmuştur. Bu çalışmalar 1966 yılında Genel Müdürlük düzeyinde örgütlenmiĢ, 1974 yılında iki bakanlık onayı ile uygulamaya dönüşmüştür. Bu onaylarla, çeşitli alan ve düzeylerdeki örgün ve yaygın öğretime yönelik, özellikle yüksek öğretime ağırlık veren kitlesel bir uzaktan öğretim yapma olanağı belirmiştir. Bu girişim yerini daha sonra Yaygın Yüksek Öğretim Kurumu'na bırakmıştır. Ancak, bu girişim de başarılı olamamıştır. 1983 yılında yürürlüğe giren 2547 sayılı Yüksek Öğretim Yasası ile Anadolu Üniversitesi bünyesinde bir Açık Öğretim Fakültesi açılmıştır.

Açık öğretim Lisesi ise 1992–1993 Eğitim Öğretim yılında ihtiyaç duyan herkese, istediği yer ve zamanda eğitimini devam ettirme imkanı sunma amacı ile kurulmuştur. Ülkemizde ilk olarak fakülte düzeyinde uygulanan uzaktan eğitim yöntemi, açık öğretim kurumları ile eğitim öğretim hizmetinin lise ve ilköğretim seviyesinde de geniş bir kitleye ulaştırılmasını sağlamaktadır [36].

#### **4.5. Uzaktan Eğitim Teknolojileri**

Uzaktan eğitimde yararlanılan teknolojiler genel olarak aĢağıda belirtilen dört kategoride ele alınmaktadır. Söz konusu teknolojilerden yararlanarak derslerin eşzamanlı ya da eşzamansız sunumuna dayalı eğitim modelleri oluşturulabilmektedir.

### **4.5.1. Basılı araç gereç**

Uzaktan eğitim uygulamalarının temel eğitim malzemesi olup, ders kitabı, yardımcı kitap, alıştırmalar, ders sunum çizelgesi ve diğer basılı araç gereçler posta yoluyla öğrencilere ulaştırılmaktadır.

### **4.5.2. Sesli**

Sese dayalı kaydedilmiş derslerin yayın yoluyla öğrencilere ulaştırılmasını ve tam etkileşimli ses konferans tekniklerinin tümünü kapsamaktadır.

### **4.5.3. Görüntülü**

Görüntüye dayalı kaydedilmiş derslerin, TV yayını şeklinde sunumuna dayalı tekniklerin tümünü kapsamaktadır.

### **4.5.4. Bilgisayar destekli**

Derslerin iletişim ağına bağlı bilgisayarlar üzerinden tam veya sınırlı etkileşimli ya da etkileşimsiz olarak sunumunu sağlayan tekniklerin tümünü kapsamaktadır.

### **4.5.5. Günümüzde uzaktan eğitim**

Teknolojinin gelişmesi ile bağlantılı olarak gelişen ve daha etkili bir hale gelen uzaktan eğitim bugün internet üzerinden de verilebilmektedir. "Web"de Eğitim", "Elektronik Eğitim", "Sanal Eğitim" ve "E-Eğitim" olarak da bilinen internet kullanılarak verilen eğitim; teknolojinin sağladığı olanaklardan yararlanarak sınıf ortamında bulunmayan uzaktaki öğrencilere alternatif eğitim ve öğrenim olanağı sunan bir eğitim sistemidir.

Internet ve çoklu ortam teknolojisinin eğitim programında yer almasıyla birlikte, uzaktan eğitim modern bir boyut kazanmıştır. Şimdiye kadar benzeri görülmemiş bir seviyede sunulması, öğrenci ve öğretmenler arasında karşılıklı olarak derse katılım imkânı sağlaması ve bu alanda ortaya çıkan teknolojik gelişmeler uzaktan eğitim programlarını daha da cazip hale getirmiştir. Böylelikle öğrenci ve öğretmen katılımlarında takip edilen yöntemlerde de bir hayli değişiklikler olmuştur.

E-öğrenim öğrenci ile öğretmenin birbirlerinden fiziksel olarak ayrı olmalarına rağmen, eş zamanlı veya ayrı zamanlı çoklu ortam teknolojisi yardımıyla iletişim kurdukları, öğrenme hızına göre öğrenmenin gerçekleĢtirildiği öğretim sürecidir. E-öğrenim modelinde, öğretmen ile öğrenciler arasında bir iletişim yolu kurularak, öğretmen bir uçta ders verirken, öğrenciler iletişim yolunun imkanlarına bağlı olarak, öğretime farklı mekanlarda, evlerinde ve hatta farklı ülkelerden katılabilmektedirler.

Klasik öğrenim anlayışından farklı olarak, bu çağdaş öğrenimin merkezinde öğrenci bulunmaktadır ve her Ģeyin ders sırasında öğrenilmesinin aksine, zamandan ve mekandan bağımsız olarak, öğrenci konuları öğrenebilir ve öğretmen ile teknolojiden yararlanarak bağlantı kurabilmektedir [37].

Günümüzde internet yoluyla gerçekleştirilen ve akreditasyona tabi tutulan eğitim programı, 1900′lerde baĢlayan mektup yoluyla gerçekleĢtirilen eğitim programından farklı bir yol izlemektedir. Mektupla eğitim programında derslerin öğrenciye ulaştırılmasında bazı aksaklıklarla karşılaşılabilmiştir. Ayrıca kurs programındaki materyal eksikliklerinden dolayı hiçbir yasal otorite bu program sonucu elde edilen diplomayı onaylamak istememiştir. Yeni yüzyılın getirdiği teknolojik gelişmeler uzaktan eğitim programlarına da yeni bir anlam kazandırmıştır.

Dünya'da özellikle de Amerika'da eğitimin her düzeyi sanal ortama taşınmış durumdadır. Türkiye"de ise internet üzerinden uzaktan eğitim uygulamaları ODTÜ Enformatik Enstitüsünün öncülüğünde 1996 yılında başlatılmıştır. İlk internet destekli uzaktan eğitim projesi ise Sakarya Üniversitesi'nde uygulamaya konmuştur. IBM Türk Eğitim Hizmetleri tarafından Sakarya Üniversitesi"nde geliĢtirilen projenin pilot uygulaması kapsamında, 95 mühendislik fakültesi öğrencisi üç temel dersi internet üzerinden almaya başlamışlardır [38].

### **4.6. Uzaktan Eğitimin Olumlu Özellikleri**

Eğitim süreklilik isteyen bir gelişim sürecidir ve özellikle bilginin değişim hızının korkunç bir ivme kazandığı dikkate alındığında uzaktan eğitime neden gereksinim duyulduğu daha belirgin bir biçimde ortaya konabilecektir. Günümüz bilgi çağında doğru bilginin geçerlilik süresi aylarla ifade edilir bir zaman dilimine sıkışmış bulunmaktadır.

#### **4.6.1. DüĢük maliyet**

Uzaktan eğitim sektöründe, her geçen gün öğretilmesi ve öğrenilmesi gereken bilgilerin miktarı artmakta, buna karĢılık da, öğretime ayrılan kaynaklar azalmaktadır. Yani, daha fazla öğretim masrafı, daha az bütçelerle karşılanmak durumundadır. İlk yatırım harcamaları yapıldıktan sonra, alınan araç-gereçlerden veya oluşturulan öğretmeöğrenme sistemlerinden çok kişi yararlandığından eğitim ucuza mal olması sağlanmaktadır [39]. Uzaktan eğitim, eğitim masraflarında önemli yer tutan yol masraflarını ve diğer harcamaları önemli derecede azaltmaktadır.

### **4.6.2. Zaman ve mekan esnekliği**

Uzaktan eğitime farklı yerlerden ulaĢmak mümkündür. Kullanıcılar istedikleri zaman, istedikleri yerden eğitim alabilmekte, böylece sınıf zamanına bağlı kalmadan ve kendi öğrenme hızlarında çalıĢabilmektedirler. Uzaktan eğitim ile öğrenme ortamındaki belirgin etkileşim eğitilen ile bilgisayar arasındadır. Hızı ayarlanabilen dolayısıyla kişisel planlara göre öğrenilebilen bir ortam eğitilene sunulmaktadır. Çabuk kavrayan eğitilenler diğerlerini beklemeden ilerleyebilmekte, öğretmen ilgisini daha yavaş kavrayan eğitilenler üzerinde yoğunlaştırılabilmektedir [39].

### **4.6.3. Teknolojik geliĢmelere uygunluğu**

Yüzyılın getirdiği teknolojik imkanlar internette verilen eğitimde aktif olarak kullanılabilmektedir. Mültimedya öğelerinin tümünün çok kolay ve ücretsiz olarak kullanılmasını sağlanmaktadır. Teknolojik imkanlar sayesinde zengin işitsel ve görsel tasarımlar eğitimi çekici hale getirmekte ve öğrenmeyi artırmaktadır. Öğrenme ortamı görsel ve işitsel bilişim kolaylıkları ile desteklendiğinde eğitilen ile öğrenme arasındaki etkileşim üst düzeylere çekilebilmektedir. Öğrenenin kontrol edebildiği hatta seçebildiği yardımcı ders unsurları öğrenme ve kavrama hızını artırmaktadır. Görsel ve işitsel bilişim katkısından beklenen bir diğer beklenti ise öğrenmenin kalıcı olacağıdır [39].

Bilgisayar imkanları, araştırmacılığın önündeki fiziksel ulaşım ve kaybolan zaman gibi olumsuzlukları giderme yönünde her geçen gün yeni çözümler üretmektedir. Böyle bir kolaylık şüphesiz eğitilenlerde klasik yöntemler ile çok zor geliştirilebilen araştırma ruhunu beslemektedir.

E-öğrenimde eğitimin odağında bireyin bulunmasının da faydaları bulunmaktadır. Birey odaklı bir eğitim ile bireylerin sorumluluk anlayışı gelişmekte ve kişisel gelişim açısından olumlu sonuçlar elde edilmektedir.

Derste bir araya gelen eğitilen ve öğretmen beraberliği koptuğunda da öğrenme sürecini devam ettirecek bir tekrar imkanı bilişim teknolojilerince eğitilene sunulmaktadır. Bu sayede eğitilen bir dersi istediği zaman, istediği kadar tekrarlayabilmekte ve böylece zamana yayılmış daha derin bir öğrenme sağlanmış olmaktadır.

Amerika'daki bir sağlık firması olan Aetna'nın e-Learning yoluyla eğitilen çalışanlarının sınıf eğitimindekilere göre yüz üzerinden ortalama olarak dört puan fazla aldıkları tespit edilmiştir. Bu araştırma parça parça alınabilen ve etkileşimli web üzerindeki eğitimler ile çalışanların bilgiyi daha iyi kazandıkları ortaya çıkarmaktadır [40].

## **4.7. Uzaktan Eğitimin Olumsuz Özellikleri**

Uzaktan eğitimin avantajlarının yanında bir kısım dezavantajları da vardır. Bunları da Ģöylece sıralayabiliriz.

 Eğitimcilerin söz konusu sistemin tasarımı ve iĢletilmesi sırasında, teknolojinin sisteme kayıtsız hakimiyeti nedeniyle, kendi uzmanlık alanlarına ve öğrencilerine oranla teknoloji veya diğer bir ifade ile iletişim araçlarıyla daha çok ilgilenmeleri ve eğitilenlerin ihtiyacından çok teknoloji üzerine yoğunlaĢabilmeleri [41],

 Eğitimde etkileĢimin yetersiz olması veya olmaması durumunda, öğretmenin mimik, vücut hareketleri, ses tonu gibi anlatımı doğrudan etkileyecek yardımcı unsurlardan yararlanamaması,

Uzun süreli bilgisayar kullanımı sonucunda yaĢanan sağlık sorunları,

 Öğretmen ve eğitilenlerin web tabanlı eğitim araçlarının kullanımı konusundaki eksik eğitimi, öğrencilerin internet üzerinden eğitimin getireceği avantajlardan yeterince faydalanamaması,

• Bağlantıların herhangi bir sebeple değişebileceği veya kurulamayabileceği, kırsal bölgelerden internete girebilmenin hala bir sorun olması, uydu ve kablo iletişiminin henüz ihtiyaca cevap verebilecek düzeyde olmaması, iletişim ve bilgi temelli bağlantılara bağımlı olunduğundan, ulaşım olanaklarının herhangi bir sebeple değişmesi veya internet olanaklarının iyileştirilememesi sonrasında iletişimde etkinsizlik,

 Örgün öğretim sisteminde olduğu gibi öğrenciler arasında birliktelik, grup bilinci geliĢimi ve kültürel etkileĢim gibi bazı psikolojik ve sosyolojik unsurların sağlanamaması,

Kişisel anlamda öğrenme motivasyonuna yani içsel disipline sahip olmayan kişiler için uygun olmaması, aktif öğrenmeyi desteklenmesine karşın, televizyonda olduğu gibi pasif olarak izlemeye neden olabilmesi, uzaktan eğitimin dezavantajları olarak sıralanabilmektedir [42].

#### **4.8. Sonuç**

Bilginin küresel yapıya dönüşmesinin temeli iletişim teknolojilerinde meydana gelen hızlı gelişmelerdir. Bu nedenle yapılması gereken, iletişim teknolojilerinin etkili ve planlı olarak toplumun kullanımına sunulmasıdır. İletişim teknolojilerini etkili olarak kullanan toplumlar bilgi toplumuna geçiş sürecini hızlı bir biçimde tamamlamaktadırlar. GloballeĢme süreci ve yaĢanan teknolojik yenilikler ticarette uluslararası rekabetin artmasına, bu da tüm ülkelerin nitelikli insan gücüne daha fazla ihtiyaç duymasına neden olmuştur.

Ülkelerin gelişmelerini sağlamak için eğitime ve öğretime önem vermelerinin gerekliliği kaçınılmazdır. Türk eğitim kurumları ülkeye, bilgi çağı ve bilgi toplumu gereklerini sağlayan bireyler yetiştirmelidir. Araştırmalar göstermektedir ki, günümüzde birçok işletme işe aldıkları mezunları yeniden eğitime gereği duymaktadır. Uzaktan eğitim işletmelerin bu ihtiyacını da ortadan kaldırmaktadır.

Uzaktan eğitim günümüz teknolojileri ile etkili bir Ģekilde verilmektedir. Fakat dünya henüz böyle bir uygulamaya hazırlık aşamasındadır. Hazır olmayışı hem alt yapı hem de eğitim eksikliğinden kaynaklanmaktadır. Uzaktan eğitim altyapısındaki eksiklikleri, mevzuatın yetersizliği, bu alana özgü teĢviklerin olmaması, bu alanlardaki Ar-Ge yatırımın azlığı, kamuoyu oluşturulamaması, karar vericilerin konu ile yeterince bilgilendirilmemeleri olarak sıralanabilir [37].

ġu an için uzaktan eğitimin yüz yüze eğitimin yerini alması belirtilen alt yapı eksiklikleri nedeniyle uzak görünmektedir. Uzaktan eğitimin yüz yüze eğitimin yerine almasından daha çok yardımcı ve eksikleri tamamlayıcı bir eğitim olarak verilmesinin daha fazla yarar ve fayda sağlayacağı söylenebilir.

## 5. UZAKTAN EĞİTİMDE ÖLÇME VE DEĞERLENDİRME

### **5.1. GiriĢ**

Eğitim, bireyin davranışlarında kendi yaşantısı yoluyla, istendik değişmeler meydana getirme sürecidir. Bu sürecin sonunda bireyin davranışlarında istendik veya istenmedik yönde davranış değişmelerinin oluşup oluşmadığını ortaya koymak için ölçme ve bunun sonunda da değerlendirme yapılması gereklidir. Eğitimin her alanında ölçme ve değerlendirme olmak zorundadır. Aksi takdirde eğitim sonucunda yeterli bilgi ve beceriye ulaşılıp ulaşılmadığı, uygulanan eğitim programının başarıya ulaşıp ulaşmadığı belirlenemeyecektir [43].

Okullarımızda yapılan ölçme ve değerlendirme çalışmaları daha çok iki amaca yöneliktir. Bunlar öğrenci baĢarısının ölçülmesi ve değerlendirilmesi ve bir eğitim programının amacına ulaşıp ulaşmadığının değerlendirilmesidir. Öğrenci başarısının ölçülmesi amacıyla ağırlıklı olarak testler uygulanmaktadır. Uygulanan testler amacına göre, farklı isimler alabilmektedir. Değerlendirme, Ģayet gerçekten öğrencinin performansını ölçebiliyorsa geçerli ve doğru olabilir. Bu bölümde eğitimin vazgeçilmez bir parçası haline gelen bilgisayar destekli eğitime ıĢık tutacak bazı değerlendirme çeşitleri incelenmiştir.

### **5.2. Gerçek Değerlendirme**

Klasik değerlendirme, öğrencinin performansından çok sadece belli dönemlerdeki faaliyetlerinin sonucunu ölçer. Matematikte öğrenicinin, soruyu anlamasını ve çözme kabiliyetini değerlendirebiliyor muyuz? Bilimde deneysel araştırmaları değerlendirebiliyor muyuz? Konuşmayı, dinlemeyi, doküman tabanlı kronolojik tarama yapabilmeyi, hayal gücü ile yazılar yazabilmeyi değerlendirebiliyor muyuz? Bu ve benzeri sorulara verilen cevaplar hayır ise değerlendirme sistemi, örneklerini verdiğimiz zeka alanlarını ölçebilecek Ģekilde yeniden yapılandırılmalıdır [44].

### **5.3. Grup ÇalıĢmaları**

Öğrenciler öğrenme süreci içerisinde aktif olarak rol alırlarsa en iyi sonuca ulaĢılabilir. Araştırmalar gösteriyor ki konudan bağımsız olarak her alanda grup çalışması yapan öğrenciler daha fazla öğrenirler ve öğrendikleri daha kalıcıdır. Grup çalışması ile öğrenciler, katılımı ve grup çalışmasının getirisi olan bir tatminliği de yaşarlar. Bu tarz eğitime çeşitli isimler verilmiştir: Takım çalışması, işbirlikçi çalışma, öğrenme toplulukları, grup öğrenmesi, grup çalışması vb. Bunların dışında genel olarak üç çeşit grup çalıĢması vardır. Formal olmayan öğrenme grupları, formal öğrenme grupları ve çalışma takımları [45].

Formal olmayan öğrenme gruplarında öğrenciler, herhangi bir ders anında geçici olarak gruplandırılırlar. Bu gruplar, öğrencilere ders içerisinde soru sorularak, hemen yanındaki arkadaşıyla bir konu hakkında düşünmesi istenerek üç veya daha fazla kişiden oluĢturulabilir. Gruplar dersin akıĢına göre değiĢebilir. Öğrencilere anladıklarını ifade etme olanağı verilir. Böylece öğretmen hemen bir geri bildirim alır ve ders işlenişini buna göre ayarlayabilir.

Formal çalışma grupları özel bir işi tamamlamak amacıyla oluşturulur. Laboratuar çalıĢmaları için oluĢturulan gruplar bu yapı içersinde ele alınabilir. Bu gruplar çalıĢmalarını bir ders saati veya haftalar içerisinde tamamlayabilirler. Öğrenciler kendilerine verilen görevler tamamlanana kadar birlikte çalışır ve değerlendirilirler. ÇalıĢma takımları ise uzun dönemli çalıĢma gruplarıdır. Bunlar bir dersin gereksinimlerinin tamamlanması için hazırlanmış gruplardır.

Grup üyeleri ders hakkında bütün bilgileri ve çalışmaları birbirlerine aktarırlar ve hemen hemen dersle ilgili her Ģeyi paylaĢırlar. Kompleks içerikli ve kalabalık sınıflarda bu tür çalıĢmalar yüksek baĢarılı sonuçlar verir.

#### **5.4. Ders Sonu Geri Bildirim Sayfaları**

Geri bildirim sayfaları en yaygın kullanılan değerlendirme Ģekillerinden biridir. Bu değerlendirmenin yapılması çok kısa bir zaman alır. Her ders sonunda yapılabileceği gibi konu sonlarında da yapılabilir. Hızlı bir Ģekilde geri bildirim sağlaması en büyük avantajıdır. Öğrencilerin ana fikir hakkındaki düĢünceleri hemen anlaĢılabilir. Ayrıca anket sorularına bir de "soru sormaları" eklenirse, öğrenciler öncelikle öğrendiklerini yeniden organize etmeli, önemli noktaları belirlemeli ve soruya karar vermelidir. Öğrenciler akılcı sorular hazırlayabiliyorsa dersin baĢarılı iĢlenildiği sonucuna varmak yanlış olmayacaktır [45].

#### **5.5. Portfolyalar**

Portfolyalar aĢağıda belirtilen dört ana alana göre faklılık gösterirler:

Hedef Kitle: Öğrenciler, öğretim elemanları ve kuruluşlar.

İçerik: Ders çalışmaları, yansımalar, en iyi çalışmaların örnekleri.

Amaç: Konu bilgisinin değerlendirilmesi, genel yetenek ve kabiliyetlerinin değerlendirilmesi, kendi tanıtımları, program değerlendirmeleri.

Medya: Kağıt, internet, CD–ROM, video veya kombinasyonları.

Veritabanı, amaç, medya veya anahtar kelime tabanlı araştırılırsa, öğrenci portfolyalar üzerine olan mevcut kayıtların, kâğıt ve elektronik tabanlı olup değerlendirme amaçlı kullanıldıkları görülür [46].

### **5.6. Kısa Testler**

Birçok öğretmen sınav hazırlamak ve değerlendirmekten, öğrenciler de sınav olmaktan nefret eder. Testler çok güçlü eğitim araçlarıdır ve Ģu dört fonksiyonu icra eder. Birinci olarak testler öğrencinin değerlendirilmesini sağlar ve hedeflenilen şeyleri öğrenip öğrenmediklerini gösterir. İkinci olarak iyi tasarlanmış sınavlar öğrencileri motive eder ve onların akademik baĢarılarını arttırır. Testler sayesinde öğrenciler nasıl değerlendirileceklerini anlar ve buna uygun olarak çalışırlar. Eğer öğrenciler kavramlar

üzerinde odaklaĢacak bir sınav beklerlerse ezbere baĢlarlar. ġayet problem çözme tabanlı bir sınav beklerlerse öğrendiklerini uygulama eksenli bir çalışma yolunu benimserler. Üçüncü olarak testler, materyallerin ne kadar baĢarı ile hazırlandığını gösterir. Son olarak testler, öğrencilere hangi alanlarda zayıf ve hangi alanlarda iyi olduklarını gösterir. Öğrenciler buna göre çalıĢmalarına yeniden yön verebilirler. Bunların yanında testler öğrenciler açısından doğal olarak stres kaynağıdır.

#### **5.7. Performans Değerlendirmesi**

Performans değerlendirmesi güvenilir veya alternatif değerlendirme olarak da bilinir. Performans değerlendirmesinde öğrencinin çoktan seçmeli Ģıklardan birini tercih etmesi değil bir görevi yerine getirmesi gerekir. Örneğin; bir öğrencinin tarihi olayları yorumlaması, bir bilimsel hipotez üretmesi veya matematik problemini çözmesi istenebilir. Tecrübeli öğretmenler öğrencilerin çalıĢmalarını ve performansını istenen ölçütlere göre değerlendirir. Bu yöntem daha çok metin tabanlı değerlendirmelerde kullanılır [47].

### **5.8. Bilgisayar Destekli Değerlendirme**

Bilgisayar destekli değerlendirme terimi; bilginin, yeteneklerin değerlendirilmesi sürecinde bilgisayarın herhangi bir noktada kullanılması anlamını taşır. Günümüzde yaygın olarak kullanılan bilgisayar destekli değerlendirme sistemleri iki kategoride incelenebilir. Kayıt ve yönlendirme sistemleri ve bilgisayar tabanlı değerlendirme. Teknoloji eksenli eğitimle birlikte bilgisayar destekli değerlendirme sistemlerinin kullanılması kaçınılmaz olmuştur [48].

#### **5.8.1. Kayıt ve yönlendirme sistemleri**

Kayıt ve yönlendirme sistemleri;

 Personel ve eğitimciler için tasarlanmıĢ kayıt yazılımları, öğrenci performansının kaydına ve takibine yardımcı olur.

- Alınan eğitimler ve sonuçlarını depolar.
- Öğrencilerin yeterliliklerinin kaydını yapar.
- Öğrencinin yeterliklerini kurumun istedikleriyle karĢılaĢtırır.
- İş başvurularında kullanılır.

Günümüzde kullanılan bu tür ürünler geniş alanda özelliklere sahiptirler. Pahalı olanlar ise özelleştirilebilme ihtiyaçlarına da cevap verebilmektedir. Diğer ürünler ise modüler Ģeklide tasarlanır ve özel bir amaca hizmet ederler.

### **5.8.1.1. Olumlu ve olumsuz özellikleri**

Kayıt ve yönlendirme sistemlerinin en önemli avantajları şunlardır:

- Verimliliği arttırır ve zaman tasarrufu sağlar.
- İlgili verileri tutar.

Kayıt ve yönlendirme sistemlerinin potansiyel zayıflıkları ise:

- Kayıt edilen veriler, kayıt ediliş şekilleri kadar iyi ve sağlıklıdırlar.
- Sistemde bulunan verilerin güvenliğinin de sağlanması gerekir. Yetkili olmayan kişilerin sisteme erişmesi engellenmelidir.

### **5.8.2. Bilgisayar tabanlı değerlendirme**

Bilgisayar kullanılarak alınan sınavlar, bilgisayar destekli sınavlar olarak nitelendirilir. Öğrenci bilgisayar baĢında sorularla karĢılaĢır ve cevaplarını yine bilgisayar yardımıyla elde eder ve gereğinde geri bildirim de alır. Değerlendirme çoğunlukla yine bilgisayar tarafından yapılır.

Bilgisayar destekli sınavlar özel sorular içerirler. Bunlar bir tane doğru cevabı olan çoktan seçmeli sorulardır. Bununla birlikte bilgisayar tabanlı sınavlar, yazım yeteneklerini de değerlendirebilirler [49].

Üç çeĢit bilgisayar tabanlı değerlendirme sistemi vardır:

• İşe yeni başlayanlara uygulanan kişilik testleri: Bu testler yetkili psikologlar tarafından uygulanır ve sonuçlar sadece yetkili kişilere iletilir.

 Özel bilgi veya yetenek sınavları: Bu testler bilgisayar bilgisi ölçmede ve yeteneklerin ölçülmesinde kullanılır.

 Öğrenci öğretmen soru sistemleri: Bu sınav Ģeklinde ise öğrenci sisteme kendi sorularını daha önceden koyar ve bunları zamanı geldiğinde tekrar alır [50]. Bütün bu değerlendirme sistemlerinde kullanılan ürünler kayıt ve takip modüllerine sahiptirler. Bazı ürünler ise kullanıcıya istatistiksel bilgi de sunabilmektedir.

### **5.8.2.1. Nerelerde kullanılır?**

Bilgisayar tabanlı değerlendirme çok değişik alanlarda kullanım imkanı bulabilmektedir:

- Personel seçiminde veya terfilerde kullanılmaktadır.
- Bireylerin eğitim ihtiyaçlarının analizlerinde kullanılmaktadır.
- Öğrenme sonuçlarının değerlendirilmesinde kullanılmaktadır.

#### **5.8.2.2. Avantajları**

Bilgisayar tabanlı değerlendirmenin avantajları, içeriğine bağlı olarak değişmektedir:

- Zaman alıcı veya tehlikeli süreçlerin benzetimi
- Geniş bir alandaki bilgilerin hızlı bir şekilde testi
- Resim, ses, grafik ve filmleri soru sistemine entegrasyonu
- Döküman tabanlı sınava göre daha verimli olması
- Anında geri bildirim imkanı

### **5.8.2.3. Sakıncaları**

Yukarıda belirtilen avantajların yanı sıra bilgisayar tabanlı değerlendirme sistemi çeşitli sakıncaları da beraberinde getirmektedir:

- Uygun olmayan alanlardaki bilgilerin değerlendirilmesi
- DüĢük kaliteli değerlendirme sistemleri
- Yetersiz bilgilendirme ve eğitim
- Güvenliğin tam sağlanamaması
- Veri koruma problemleri.

### **5.9. Sonuç**

Değerlendirmenin öğretim sürecindeki temel işlevlerinin vurgulanması yararlı olabilir. Değerlendirmenin, öğretme ve öğrenme sürecinde hizmet ettiği temel işlevler şunlardır:

• Değerlendirme, öğrenciye davranışlarını nasıl değiştireceği ya da geliştireceği konusunda geri bildirim sağlar.

 Yapılan değerlendirme sonucunda, gerektiği gibi baĢarılı olduğunu gören öğrenci, bu baĢarısını devam ettirme yönünde güdülenmektedir.

 Değerlendirme; öğrencinin hangi dersleri almaya hazır olduğu, hangi tamamlayıcı çalışmaları yapmasına gerek bulunduğu, kendisine hangi iş ya da okula girmesinin tavsiye edilebileceği gibi öğrenci hakkında verilecek çeĢitli kararların temelini hazırlar.

 Değerlendirme; öğretmene, öğretim yöntemlerinin ne derece yeterli olduğu konusunda geribildirim sağlar.

• Değerlendirme, yönetime ilişkin çeşitli kararlara temel teşkil edecek bilgi sağlar [51].

 Tezde sunulan MESS uygulaması ile öğrencilerin uzaktan eĢ zamanlı olarak ölçme ve değerlendirmeye tabi tutulup, sınav bitiminde ölçme ve değerlendirme sonuçlarına yine eş zamanlı olarak erişebilmektedirler.

### **6. MESS UYGULAMASI VE MEB E-OKULA ENTEGRASYONU**

#### **6.1. GiriĢ**

Bu bölümde önerilen MESS uygulaması, MEB"e bağlı orta öğretim kurumlarında verilen modüler eğitime, ölçme değerlendirme sistemine farklı bir yaklaĢım sunmaktadır. MEGEP kapsamında her modülün sonunda yapılması gereken ölçme değerlendirme sistemine MESS uygulaması çözüm getirerek, uzaktan ölçme değerlendirme sistemine yeni bir uygulama alanı açmaktadır. Bireyler T.C. kimlik numarası ve öğrenci numaralarını kullanarak MESS uygulamasına giriş yapabilmektedirler. Bireyler kendi alanlarında ki modüllere hazırlanıp, yetkililerin belirlediği sınav takvimini takip edip ölçme ve değerlendirme sistemine katılabilmektedirler. Bu ölçme ve değerlendirmenin sonuçlarını bireyler sınavın bitiminde görebilmektedirler. Bireyler seçmiş oldukları herhangi bir dersten başarısız olsalar bile, baĢarısız olduğu derste ki baĢarılı modül bilgileri kaybolmamaktadır. Bu başarılı modül bilgilerini bireyler isterlerse sertifikaya dönüştürebilmektedirler. MESS uygulamasının uygulanabilmesi için internet ve MEB E-okul gerekmektedir. Ülkemizde tüm orta öğretim kurumları E-okul uygulamasına geçtiğinden dolayı MESS uygulaması MEB E-okul uygulamasına bir modül olarak ilave edilebilmektedir.

#### **6.2. Yazılım AkıĢ ġemaları**

Tezde sunulan çalışma ile mesleki eğitim gören bireyler yüz yüze eğitim ya da uzaktan modüler eğitimlerini tamamlayıp internet yardımıyla geliştirilen MESS uygulamasından ölçme ve değerlendirmeye tabi tutulup modül baĢarı bilgileri ölçülebilmektedir. İstenildiğinde bu modül başarı bilgileri başarı sertifikalarına dönüştürülmektedir. Ayrıca başarı sertifikalarının tek merkezden verilmesi ile değişik kurslarda verilen başarı sertifikalarına da bir standart getirilmektedir.

### **6.2.1 MESS** yazılım akış şeması

Sunulan MESS yazılım uygulamasına giriş yapmak için kullanıcı mönüsünden kullanıcı adı bölümüne T.C. numarası, Ģifre kısmına okul numarası doğru olarak yazılırsa MESS uygulamasına giriş yapılmaktadır. Öğrenci MESS uygulamasına giriş yaptıktan sonra sınıfını, sınıfın altındaki alanını, alanın altındaki dalını seçip kendi dalına ait dersleri ve derslere ait modüllere erişebilmektedir. Modüllere ait sınav tarihlerini ve sınav sorularını modüllerin altındaki sınavlar ve sorular bölümünden eriĢebilirler. Soruların altındaki seçenekler kısmından ise sorulara ait şıklara erişilebilmektedir. Sınav sonuçlarına ise ana mönüden sertifika sorgula mönüsünden erişilebilmektedir. Ana mönüden sertifika sorgula mönüsüne girilip kullanıcı adı doğru yazıldığında birey başarılı olduğu tüm modül bilgilerine ulaĢabilir.

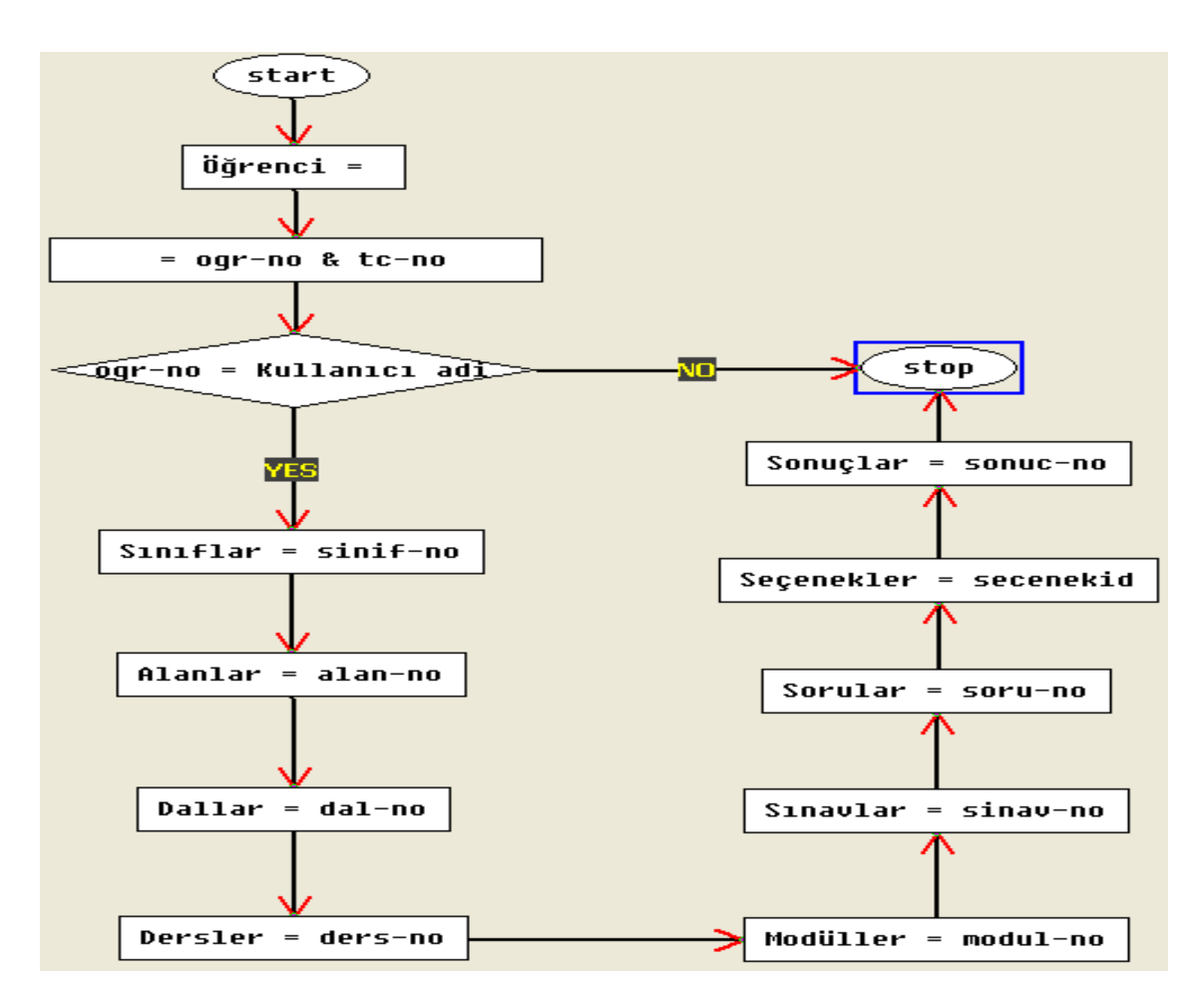

Şekil 6.1: MESS yazılım akış şeması

### **6.2.1.1 MESS veri tabanı iliĢki tablosu**

Tezde sunulan MESS veri tabanı ilişki tablosunda alanlar dallar ile dallar dersler ve sınıflar ile dersler modüller ile modüller sonuçlar ve sınavlar ile sınavlar sorular ile sorular seçenekler ile sonuçlar öğrenciler ile sınıflar öğrenciler ile ilişkilendirilerek MESS veri tabanı oluşturulmuştur.

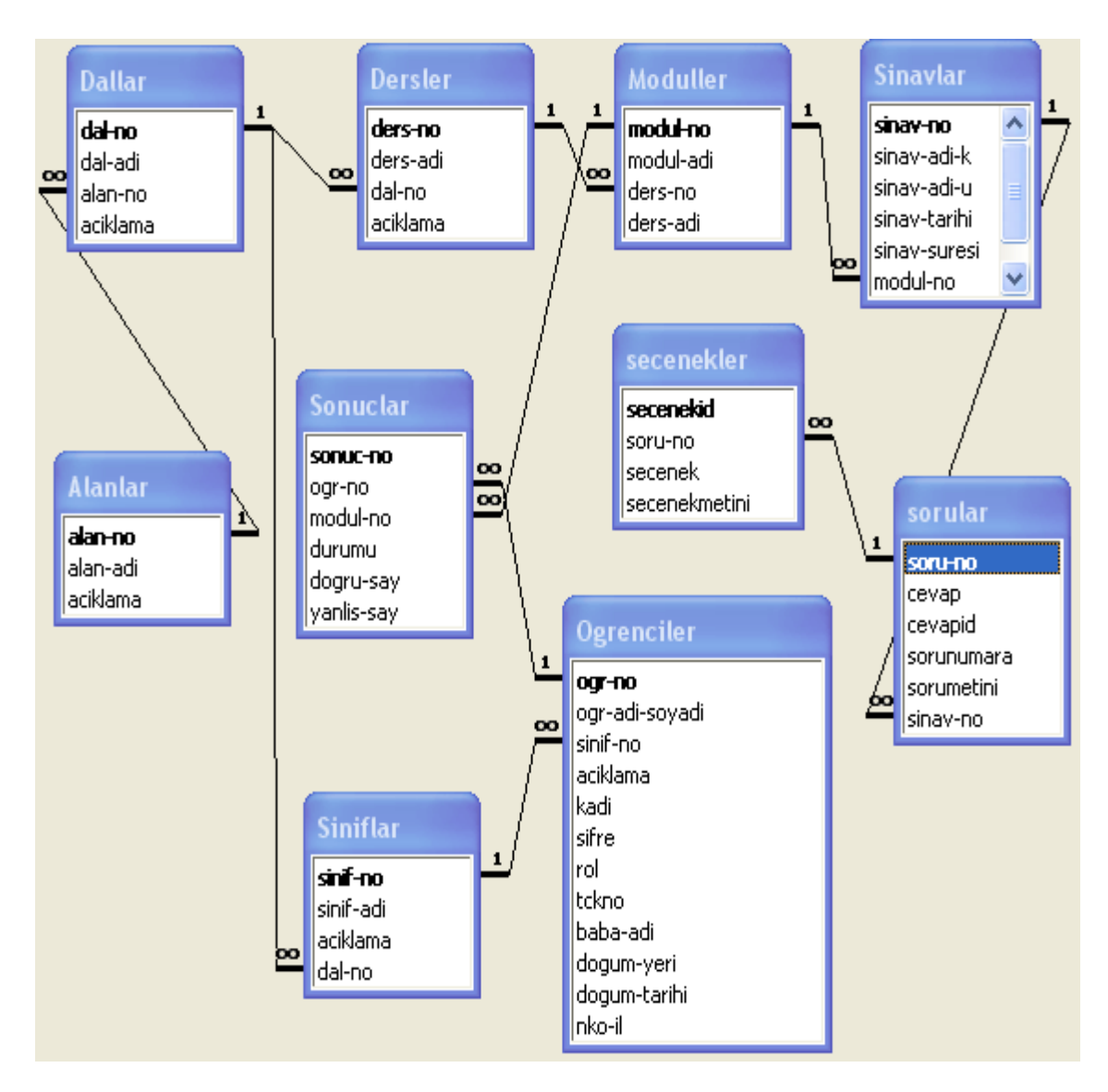

Şekil 6.2: MESS veri tabanı ilişki tablosu

#### **6.2.2 MEB E-Okul yazılımının akıĢ Ģeması**

Öğrenciler MEB E-Okul uygulaması ile kullanıcı adına T.C. kimlik numarasını, Ģifre kısmına okul numarasını yazarak sisteme giriş yapmaktadırlar. Sisteme giriş yapıldıktan sonra giriş yapan öğrenciye ait bilgiler, duyurular, devamsızlık bilgileri, not bilgisi, haftalık ders programı, sınav tarihleri, öğrencinin aldığı belgeler, öğrencinin okuduğu kitaplar, öğrenci davranış notları, öğrenci diploma puanı, öğrenci yıl sonu notları, öğrenci sorumluluk sınav bilgileri görülmektedir. Öğrenciler ve veliler sisteme giriĢ yaptıktan sonra öğrenciye ait bilgilere internet vasıtasıyla eş zamanlı olarak erişim yapabilmektedirler.

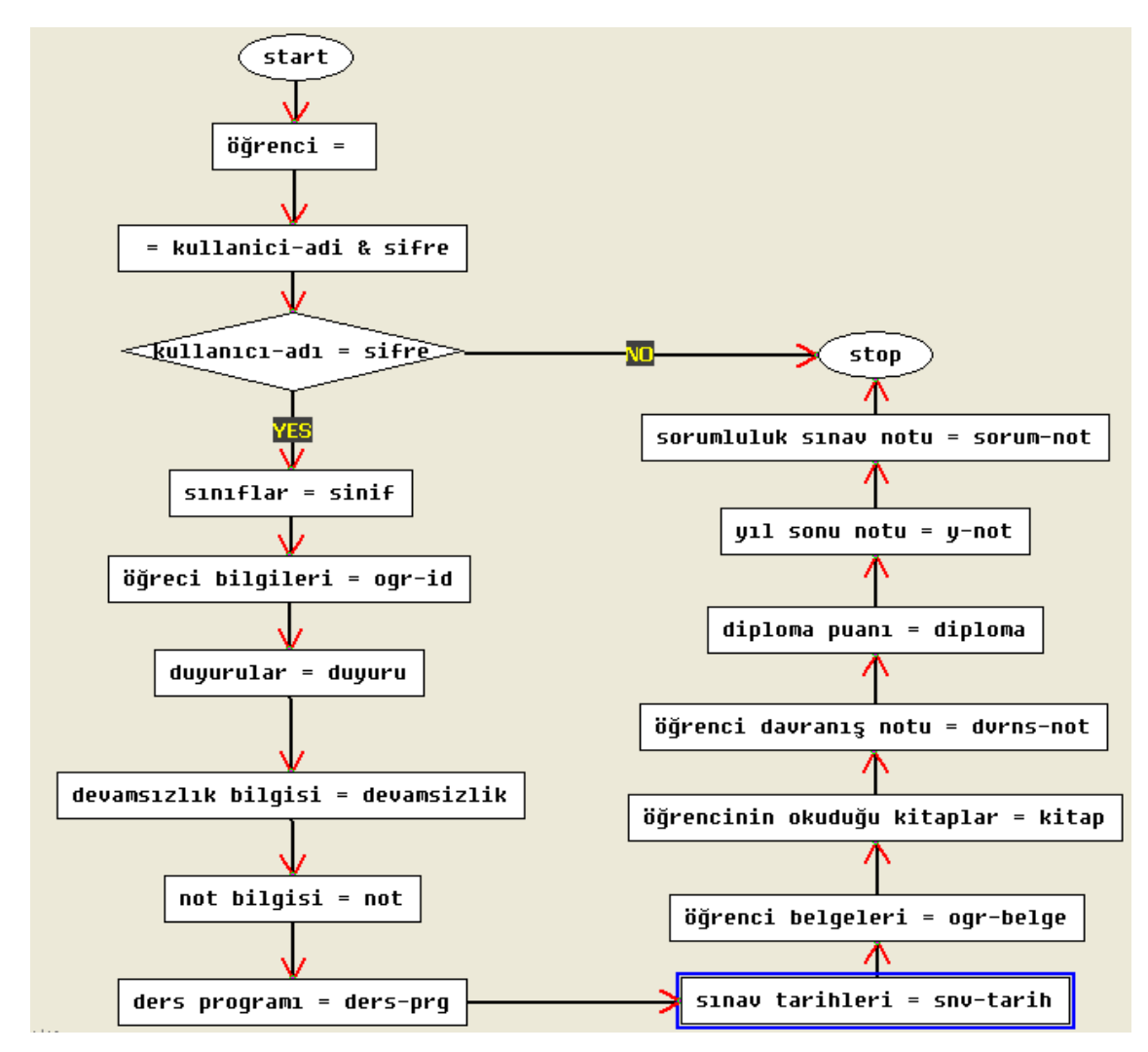

Şekil 6.3 : MEB E-Okul yazılım akış şeması

### **6.2.3 MESS** ve **MEB** E-okul yazılım entegrasyon akış şeması

Tezde sunulan MESS uygulaması MEB E-okul uygulamasının bir modülü olacak Ģekilde hazırlanmıĢtır. MEB E-okul uygulamasında öğrencilere ait T.C. numarası, okul numarası, sınıf, alan, dal bilgileri bulunmaktadır. Geliştirilen MESS uygulaması MEB E-okul uygulamasının veri tabanındaki bilgileri kullanabilmektedir. MESS ve MEB Eokul uygulaması aspx programlama dilinde yazıldığı için MESS uygulaması MEB Eokul uygulamasının öğrenci bilgileri bölümüne entegre edilebilmektedir. Öğrenciler kullanıcı adı ve şifrelerini doğru olarak girdikleri zaman MESS uygulamasına erişim sağlayacaklardır. MEB E-okulun uygulandığı her yerde yani MEB"e bağlı tüm okullarda geliştirdiğim MESS uygulamasını öğrenciler kullanılabileceklerdir.

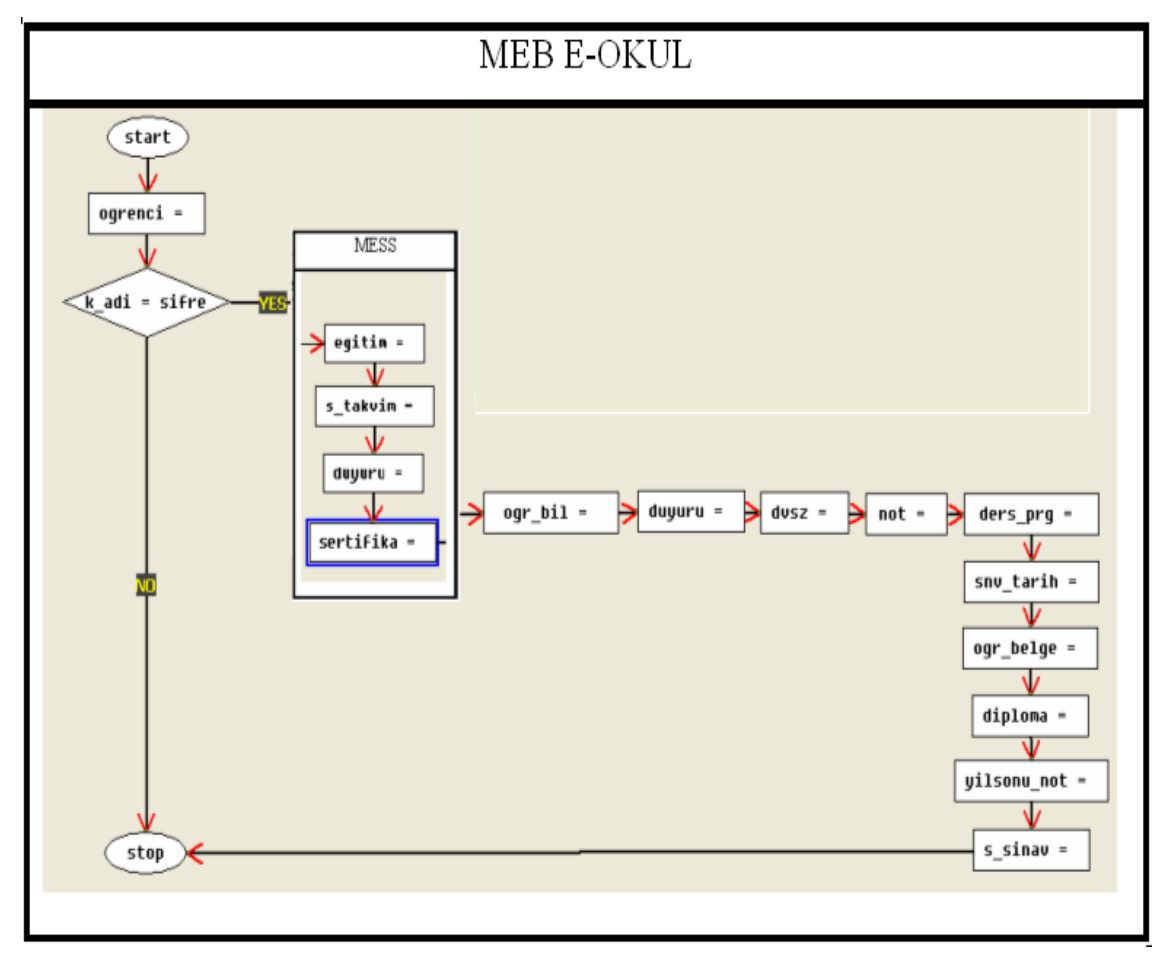

Şekil 6.4: MESS ve MEB E-okul yazılım entegrasyon akış şeması

## **6.3. MESS Arayüz Sayfaları**

MESS arayüzleri site yönetici girişi ve kullanıcı girişi olmak üzere iki bölümden oluşmaktadır. Site yönetici girişi site yöneticisi olup site ile ilgili değişiklikleri yapmaya yetkisi olan kişidir. Kullanıcı girişi ise site üzerinde hiç bir değişiklik yapma yetkisi olmayan, sadece siteye giriş yapıp siteden faydalanan kişidir.

## **6.3.1 MESS site yönetici giriĢ arayüz sayfası**

Site yöneticisi kullanıcı adını ve Ģifresini doğru yazıp MESS sistem yönetici bölümüne giriş yapmaktadır. Site üzerindeki tüm değişiklikler sadece sistem yöneticisi tarafından gerçekleştirilmektedir. MESS uygulamasındaki değişikliklerin sadece site yöneticisi tarafından yapılması sayesinde çıkabilecek olası karışıklıklar engellenmiş olmaktadır.

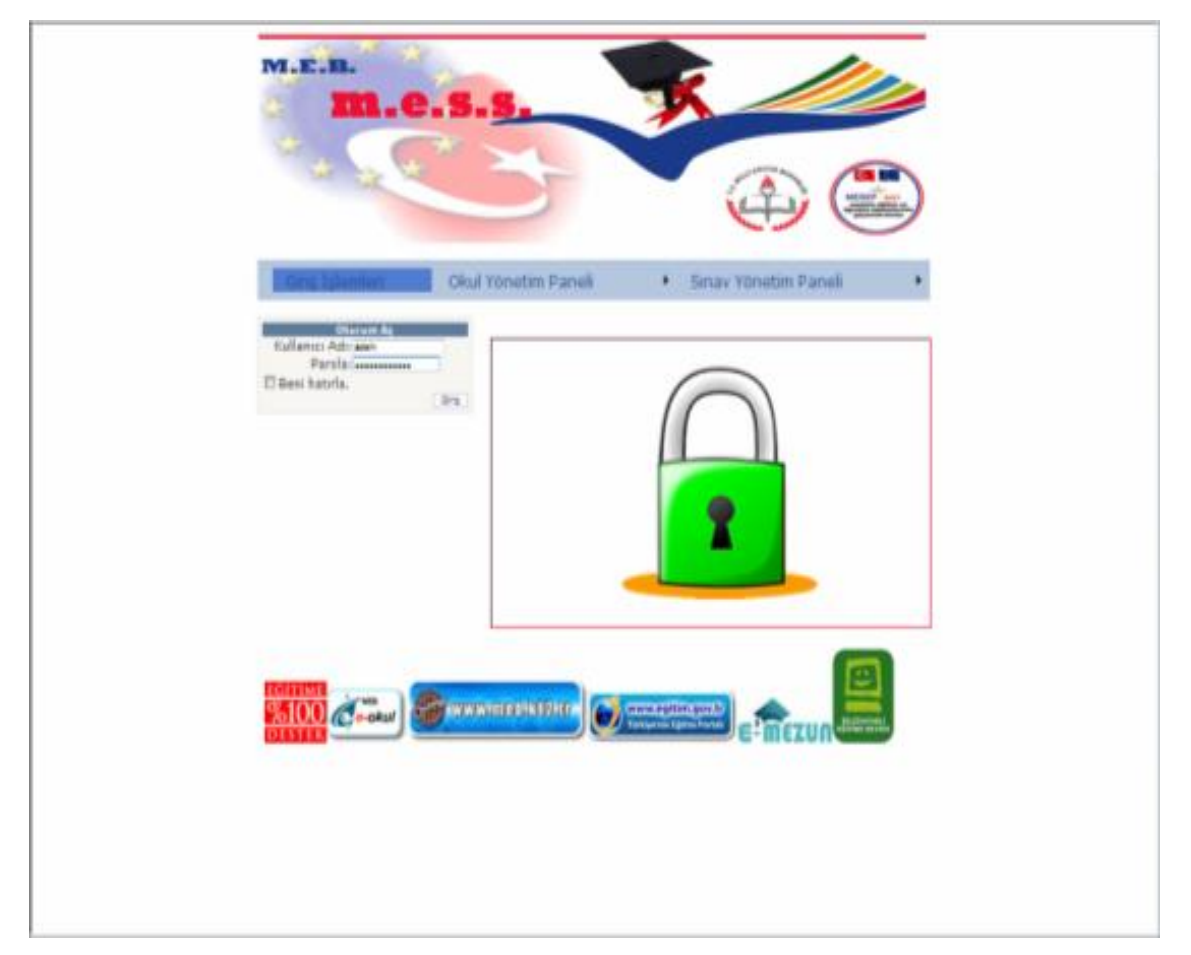

Şekil 6.5: MESS site yönetici giriş arayüz sayfası

## **6.3.1.1 MESS site yönetici ana sayfası**

Site yöneticisi kullanıcı adı ve Ģifre bilgisini doğru olarak girdiği zaman MESS site yönetici ana sayfasına ulaĢır. Ana sayfadan site yöneticisi okul yönetim paneli ve sınav yönetim panelini kullanarak gerekli gördüğü ya da ilgili değişiklikleri yapmaktadır.

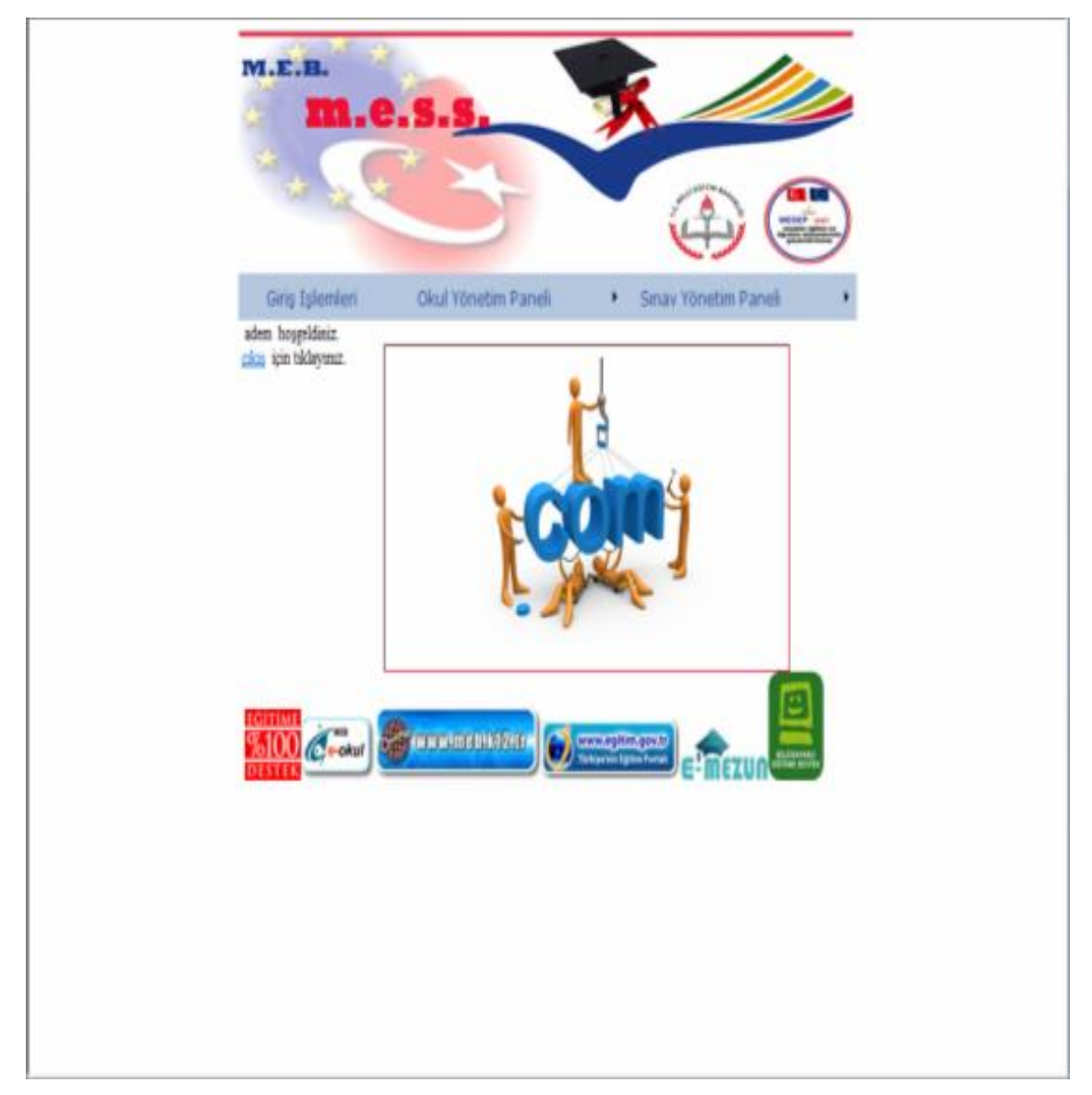

Şekil 6.6: MESS site yönetici ana sayfa arayüz sayfası

## **6.3.1.2 MESS okul yönetim paneli arayüz sayfası**

Site yöneticisi okul yönetim paneli arayüz'ünü kullanarak MESS'e yeni alan, önceden tanımlanmış alana ait dal ve tanımlanmış olan bir dal bilgisine ders ekleyebilmektedir.

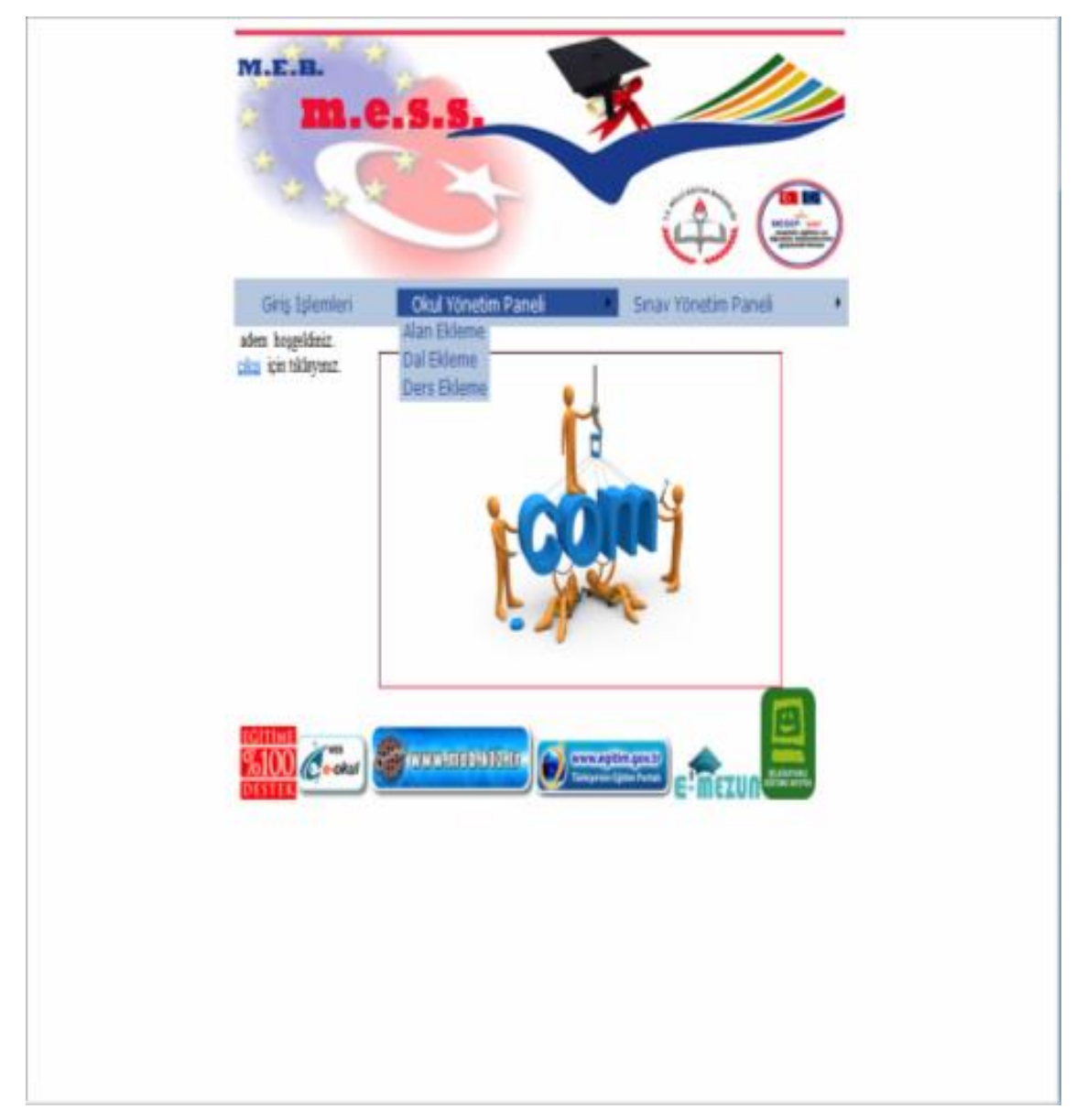

Şekil 6.7: MESS okul yönetim paneli arayüz sayfası

## **6.3.1.3 MESS alan ekle arayüz sayfası**

Site yöneticisi okul panelinden alan ekle mönüsünü seçip ekleyeceği yeni alanın adını ve alanla ilgili açıklama yazıp alan ekle butonuna tıklayarak yeni alan eklenmektedir.

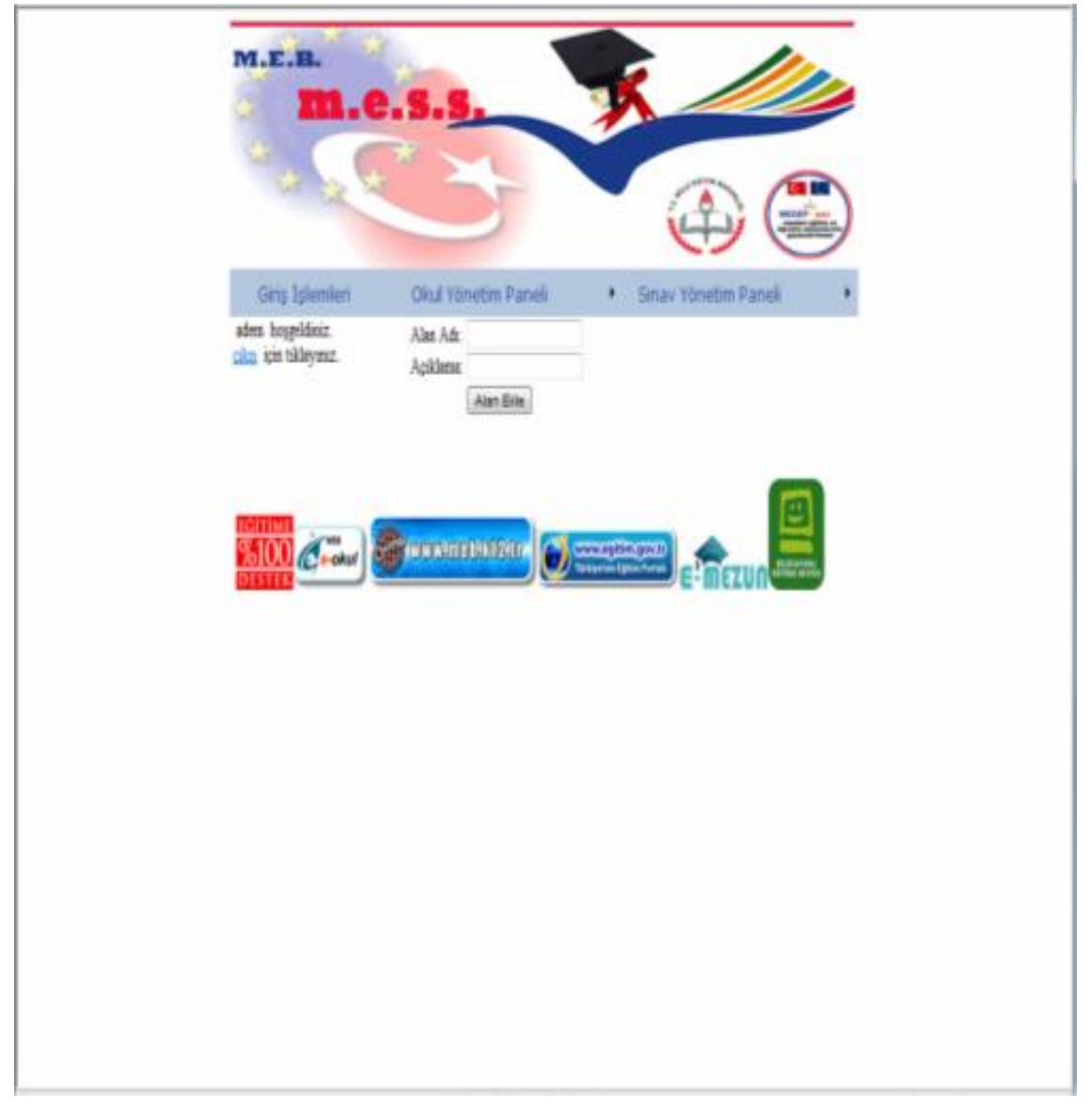

Şekil 6.8: MESS alan ekle arayüz sayfası

## **6.3.1.4 MESS dal ekle arayüz sayfası**

Site yöneticisi herhangi bir alanın altına okul yönetim panelinden dal ekle mönüsünü seçip dal adını ve dal ile ilgili açıklamasını girip dal ekle butonuna tıklayarak yeni dal veya dallar eklemektedir.

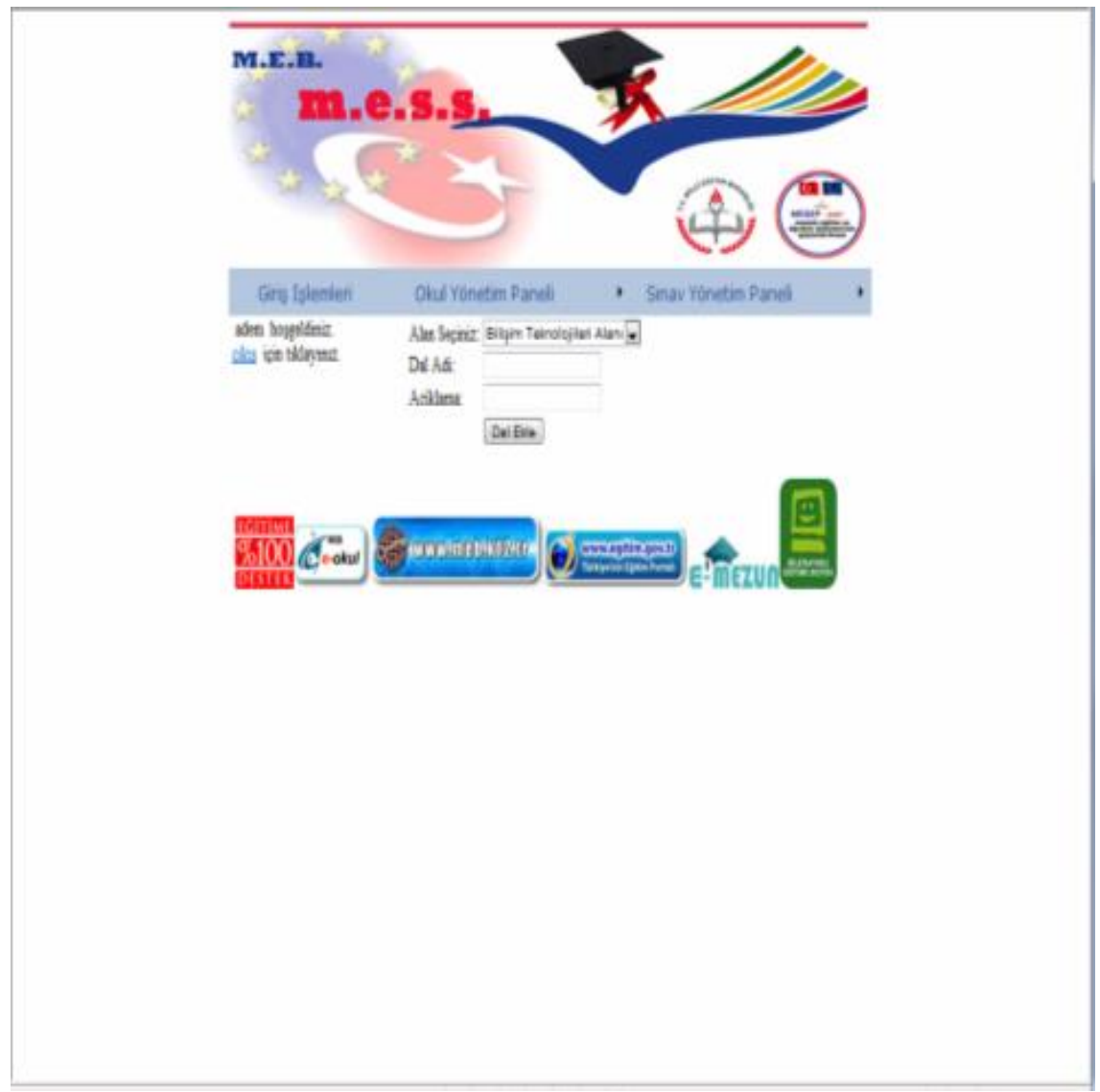

Şekil 6.9: MESS dal ekle arayüz sayfası

## **6.3.1.5 MESS ders ekle arayüz sayfası**

Site yöneticisi okul yönetim panelindeki seçmiş olduğu dalın altına ders adı ve açıklama yazıp ders ekle butonuna tıklayarak yeni ders veya dersler eklemektedir.

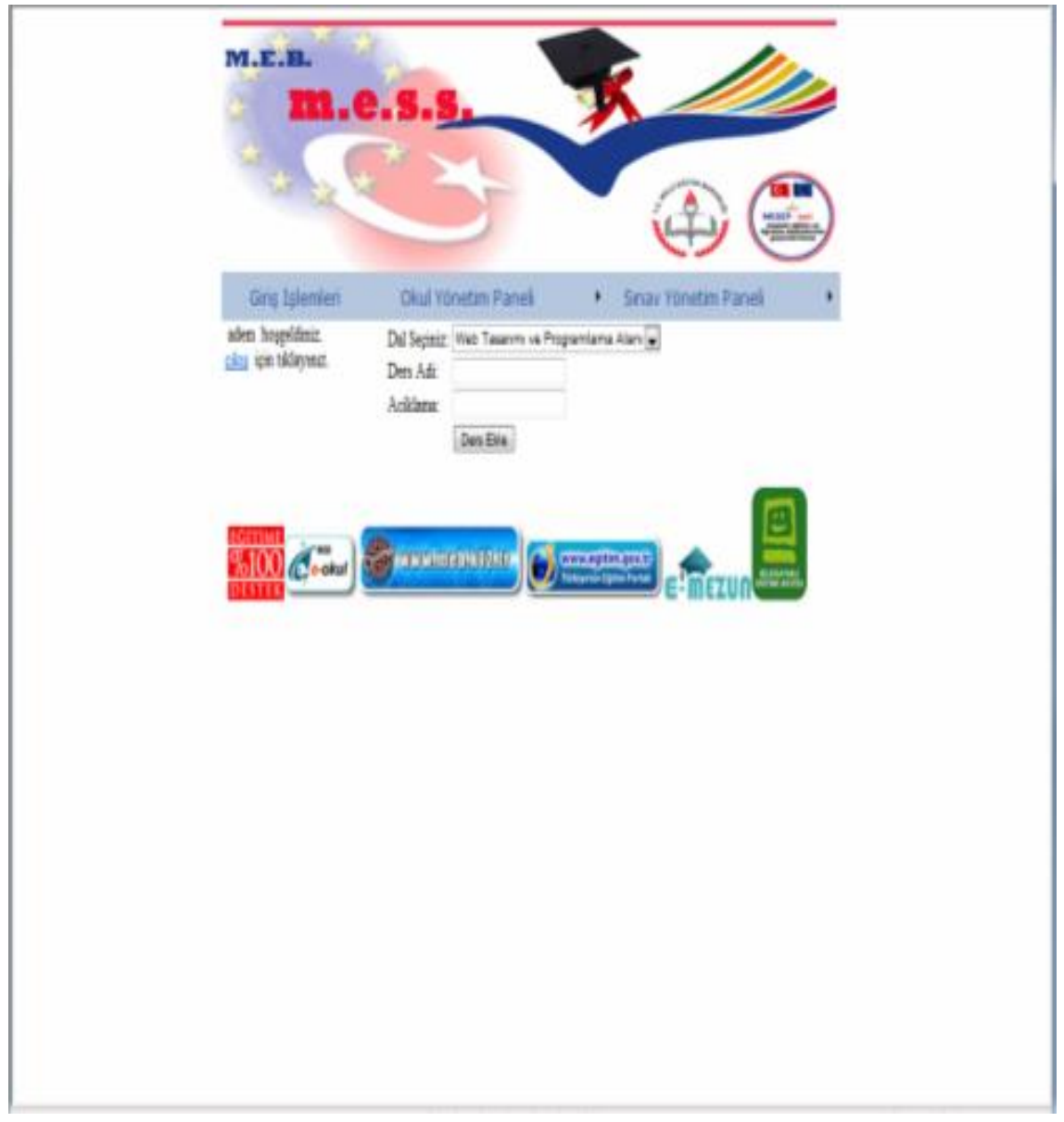

Şekil 6.10: MESS ders ekle arayüz sayfası

# **6.3.1.6 MESS sınav yönetim paneli arayüz sayfası**

Site yöneticisi sınav yönetim panelini kullanarak seçmiş olduğu alan, alana ait dal, dal'a ait ders, derslere ait modül, modüllere ait sınav, sınavlara ait soru, sorulara ait cevap eklemektedir.

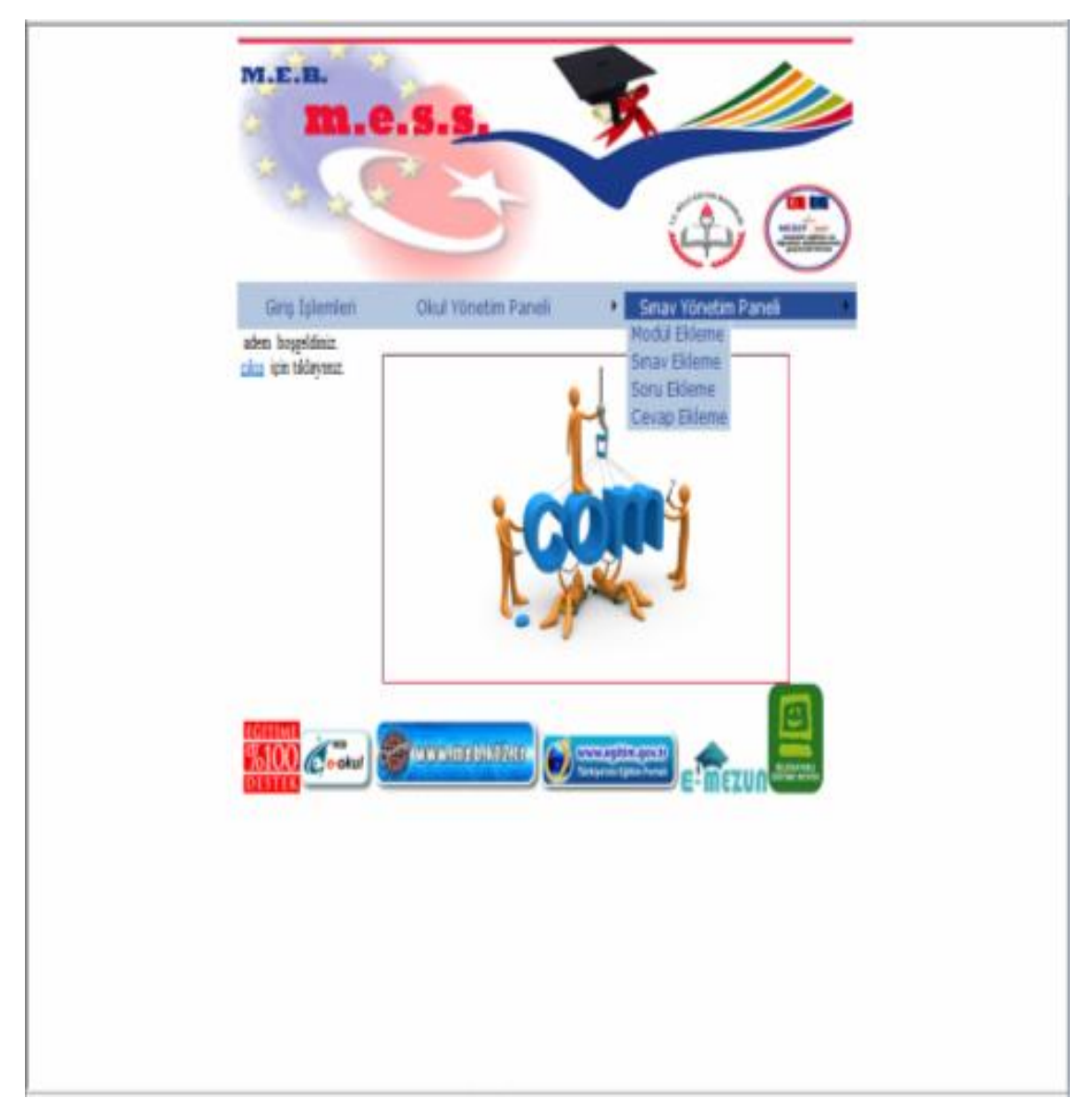

Şekil 6.11: MESS sınav yönetim paneli arayüz sayfası

## **6.3.1.7 MESS modül ekle arayüz sayfası**

Site yöneticisi sınav yönetim panelini kullanarak seçmiş olduğu dersin altına modül adı ve açıklamasını yazıp modül ekle butonuna basarak yeni modül veya modüller eklemektedir.

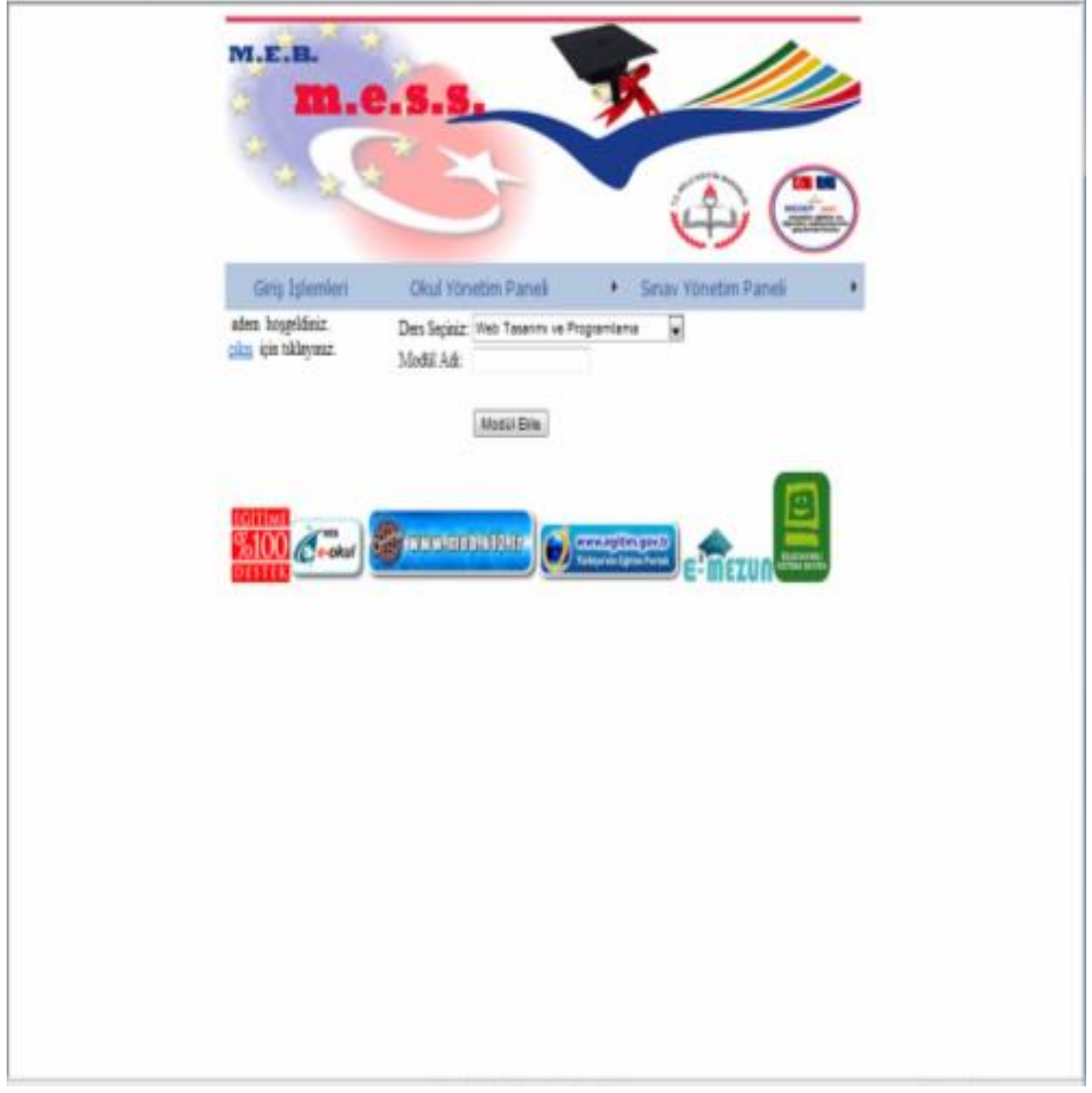

Şekil 6.12: MESS modül ekle arayüz sayfası

## **6.3.1.8 MESS sınav ekle arayüz sayfası**

Site yöneticisi seçmiş olduğu modül bilgisinin altına sınav yönetim panelinden sınav adı ve açıklamasını yazıp sınav ekle butonuna basarak yeni sınav eklemektedir.

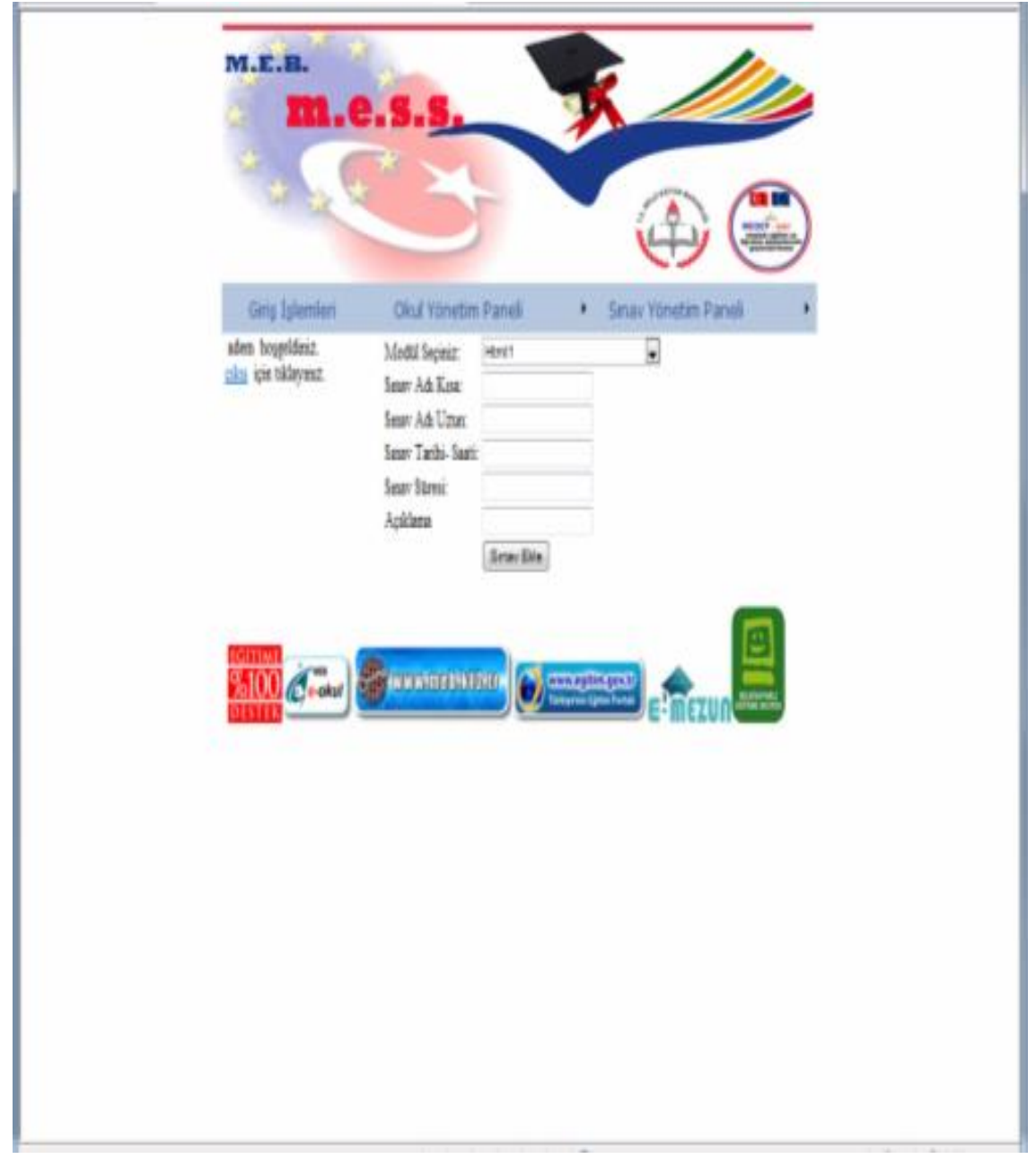

Şekil 6.13: MESS sınav ekle arayüz sayfası

## **6.3.1.9 MESS soru ekle arayüz sayfası**

Site yöneticisi sınav yönetim panelini kullanarak seçmiş olduğu sınav ile ilgili soruları ve açıklamasını yazıp soru ekle butonuna tıklayıp yeni sorular eklemektedir.

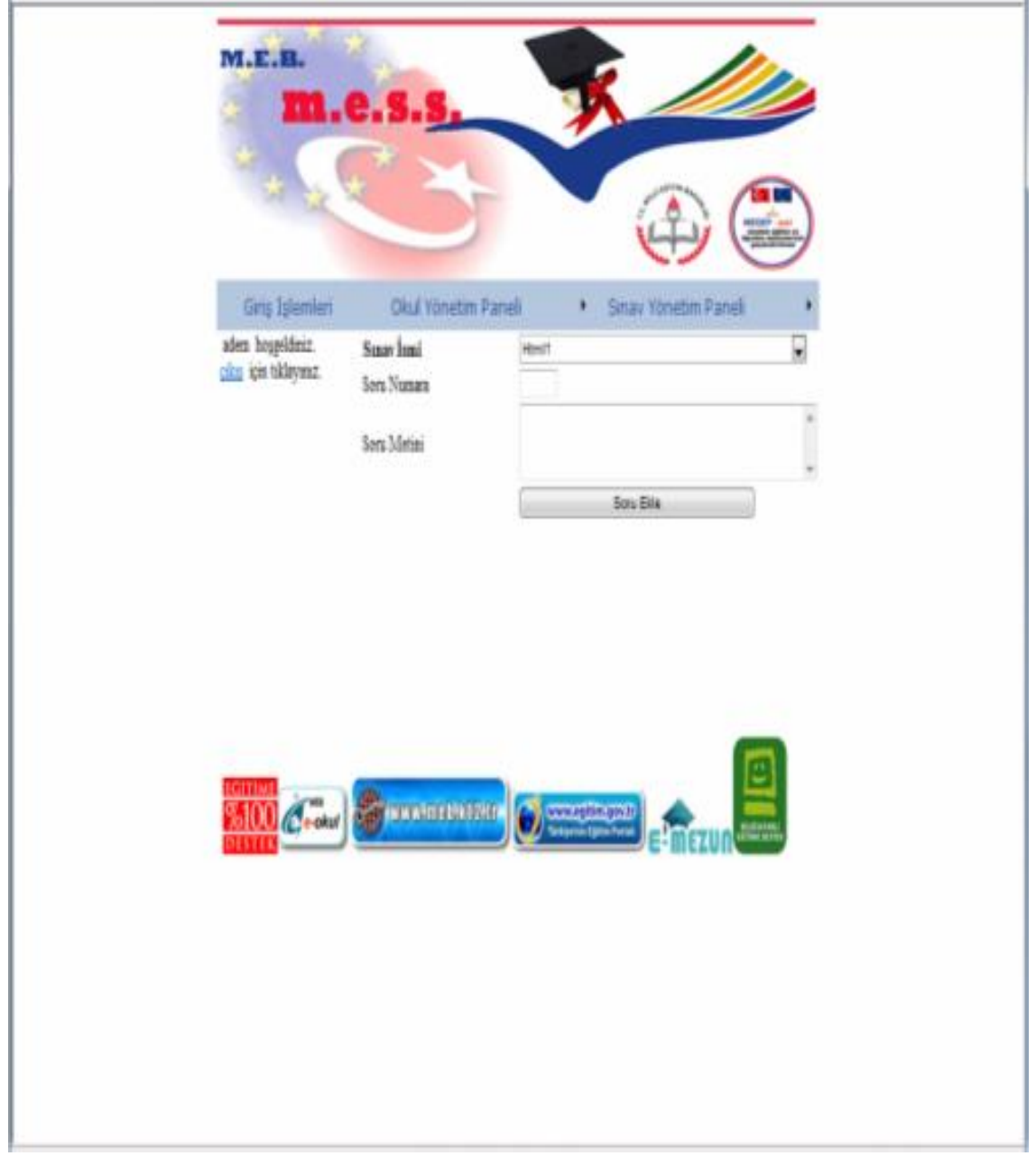

Şekil 6.14: MESS soru ekle arayüz sayfası

## **6.3.1.10 MESS cevap ekle arayüz sayfası**

Site yöneticisi sınav yönetim panelini kullanarak seçmiş olduğu sorulara ait cevapları cevap ekle bölümüne cevapları yazıp ve açıklama bölümüne ihtiyaç gördüğü açıklamayı yazıp cevap ekle butonunu tıklayıp sorulara ait cevapları eklemektedir.

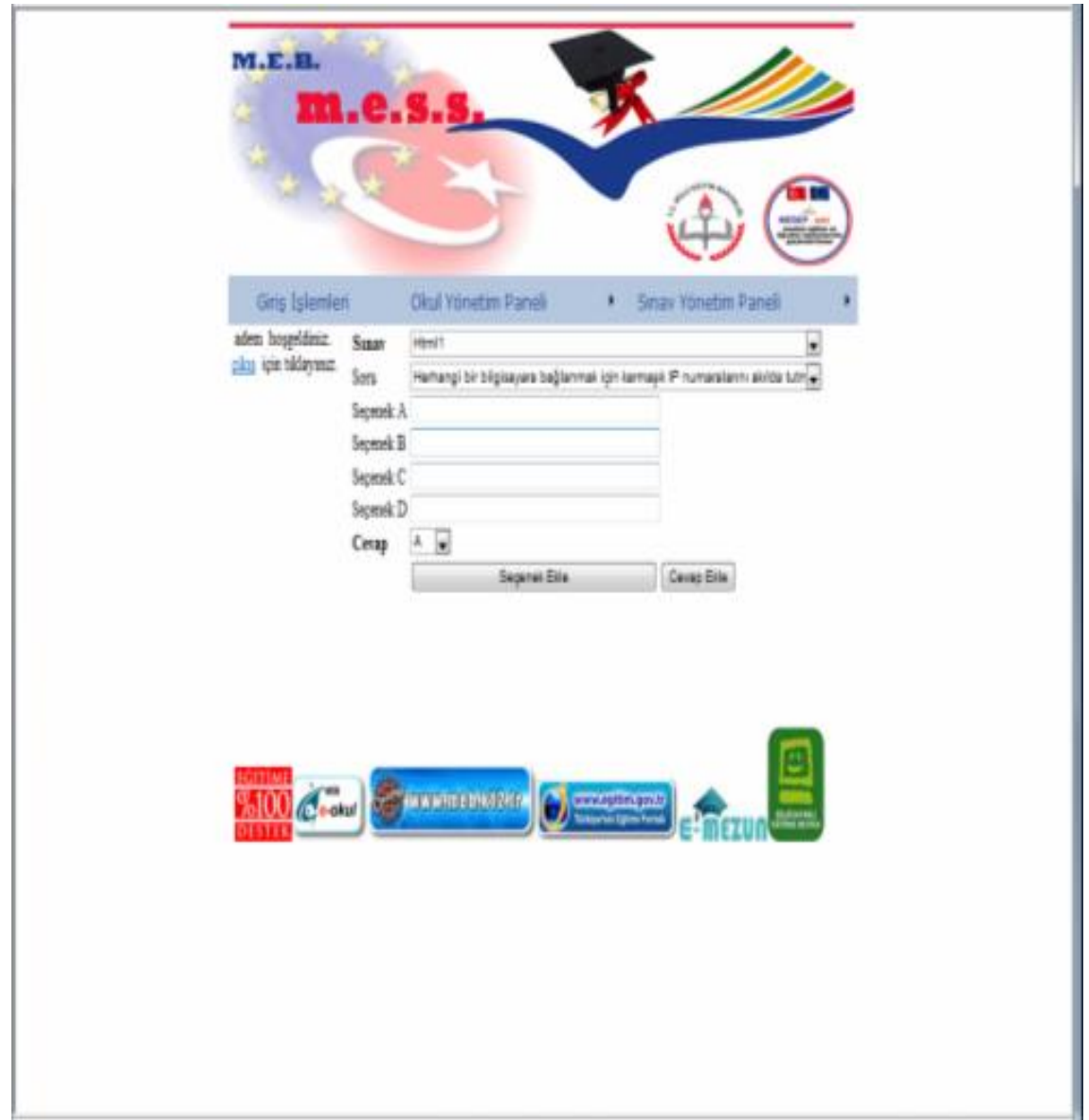

Şekil 6.15: MESS cevap ekle arayüz sayfası

## **6.3.2 MESS kullanıcı giriĢ arayüz sayfası**

Kullanıcılar MESS'e giriş yaparken kullanıcı adı kısmına T.C. kimlik numarasını, şifre kısmına ise okul numarası doğru yazarak giriş yapmaktadırlar.

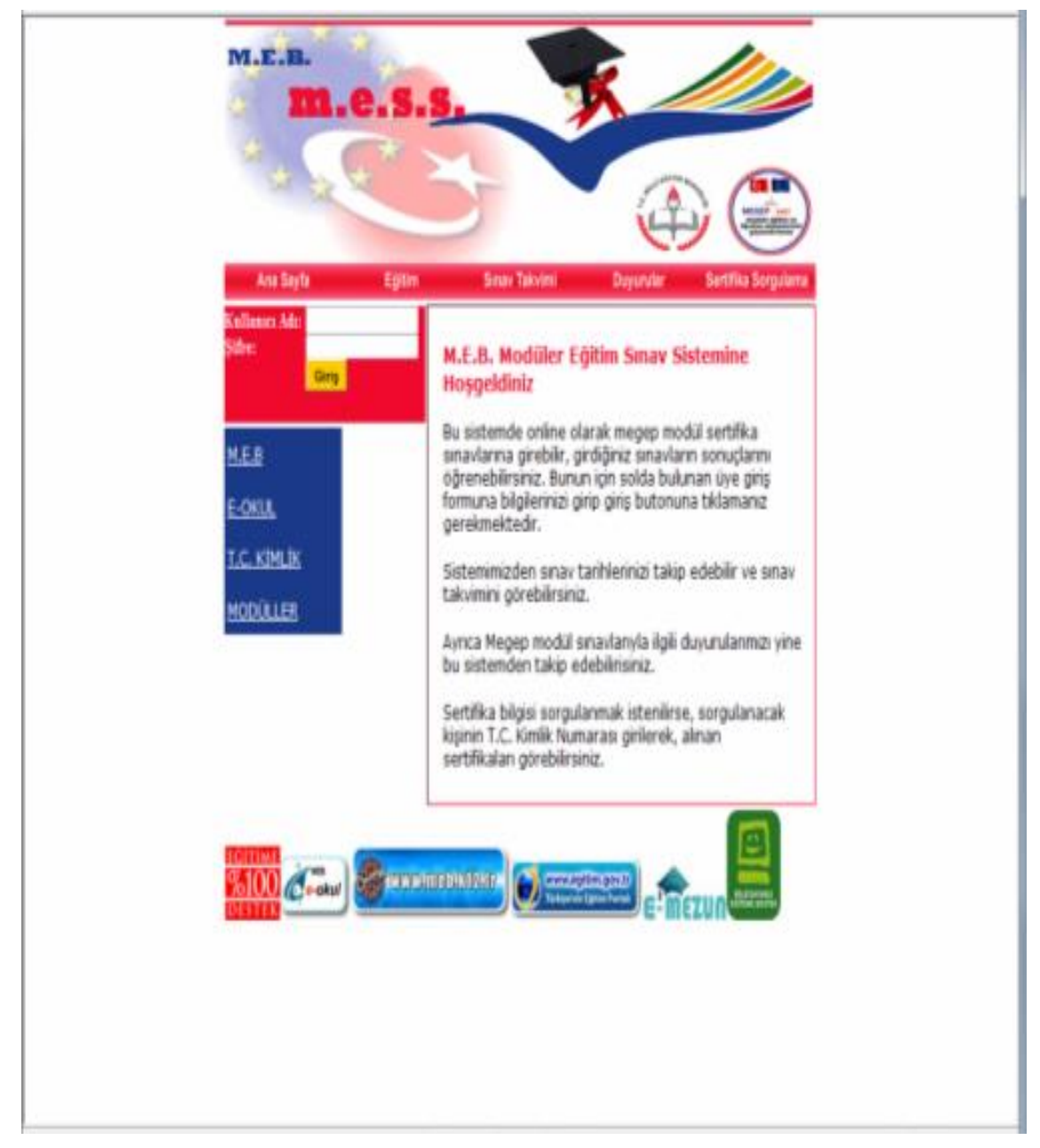

Şekil 6.16: MESS kullanıcı giriş arayüz sayfası

## **6.3.2.1 MESS kullanıcı ana sayfa arayüz sayfası**

Kullanıcılar kullanıcı adı ve şifre bilgisini doğru olarak girip kullanıcı ana sayfasına erişirler. Ana sayfadan kullanıcılar, modüler eğitimlerini devam ettirebilirler, sınav tarihlerini görebilirler, duyuruları takip edebilirler, sertifika bilgilerini sorgulayabilirler.

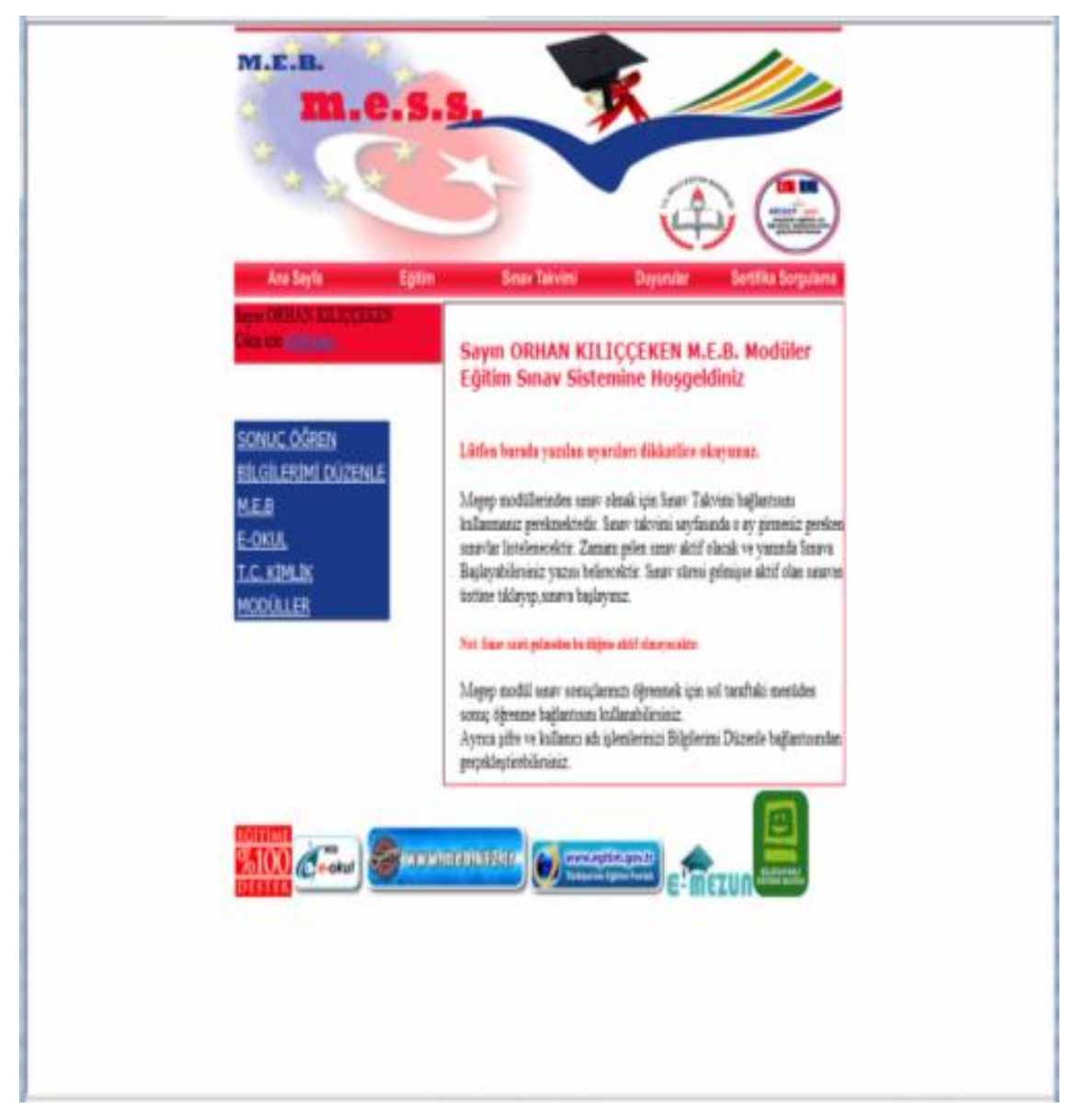

Şekil 6.17: MESS kullanıcı ana sayfa arayüz sayfası

# **6.3.2.2 MESS eğitim arayüz sayfası**

Kullanıcılar eğitim bölümünden istedikleri alan, dal ve derse ait modülleri internet vasıtasıyla indirip modüler eğitimlerini tamamlamaktadırlar.

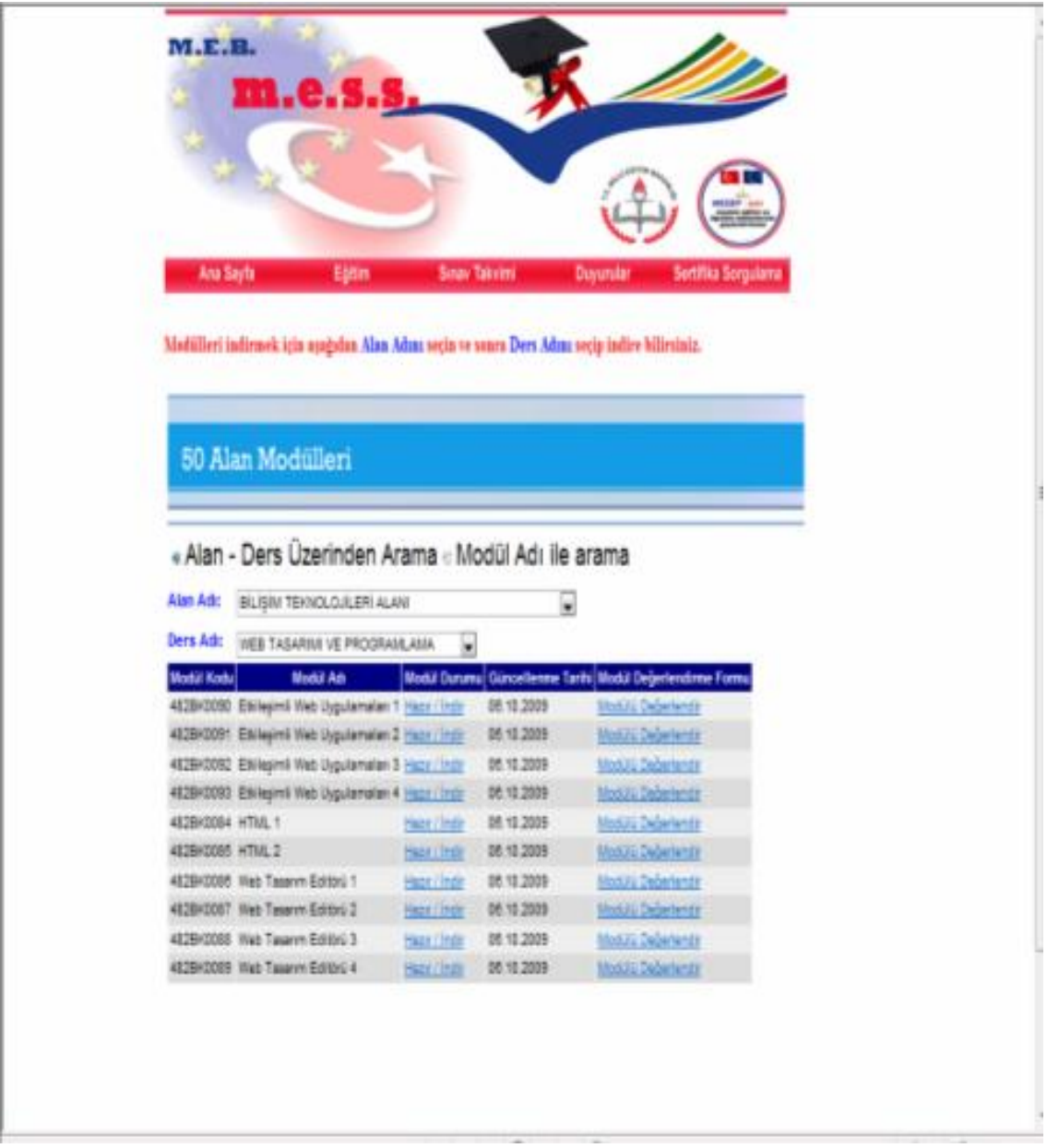

Şekil 6.18: MESS eğitim arayüz sayfası
## **6.3.2.3 MESS sınav takvimi arayüz sayfası**

Kullanıcılar sınav takvimi bölümünden bulundukları aya ait sınav tarihlerini ve sınav saatini görmektedirler. Sorgulama yaptığı aya ait sınav tarihleri takvimin üzerinde koyu bir formatta belirmektedir. Ayrıca sorgulama yaptırdığı aya ait sınav isimleri ve tarihlerini liste olarak ekranda sınav takvim sayfasının sağ tarafında görmektedirler.

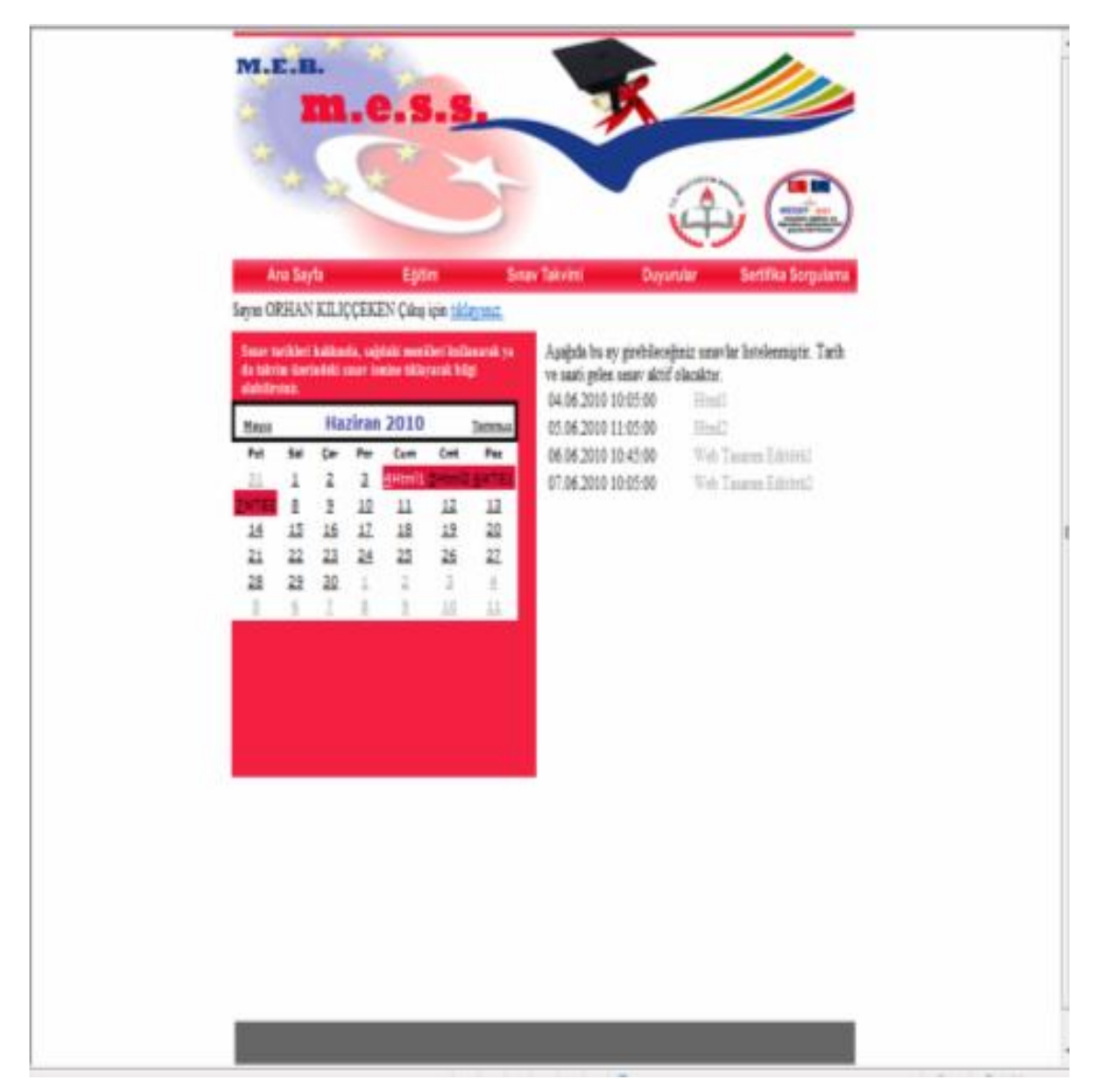

Şekil 6.19: MESS sınav takvimi arayüz sayfası

# **6.3.2.4 MESS duyurular arayüz sayfası**

Kullanıcılar MESS ile ilgili güncel duyuruları MESS uygulamasına girip duyurular bölümünden takip etmektedirler.

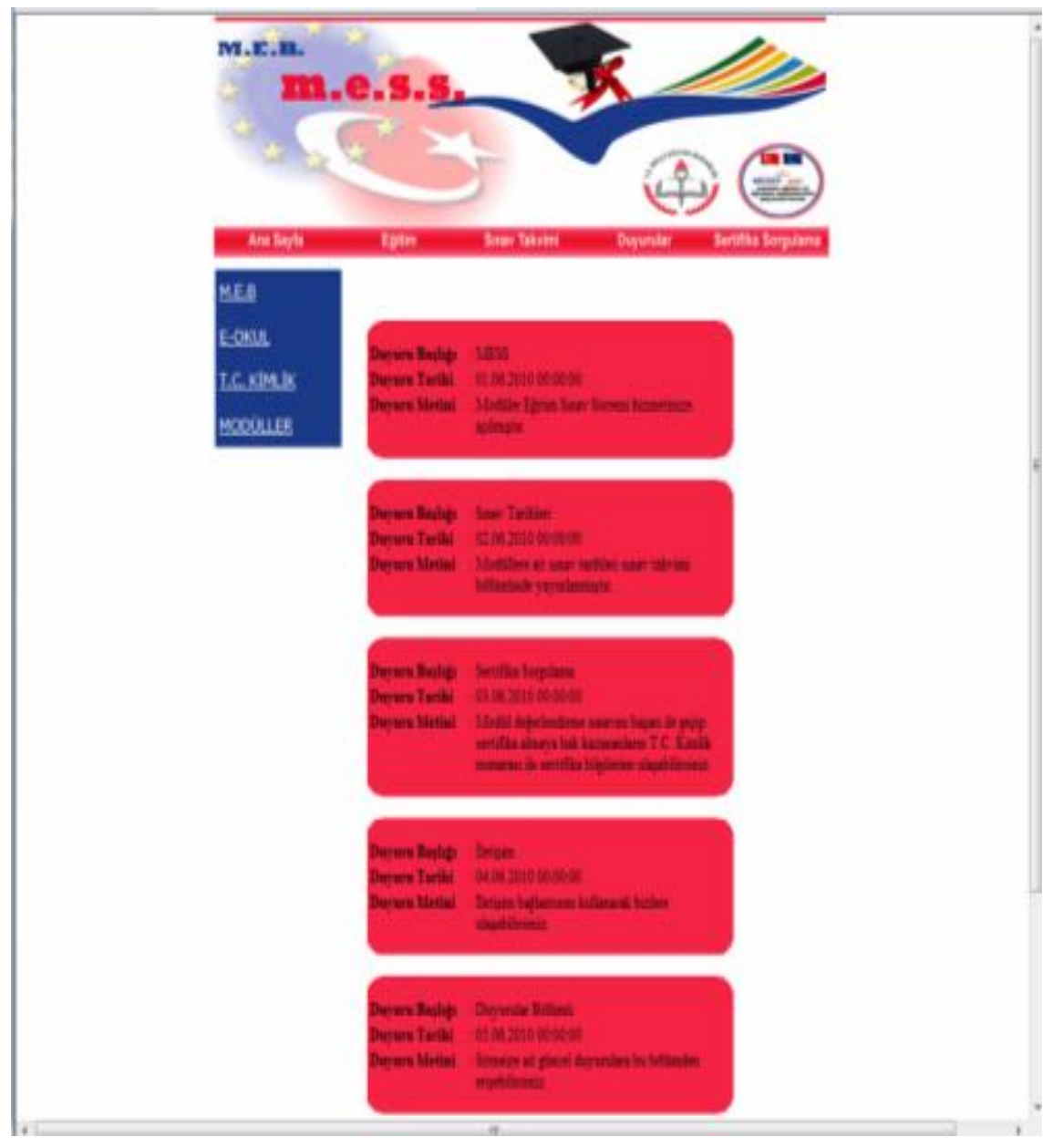

Şekil 6.20: MESS duyurular arayüz sayfası

# **6.3.2.5 MESS sertifika sorgula arayüz sayfası**

Kullanıcılar sertifika sorgula bölümüne girip T.C. kimlik numarasını yazarak modüllere ait sertifika almaya hak kazandıkları modül baĢarı sertifikalarını bir liste halinde görmektedirler.

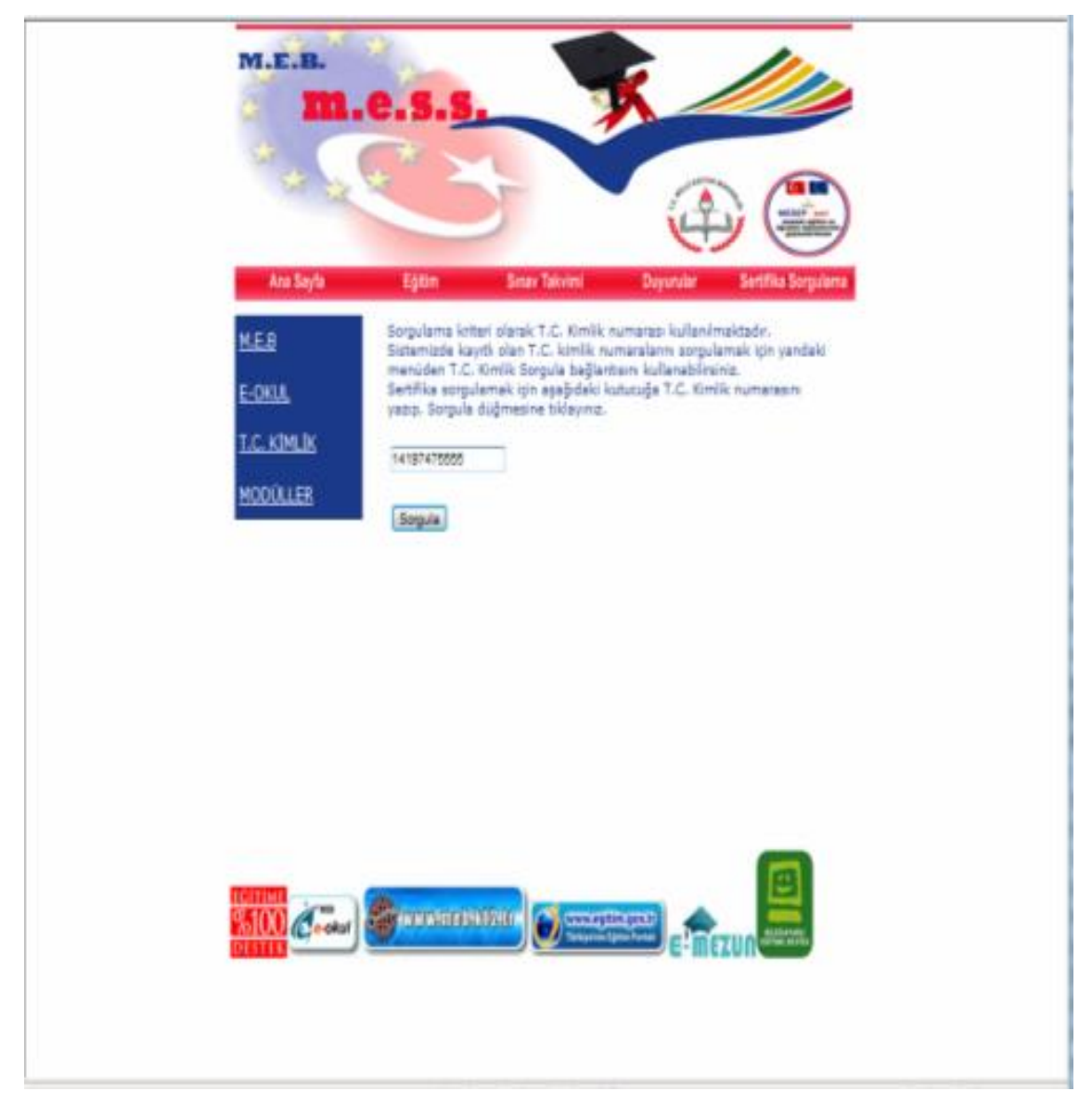

Şekil 6.21: MESS sertifika sorgula arayüz sayfası

#### **6.4. Sonuç**

Geliştirilen MESS uygulaması ile MEB'in MEGEP kapsamında modüler eğitime geçtikten sonra her modülün bitiminde yapılması gereken ölçme ve değerlendirme sonuçlarına göre sertifika hakkı kazanan öğrencilerin modül başarı bilgilerinin tutulabilmesi, bu bilgilerin sertifikaya dönüştürülmesi sağlanmaktadır.

Öğrenciler ister yüz yüze eğitim ile ister tezde sunulan uzaktan modüler eğitim sistemi ile modüler eğitimini tamamladıktan sonra ölçme ve değerlendirme sistemi olan MESS uygulamasına kullanıcı adı kısmına T.C. numarasını, Ģifre kısmına okul numarasını yazıp giriş yapabilirler.

Geliştirilen MESS uygulamasında ki ölçme ve değerlendirme sistemi ile bir okulda ya da belirlenen bir bölgedeki mesleki eğitim gören öğrencilere internet üzerinden eş zamanlı olarak sınav yapılıp ölçme ve değerlendirme sonuçları da eş zamanlı olarak öğrencilere aktarılmaktadır.

Geliştirilen bu MESS ölçme ve değerlendirme sistemi ile öğrencilerin bilgi seviyeleri objektif olarak ölçülmüş olmaktadır. MEB'in mevcut sınıf geçme yönetmeliğine göre meslek liselerinde mesleki eğitim gören öğrenciler meslek derslerinden başarılı olup diğer derslerden üç tane başarısız dersi olduğu zaman meslek dersleri başarılı olmasına rağmen baĢarısız sayılıp sınıf tekrarı yapmak zorunda kalmaktadır. Eğer bir öğrenci iki kez sınıf tekrarı yaparsa örgün eğitim hakkı sona ermektedir. Geliştirilen MESS uygulaması ile öğrenci meslek derslerinden başarısız olup bir modülünden bile başarılı olsa bu baĢarı bilgisi tutulmakta ve öğrenciye baĢarılı olduğu modüle ait sertifika kazandırmaktadır.

Öğrenci kendi isteğiyle okuldan ayrılır ya da örgün eğitim hakkı sona ererse öğrencilere is hayatında da bu sertifikaları kullanabilme olanağı sunmaktadır. İs verenler iş başvurusu esnasında iş başvurusu yapan kişinin T.C. numarasını girerek kişinin başarılı olduğu modül sertifikalarını görebilmektedir.

Ayrıca geliştirilen MESS uygulaması sayesinde bireyler iş hayatında başarısız olduğu modüllere uzaktan modüler eğitim ile çalışıp ölçme ve değerlendirme sistemine başarılı olana kadar girme imkanı da sağlamaktadır.

## **7. SONUÇLAR VE ÖNERĠLER**

E-okul yönetim bilgi sistemi ile kurum, öğretmen ve öğrenci ile ilgili bilgiler sayısal olarak kayıt altına alınabilmektedir. Özellikle öğrencilerle ilgili birçok iĢlem E-okul yönetim bilgi sistemi üzerinden rahat ve hızlı bir Ģekilde yapılabilmektedir. E-okul yönetim bilgi sistemi ile ülkemizdeki tüm okullardan kurum, öğrenci ve öğretmenlere ait bilgilere çok kısa bir sürede ulaşılabilmektedir.

Devletimiz ile Avrupa Birliği arasında imzalanarak yürürlüğe giren, MEGEP eğitim sistemimizin çağdaş bir yapıya kavuşması açısından oldukça önemli bir çalışmadır. Proje kapsamında meslekî ve teknik eğitim her yönüyle ele alınmakta, eğitim sistemi, öğretim programları, öğretim materyalleri, eğitim kurumları ve uygulamalara yönelik olarak çok çeşitli çalışmalar yürütülmektedir

Projede; program geliştirme, modül yazma ve diğer tüm çalışmalar, meslekî teknik öğretimden sorumlu genel müdürlüklere bağlı eğitim kurumlarındaki öğretmenler, sosyal ortaklardan temsilciler, üniversitelerden öğretim görevlileri, sektörden meslek elemanları, yerli ve yabancı uzmanlar ile iş birliği içinde gerçekleştirilmektedir.

Tezde sunulan MESS uygulaması ile öğrencilerin uzaktan eş zamanlı olarak ölçme ve değerlendirmeye tabi tutulup, sınav bitiminde ölçme ve değerlendirme sonuçlarına yine es zamanlı olarak erişebilmektedirler.

Geliştirilen MESS uygulaması ile MEB'in MEGEP kapsamında modüler eğitime geç tikten sonra her modülün bitiminde yapılması gereken ölçme ve değerlendirme sonuçlarına göre sertifika hakkı kazanan öğrencilerin modül başarı bilgilerinin tutulabilmesi, bu bilgilerin sertifikaya dönüştürülmesi sağlanmaktadır.

Öğrenciler ister yüz yüze eğitim ile ister tezde sunulan uzaktan modüler eğitim sistemi ile modüler eğitimini tamamladıktan sonra ölçme ve değerlendirme sistemi olan MESS uygulamasına kullanıcı adı kısmına T.C. numarasını, Ģifre kısmına okul numarasını yazıp giriş yapabilirler.

Geliştirilen MESS uygulamasında ki ölçme ve değerlendirme sistemi ile bir okulda ya da belirlenen bir bölgedeki mesleki eğitim gören öğrencilere internet üzerinden eş zamanlı olarak sınav yapılıp ölçme ve değerlendirme sonuçları da eş zamanlı olarak öğrencilere aktarılmaktadır. Geliştirilen MESS ölçme ve değerlendirme sistemi ile öğrencilerin bilgi seviyeleri objektif olarak ölçülmüş olmaktadır.

Tezde sunulan MESS uygulaması ile gelecekte salgın hastalık durumlarında, fiziksel özürlü bireylerin uzaktan eğitimi, çıraklık eğitimine devam eden bireylerin eğitiminde, doğal afet olduğunda durumlarda uzaktan modüler eğitim kullanılarak bireylerin öğrenimleri aksamadan devam ettirilmesini sağlanabileceği önerilmektedir.

Tüm bu sonuçlar düşünüldüğünde tez çalışmasının ne kadar önemli olduğu ortaya çıkmaktadır.

### **KAYNAKLAR**

[1] ġenyücel, Z., "Türkiye"deki e-devlet anlayıĢı üzerine", *Bilim Eğitim Düşünce Dergisi*, 3, 8-11, (2003).

[2] Vural, Y., "Kurumsal Bilgi Güvenliği ve Sızma Testleri", Yüksek Lisans Tezi, *Gazi Üniversitesi Fen Bilimleri Enstitüsü***,** 68-69, (2007).

[3] Kazu, Y., Demirli, C., **"**Mesleki ve Teknik Orta Öğretim Kurumlarındaki GeliĢmeler", *Milli Eğitim Dergisi*, 155-156, (2002).

[4] Özkan, H.H., 2010, Öğrenme öğretme modelleri açısından modüler öğretim, http://edergi.atauni.edu.tr/index.php/SBED/article/viewFile/221/216, **(Ziyaret tarihi: 27 Nisan 2010).**

[5] Adıgüzel, O.C., Berk ġ., "Mesleki ve teknik ortaöğretimde yeni arayıĢlar: Yeterliğe dayalı modüler sistemin değerlendirilmesi", *Yüzüncü Yıl Üniversitesi, Eğitim Fakültesi Dergisi*, v1, 1, 220–236, (2009).

[6] Çallı, Ġ., "Türkiye"de uzaktan eğitimin geleceği ve e-üniversite", *Açık ve Uzaktan Eğitim Sempozyumu*, Anadolu Üniversitesi, EskiĢehir, 23–25 Mayıs (2002).

[7] Dinçer, S., 2009, Bilgisayar destekli eğitim ve uzaktan eğitime genel bir bakıĢ, http://www.forumpaylas.net/egitim-fakultesi/54648-uzaktan-egitim-ve-bilgisayardestekli-ogretim.html, **(Ziyaret tarihi: 06 Mart 2010).**

[8] Aydın, C.H., "Uzaktan Eğitimin Geleceğine ĠliĢkin Eğilimler", *Açık ve Uzaktan Eğitim Sempozyumu*, Anadolu Üniversitesi, EskiĢehir, 23–25 Mayıs (2002).

[9] Karadeniz, Ş., 2001, İnternet tabanlı uzaktan eğitim için bir değerlendirme modeli, http://www.fbe.gazi.edu.tr/tezara/view.php?language=tr&number=748, **(Ziyaret tarihi: 05 Mart 2010).**

[10] Khan, S.A., Devgan, S.S., "Development of distance learning environment", *Proceedings of the IEEE Publication*, 519 – 522, (2000).

[11] Ahmad, A., Naqvi, I., "Quality of Training Material for Student Learning in Online Education System", *Education Technology and Computer Conference*, ICETC '09, 17–20 April (2009).

[12] Hua P., Shu Y., Liying B.," A Web Services Based Online Training and Exam System", *Wireless Communications, Networking and Mobile Computing Conference*, WiCOM '08. 4th International Conference, 12–14 Oct. (2008).

[13] Olesova, V.L., Olesova, E.L.," Distant education courses ", *Modern Techniques and Technologies Conference*, Proceedings of the 9th International Scientific and Practical Conference of Students, Post-graduates and Young Scientists, 7-11 April (2003).

[14] MEB, 2007, E-okul Projesi Kullanım Kılavuzu, http://e-okul.meb.gov.tr, **(Ziyaret tarihi:11 Aralık 2009)**

[15] Bayrakçı, M.,. 2005, Avrupa Birliği ve Türkiye Eğitim Politikalarında Bilgi ve ĠletiĢim Teknolojileri ve Mevcut Uygulamalar, http://yayim.meb.gov.tr **(Ziyaret tarihi:11 Aralık 2009)**

[16] SeçilmiĢ, C., Ünlüönen, K., "Modüler Öğretim Sisteminin Getirdiği Uygulamaların Değerlendirilmesi", *İşletme Araştırmaları Dergisi*,1, 3-18, (2009).

[17] Serdengeçti, E., "Yürütülmekte Olan Mesleki Eğitim Projelerinin Temel Çıktı Ve Uygulamaları", *İşveren Dergisi*, 71,64-66, (2006).

[18] Fer, S., "Modüler Program YaklaĢımı ve Bir Öneri", *Milli Eğitim Dergisi*, 147, 21- 37, (2000).

[19] Özdemir, G., "Mesleki Eğitimi Güçlendirme Projesi"nde Toplam Kalite Yönetimi ve Bir İşletme Uygulaması", Yüksek lisans Tezi, *Marmara Üniversitesi Sosyal Bilimler Enstitüsü***,** (2007).

[20] MEB., "2000'li Yıllarda Türk Millî Eğitim Sistemi, Raporlar, Görüşmeler, Kararlar", *On Beşinci Millî Eğitim Şûrası*, Talim ve Terbiye Kurulu BaĢkanlığı, Ankara, 214–223, (1996).

[21] Kalaycı, N., "Yüksek öğretimde Uygulanan Toplam Kalite Yönetim Sürecinde Göz ardı Edilen Unsurlardan TKY Merkezi ve Eğitim Programları", *Türk Eğitim Bilimleri Dergisi*, 6(2), 163-188, (2008).

[22] Bowen, H.R., "Investment in hearning. The Individual and Scocial Value of American Higher Education. Washington.", *D.C: Lossey-Bass Publisher*, 263–270, (1977).

[23] ġenses, F., "Türkiye'de ve Dünyada Yüksek Öğretim, Bilim ve Teknoloji", *ODTÜ Gelişme Dergisi*, 21 (3), 564-74, (1994).

[24] Sarıcay, N., "Türkiye"de Eğitim Sektörünün Sorunları", *AR&GE Bülten*, 23-27, (2003).

[25] Demirel, Ö., "Eğitimde Yeni Yönelimler", 2.Baskı, *Pegem A Yayıncılık*, 124-131  $(2004)$ .

[26] Yanpar, T., "Öğretim Teknolojileri ve Materyal GeliĢtirme", 8.Baskı, *Anı Yayıncılık*, (1999).

[27] Acır, H., "MEB Kapsamında Mesleki Teknik Eğitimde Değişim ve Dönüşüm ÇalıĢmaları", *IV.Ulusal MYO Müdürler Toplantısı,* YÖK, 43-50 Trabzon, 5-8 Kasım (2008).

[28] MEB, "Mesleki ve Teknik Eğitim Yönetmeliği", *Tebliğler Dergisi,* 2623, (2009).

[29] Arslan, A., "Web Destekli Bilgisayar Öğretiminin Tasarım Kriterlerinin Değerlendirilmesi", Yüksek Lisans Tezi, *Marmara Üniversitesi Fen Bilimleri Enstitüsü*, İstanbul, (2002).

[30] Karahan, M., İzci E., "Üniversite öğrencilerinin internet kullanım düzeyleri ve beklentilerinin değerlendirilmesi", *Milli Eğitim Dergisi*, 150, (2001).

[31] Bulurman, B., (2004), Online eğitim, http://www.isguc.org/arc\_view.php?ex=56, **(Ziyaret tarihi: 27 Aralık 2009).**

[32] Kaya, Z., Önder, H., (2004), İnternet yoluyla öğretimde ergonomi, www.tojet.net/articles/118.htm, **(Ziyaret tarihi: 29 Aralık 2009).**

[33] İsman, A., Karslı, M., Gündüz, H., 2004, Uzaktan eğitimin yönetimi: bir model önerisi, http://aof20.anadolu.edu.tr/bildiriler/Aytekin\_Isman3.doc, **(Ziyaret tarihi: 07 Ocak 2010).**

[34] Çetiner, M., Gencel, Ç., Erten, Y., 2004, İnternete dayalı uzaktan eğitim ve çoklu ortam uygulamaları, inet-tr.org. tr/inetconf5/tammetin/gencel-egit.doc, **(Ziyaret tarihi: 21 Ocak 2010).**

[35] Gökçe, T.A., "KüreselleĢme Sürecinde Uzaktan Eğitim**",** *D.Ü.Ziya Gökalp Eğitim Fakültesi Dergisi,* 11, 1-12 (2008).

[36] Karataş, S., 2005, Uzaktan Eğitimin Tarihsel Gelişimi, http://tr.wikipedia.org/wiki/Uzaktan\_e%C4%9Fitimin\_tarihsel\_geli%C5%9Fimi, **(Ziyaret tarihi: 26 Ocak 2010).**

[37] Çakırer, M., 2004, Bilgi toplumunda e- öğrenim ve Türkiye'de uygulamasının avantajları", http://inet-tr.org.tr/inetconf8/bildiri/65.doc, **(Ziyaret Tarihi: 06 ġubat 2010).**

[38] Yazıcı, A., Altas, Ġ., 2000, Ġnternet Aracılığı ile Uzaktan Eğitim Modeli, http://inet-tr.org.tr/inetconf5/tammetin/yazici-altas-tam.doc, (Zivaret tarihi: 12 Subat **2010).**

[39] Sığrı, Ü., 2004, Eğitimde değişen paradigmalar ve eğitimde kaliteyi yakalamanın bir yolu: internete dayalı uzaktan eğitim, www.geocities.com/usigri/uzak.htm, **(Ziyaret tarihi: 17 ġubat 2010).**

[40] Ahmad, A., "Quality of Training Material for Student Learning in Online Education System", *International Conference,* 316 – 320, (2009).

[41] Odabaşı, H., "İnternet tabanlı uzaktan eğitim ve bilgi ve belge yönetimi bölümleri", *Türk Kütüphaneciliği*, 17, 1, 22-36, (2003).

[42] Pateman, T., "Education and Social Theory", *The Blackwell Dictionary of Twentieth-Century Social Thought,* 188-190, (1993).

[43] ĠĢman, A., "Bilgisayar ve Eğitim", *Sakarya Üniversitesi Eğitim Fakültesi Dergisi,* 2, (2001).

[44] Tekin, H.," Eğitimde Ölçme ve Değerlendirme", *Yargı ve Yayınevi,* 10, (1996).

[45] Aoki, K., Progroszewski, D., "Virtual University Reference Model: A Guide to Delivering Education and Support Services to the Distance Learner"**,** *Online Journal of Distance Learning,* 1,3, (1998).

[46] Çağıltay, K., Graham, C., "The Seven Principles of Good Practice: A Practical Approach to Evaluating Online Courses", *Hacettepe Üniversitesi Eğitim Fak. Dergisi,* 20, (2001).

[47] Hiemstra, R., Rohfeld, R.W., 1995, Moderating Discussions in the Electronic Classroom, Computer Mediated Communication and the Online Classroom, http://www.ion.illionis.edu/IONresources, (**Ziyaret tarihi: 13 Mart 2010).**

[48] Kılıçoğlu, O., Altun, A., "Ortaöğretim Okullarındaki Öğrencilerin Bilgisayar Destekli Eğitime KarĢı Tutumları", *Eğitim Araştırmaları*, 8, (2002).

[49] Namlu, A.G., 2008, Bilgisayar Destekli Ölçme ve Değerlendirme, http://www.popcenter.org/library/reading/PDFs/60steps\_turkish.pdf, (**Ziyaret tarihi: 14 Mart 2010).**

[50] Büyükkaragöz, S., Çivi, C., "Genel Öğretim Metotları", *Atlas Kitabevi*, 3, (1994).

[51] Koç, N., "Liselerde Öğrencilerin Akademik Başarılarının Değerlendirilmesi Uymamalarının Etkililiğine İlişkin Bir Araştırma", *Ankara Üniversitesi Eğitim Fakültesi Yayınları,*104, (1981).

# ÖZGEÇMİŞ

1978 yılında Bartın'da doğdu. İlk, orta ve lise öğrenimini Bartın'da tamamladı. 1998 yılında girdiği Kocaeli Üniversitesi Teknik Eğitim Fakültesi Elektronik ve Bilgisayar Öğretmenliği programından 2003 yılında Bilgisayar Teknik Öğretmeni olarak mezun oldu. 2004 yılında halen çalıĢmakta olduğu MEB Kocaeli Gebze Ticaret Meslek Lisesine Bilgisayar Öğretmeni olarak atandı. Kocaeli Üniversitesi Fen Bilimleri Enstitüsü Elektronik ve Bilgisayar Eğitimi Anabilim Dal'ında 2004 yılında başladığı yüksek lisans eğitimine devam etmektedir.